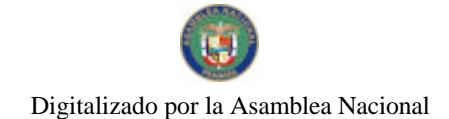

Gaceta Oficial Digital, martes 26 de Agosto de 2008

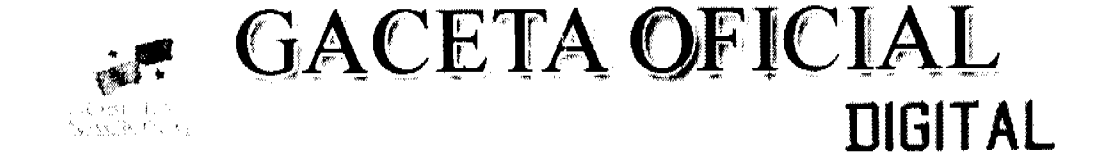

#### Panamá, R. de Panamá, martes 26 de agosto de 2008  $N^{\circ} 26111$ Año CIV **CONTENIDO**

#### **ASAMBLEA NACIONAL**

Lev No. 62 (De 20 de agosto de 2008)

"QUE INSTITUYE LA CARRERA ADMINISTRATIVA UNIVERSITARIA EN LAS UNIVERSIDADES OFICIALES, CON EXCLUSION DE LA UNIVERSIDAD DE PANAMA".

**CONSEJO DE GABINETE** 

Resolución de Gaoinete No. 147 (De 19 de agosto de 2008)

"QUE AUTORIZA AL MINISTERIO DE ECONOMIA Y FINANZAS A GESTIONAR Y GARANTIZAR UNA LÍNEA DE SOBREGIRO EN EL BANCO NACIONAL DE PANAMÁ, A FAVOR DE LA COOPERATIVA DE SERVICIOS MÚLTIPLES DE PUERTO ARMUELLES, R.L., (COOSEMUPAR)"

Éκ Resolución de Gabinete No. 149 (De 20 de agosto de 2008)

"QUE EMITE CONCEPTO FAVORABLE A LA ADDENDA NO. 1 AL CONTRATO NO. 29-2007 DE 21 DE JUNIO DE 2007, SUSCRITO ENTRE EL INSTITUTO DE ACUEDUCTOS Y ALCANTARILLADOS NACIONALES Y LA EMPRESA MNV-COGEFAR-PANAMÁ, S.A., PARA LLEVAR A CABO EL "DISEÑO Y CONSTRUCCIÓN DE TUBERÍA DE CONDUCCIÓN DE CHILIBRE-SABANITAS, PROVINCIAS DE PANAMÁ Y COLÓN", MEDIANTE LA CUAL SE MODIFICAN LAS CLÁUSULAS 2 Y 5 Y EL NUMERAL 7 DE LA CLÁUSULA 12 DEL CONTRATO, PARA FORMALIZAR PRÓRROGA DE CIENTO OCHENTA (180) DÍAS CALENDARIO Y LA ORDEN DE CAMBIO EN CONCEPTO DE TRABAJOS **ADICIONALES"** 

MINISTERIO DE COMERCIO E INDUSTRIAS / DIRECCIÓN NACIONAL DE **RECURSOS MINERALES** 

Resolución No. 2008-95 (De 28 de julio de 2008)

 $\mathbf{A}^{\prime}$ 

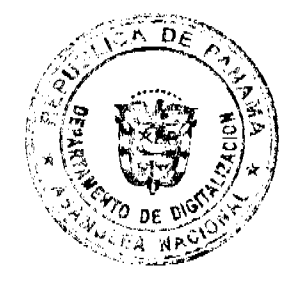

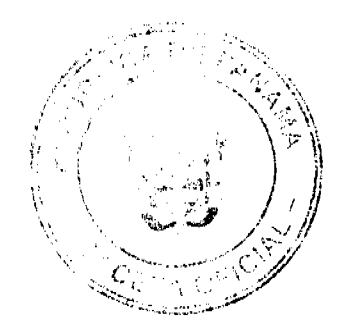

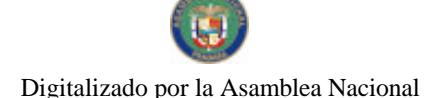

#### Gaceta Oficial Digital, martes 26 de Agosto de 2008

"POR LA CUAL SE DECLARA A LA EMPRESA CONSTRUCTORA ALFA, S.A., ELEGIBLE DE ACUERDO CON LAS ¿DISPOSICIONES DEL CÓDIGO DE RECURSOS MINERALES, PARA QUE SE LE OTORGUE LOS DERECHOS PARA CONTINUAR LA EXTRACCIÓN DE MINERALES NO METÁLICOS"

> CONSEJO MUNICIPAL DE BOQUETE / CHIRIQUÍ Acuerdo No. 05 (De 24 de abril de 2008).

"POR MEDIO DEL CUAL SE ESTABLECEN LIMITACIONES PARA LAS ESTRUCTURAS QUE SE DESTINEN A DEMARCAR LOS LÍMITES DE PROPIEDADES PRIVADAS DENTRO DEL DISTRITO LLÁMESE CERCAS O MUROS EDIFICADOS EN BLOQUE; Y CUALQUIER OTRO ELEMENTO NATURAL O ARTIFICIAL QUE NO PERMITAN LA LIBRE VISIBILIDAD HACIA EL INTERIOR DE LA PROPIEDAD; Y A LA VEZ SE ESTABLECEN SANCIONES PARA TODO AQUEL QUE INCUMPLA LAS DISPOSICIONES ESTABLECIDAS EN EL PRESENTE ACUERDO".

#### CONSEJO MUNICIPAL DE DAVID / CHIRIQUÍ

Acuerdo No. 14 (De 11 de julio de 2008)

"POR MEDIO DEL CUAL SE DICTAN DISPOSICIONES LEGALES PARA LA APROBACIÓN DEL PERMISO DE CONSTRUCCIÓN DE LOS PROYECTOS HIDROÉLECTICOS LORENA Y PRUDENCIA A CONSTRUIRSE EN LOS CORREGIMIENTOS DE BIJAGUAL Y LAS LOMAS EN EL DISTRITO DE DAVID"

#### PROGRAMA NACIONAL DE ADMINISTRACIÓN DE TIERRA

Resolución No. de Adjudicación No. 65-NESM-08 (De 20 de agosto de 2008)

"POR EL CUAL DECLARA EL MUNICIPIO DE SAN MIGUELITO LAS PERSONAS BENEFICIARIAS QUE PUEDEN ACCEDER A LA ADJUDICACIÓN DE LOTES DE TERRENO DENTRO DEL MUNICIPIO DE SAN MIGUELITO".

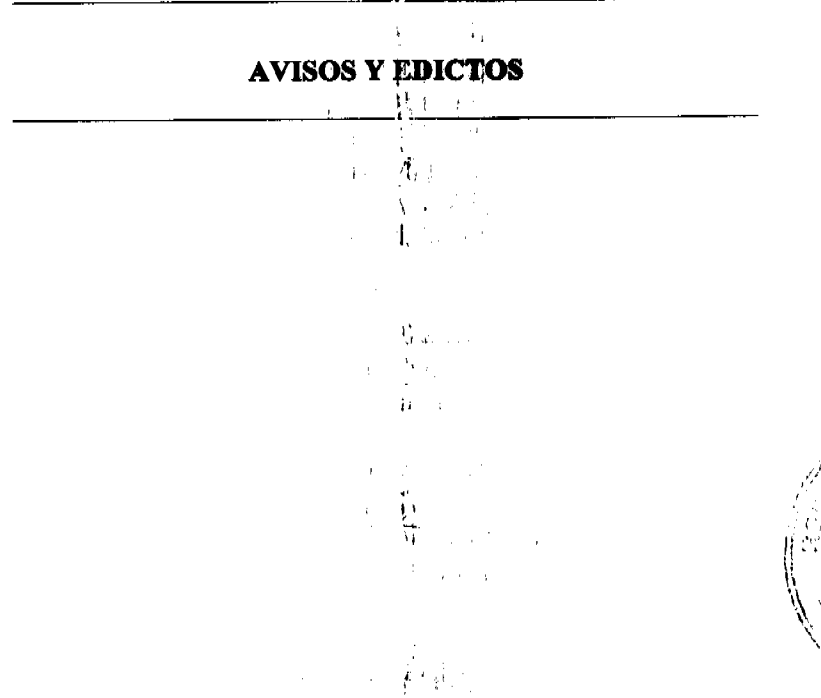

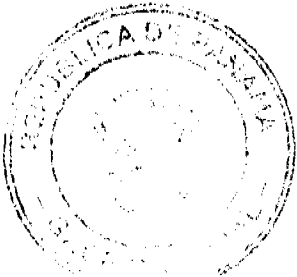

 $\overline{2}$ 

Digitalizado por la Asamblea Nacional

No. 26111

#### Gaceta Oficial Digital, martes 26 de Agosto de 2008

 $\mathfrak{t}$  :

 $LEY, 62$ De 20 de agosto de 2008

#### Que instituye la Carrera Administrativa Universitaria en las universidades oficiales, con exclusión de la Universidad de Panamá

#### **LA ASAMBLEA NACIONAL** DECRETA:

Título I Disposiciones Generales

#### Capítulo I

Aspectos Generales

Artículo 1. Se instituye la Carrera Administrativa Universitaria en las universidades oficiales según lo establecido en el numeral 9 del artículo 305 de la Constitución Política, con exclusión de la Universidad de Panamá.

Artículo 2. Esta Ley tiene como objetivo desarrorlar la Carrera Administrativa Universitaria en las universidades oficiales conforme a los parámetros establecidos en los artículos 299, 300, 302, 303 y 306 de la Constitución Política.

Artículo 3. La Carrera Administrativa Universitaria será de aplicación obligatoria a todos los servidores públicos administrativos en las universidades oficiales de la República y a cualquiera otra que se establezca, con exclusión de la Univers dad de Panamá.

Artículo 4. La Carrera Administrativa Universitaria se fundamenta en los siguientes principios:

- Legalidad. Cumplimiento de las normas y apego a la Constitución Política.  $1.$
- Mérito. Reconocimiento de las contribuciones de los servidores públicos universitarios en  $\overline{2}$ . la consecución de los objetivos institucionáles.
- Transparencia. Garantizar que la información de los procesos sea accesible, oportuna y 3. confiable.
- Eficiencia y eficacia. Reconocimiento de las contribuciones al logro de los objetivos  $\overline{4}$ . institucionales maximizando resultados y minimizando recursos.
- Equidad. Reconocimiento de iguales posibilidades de acceso y desarrollo en proporción  $5<sub>1</sub>$ entre las obligaciones y derechos de los servidores públicos administrativos universitarios.
- Estabilidad laboral. Reconocimiento a la continuidad y desarrollo del servidor público 6. universitario, respetando la Carrera Administrativa Universitaria.
- Flexibilidad. Adecuación permanente cel Sistema de Administración de Recursos  $\overline{7}$ .

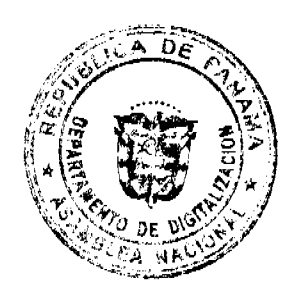

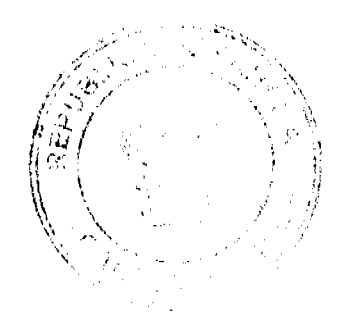

3

#### Gaceta Oficial Digital, martes 26 d<sub>i</sub>a Agosto de 2008

ìŕ.

 $\frac{4}{2}$ 

Humanos a las características y necesidades de la universidad.

- Modernidad. Actualización de los procesos, la estructura y la cultura organizacional 8. orientándola a la consecución efectiva de los objetivos institucionales.
- Probidad. Fomentar la actuación del vervidor público con rectitud y honradez, 9. procurando satisfacer el interés general y desechando todo provecho o ventaja personal.

Artículo 5. La presente Ley regula los derechos, los deberes y las prohibiciones de los servidores públicos de Carrera Administrativa Universitaria en su relación con la administración universitaria, y establece un sistema de administración de recursos humanos científico, para estructurar sobre la base de méritos y eficiencia, las programas, las normas y los procedimientos aplicables al servidor público de Carrera Administrativa Universitaria.

Artículo 6. La Dirección General de Recursos Humanos será la unidad responsable de la administración y aplicación las normas y los procedimientos que en materia de Carrera Administrativa Universitaria establezcan la presente Ley y sus reglamentos.

Artículo 7. Para efectos de interpretación y aplicación de esta Ley, los siguientes términos se entenderán así:

- Abandono del puesto. Salida injustificada del servidor público de su centro de trabajo  $\mathbf{1}$ . durante horas laborales sin permiso del superior inmediato.
- Accidente de trabajo. Lesión corporal o perturbación funcional que el servidor público  $2.$ sufra en la ejecución o como consecuencia del trabajo que realiza. La perturbación debe haberse producido por la acción repentina de una causa exterior o por el esfuerzo realizado. 'n.
- Acreditación. Otorgamiento de una certificación al servidor público administrativo 3. cuando alcance el estatus de servidor público de carrera en alguna de las universidades oficiales, por vía del concurso de antecedentes, oposición o por mandato de la ley.
- $\overline{4}$ . Acoso laboral. Proceso sistemático de estigmatización de una persona, realizado por un superior jerárquico, por compañeros de trabajo o por ambos que, al tener una frecuencia elevada, puede llevarla a un retiro permanente del trabajo por incapacidad psicológica, afectando su salud física y mental.
- Acoso sexual. Hostigamiento con motivaciones o contenidos sexuales, en forma física, 5. verbal, gestual o por escrito de un servidor público a otro, del mismo u otro sexo que, ni expresa ni tácitamente lo haya consentido.  $\mathbb{Z}^n$
- Adicto a drogas. Persona física o psíquicamente dependiente de una o más drogas ilícitas  $6.$ o de abuso potencial, que haya desarrollado tolerancia, perdido el control sobre su ingesta, inhalación o administración.

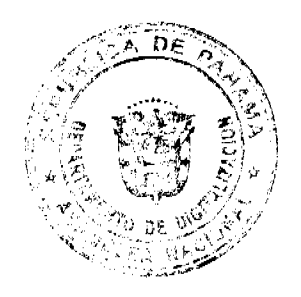

s agi 法转矩程  $i \in \mathbb{R}^n$ **.)** 

Gaceta Oficial Digital, martes 26 de Ago 法之

 $\mathcal{L}^{\mathcal{L}}$  and  $\mathcal{L}^{\mathcal{L}}$ 

- $7.$ Amonestación verbal. Consiste en el llamado de atención en privado que aplica personalmente el superior inmediato al servidor público, por la comisión de una falta leve.
- 8. Amonestación escrita. Consiste en el llamado de atención formal por escrito que aplica personalmente el superior inmediato al servidor público sobre su conducta.
- 9. Ausencia. No comparecencia del servidor público a su lugar de trabajo, dentro del calendario y horario obligatorio. Las ausencias podrán ser justificadas o injustificadas.
- Ausencia injustificada. No justificación de la ausencia del servidor público universitario a  $10.$ su lugar de trabajo, dentro del calendario y horario obligatorios.
- 11. Ausencia justificada. No comparecencia del servidor público a su lugar de trabajo, dentro del calendario y horario señalados como obligatorios, por alguna de las causas previstas en la presente Ley y sus reglamentos.
- 12. Autoridad nominadora. Aquella que tiene entre sus funciones formalizar los nombramientos y las destituciones de servidores públicos, conforme a esta Ley.
- Carrera Administrativa Universitaria. Sistema científico de reclutamiento, selección, 13. clasificación de puestos, evaluación del desempeño, régimen salarial, incentivos, capacitación y desarrollo, promoción, bienestar social y relaciones laborales, régimen disciplinario e investigación del recurso humano que ingresa a laborar a una universidad oficial.
- $14.$ Destitución. Separación definitiva y permánente de un servidor público administrativo de las universidades oficiales, por las causales establecidas en la presente Ley.
- 15. Drogas ilícitas o de abuso potencial. Sestancias que por sus efectos fisiológicos y/o sicológicos, aumentan la posibilidad que las personas que las utilizan abusen de ellas y se vuelvan adictos.
- 16. Documentos confidenciales. Aquellos que reposan en las oficinas de las universidades oficiales y contienen información referer le a trámites inherentes a la gestión de los servicios públicos, no destinados al condeimiento general. Igualmente, se consideran confidenciales los documentos contenidos en los registros individuales o expedientes de personal de los servidores públicos.  $\mathfrak{t}_{\mathcal{M}}$  ,
- 17. Documentos de acceso restringido. Aquellos que reposan en las oficinas de las universidades oficiales cuya divulgación haya sido circunscrita únicamente a los servidores públicos que la deban conocer en razón de sus atribuciones, de acuerdo con la ley relativa a la transparencia en la gestión pública.
- 18. Eficacia. Capacidad del servidor público de Carrera Administrativa Universitaria para lograr el cumplimiento de los objetivos institucionales a través del desempeño de sus funciones.

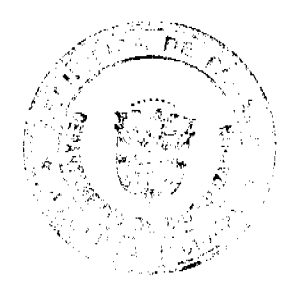

雞

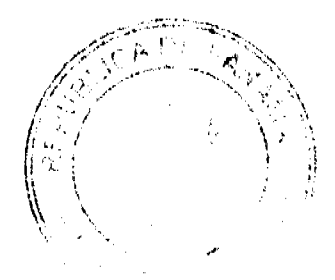

#### Gaceta Oficial Digital, martes 26 de Agosto de 2008

- 19. Eficiencia. Capacidad del servidor público de Carrera Administrativa Universitaria para realizar las funciones propias del cargo utilizando racionalmente los recursos puestos a su disposición.
- Enfermedades crónicas. Son las que, una yez diagnosticadas, su tratamiento, que va más 20. allá de los tres meses, es solo paliativo y no curativo, lo que lleva implícita la cronicidad, como diabetes mellitus, lesiones tumorales malignas (cáncer), hipertensión arterial y síndrome de inmunodeficiencia adquirida.
- 21. Enfermedades involutivas. Son las que antagonizan el proceso natural evolutivo del ser humano y se convierten en procesos consuntivos del organismo, como esclerosis múltiple, esclerodermia y miopatías del adulto.
- 22. Enfermedades degenerativas. Son aquellos procesos que ocasionan fenómenos de desgaste y deterioro progresivo de las actividades del servidor público, como la osteoartritis, la artritis reumatoide, las enfermedades degenerativas del sistema nervioso central y las periférico y enfermedades desmielinisantes del sistema nervioso central y periférico.
- 23. Ética. Conjunto de normas que rigen la conducta de los servidores públicos de Carrera Administrativa Universitaria, tal como lo ectipulan las normas que regulan esta materia.
- 24. Evaluación. Acción y efecto de valorar las características, el rendimiento o el desempeño del sistema de recursos humanos, así como de las personas que están al servicio de una universidad oficial o que aspiren a estarlo. \*
- Faltas. Aquellas conductas que impliquen el incumplimiento de un deber, incurrir en 25. alguna prohibición o que figuren en alguna de las causales establecidas en la presente Ley y sus reglamentos.  $\int_{\Omega} r_0 \cos \chi_1 \, d\tau$
- Jornada de trabajo. Tiempo en que el servidor público de una universidad oficial 26. permanece a disposición de la institución.
- 27. Jornada extraordinaria. Tiempo efectivamente trabajado que excede el horario regular.
- 28. Licencia. Derecho de todo servidor público a ausentarse justificadamente de su trabajo, manteniendo su cargo, previa autorización de la autoridad competente, con conocimiento del jefe de la unidad donde labora.
- 29. Licencia por enfermedad. Derecho que se le reconoce al servidor público para ausentarse del trabajo por enfermedad con derecho a sueldo o subsidio.
- 30. Nivel asistencial. Comprende las clases de puestos cuyas funciones asignadas conllevan cierto grado de complejidad y en cuya ejecución se requiere cierto grado de iniciativa, experiencia y formación para desempeña questos artesanales calificados, de oficina de asistencia a técnicos y profesionales, así como de supervisión de pequeños grupos de empleados que realizan funciones asistenciales.
- Nivel auxiliar. Comprende las clases de phestos cuyas funciones asignadas son sencillas  $31.$ y repetitivas, para cuya ejecución solo se requieren habilidades manuales y destrezas para

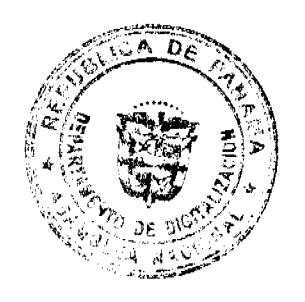

 $1 + 4$  $(1 - 1)^{1/2}$ 

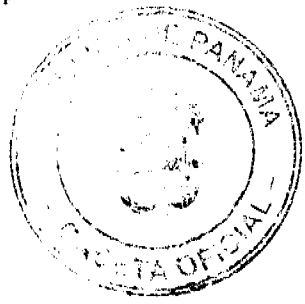

EL.

No. 26111

#### Oficial Digital, martes 26 de /

realizar un oficio con la aplicación de esfuerzo físico en el manejo de herramientas, maquinaria, equipo, materiales y otros objetos. Generalmente se incluyen en este nivel, los puestos manuales de oficina o de otro tipo en sus niveles iniciales, intermedios y artesanales calificados.

 $\frac{7}{5}$ 

- 32. Nombramiento. Acción de recurso humano a través de la cual la autoridad nominadora formaliza la incorporación de una persona al servicio de la universidad oficial.
- 33. Periodo de prueba. Periodo de tres meses que se inicia con el nombramiento del servidor de Carrera Administrativa Universitaria en un puesto de carrera administrativa y culmina con la evaluación del desempeño conforme<sub>n</sub>al reglamento respectivo, que determina su incorporación al sistema o su separación do este.
- Permiso. Autorización que recibe el servidor público para interrumpir su trabajo para 34. atender asuntos personales por un determinado número de horas.
- 35. Salario. Toda remuneración sin excepçión, en dinero o especie, que reciban los servidores públicos de las universidades oficiales como retribución de sus servicios.
- 36. Sanción disciplinaria. Medida de carácter administrativo que se impone a un servidor público por la comisión de una o más faltas.
- Servidor Público de Carrera Administriativa Universitaria. Aquel que ingresa a la 37. Carrera Administrativa Universitaria, cumpliendo con los requisitos y el procedimiento establecido en la presente Ley, y que no esté expresamente excluido de ella por la Constitución Política o las leyes.
- 38. Servidor Público Eventual. Son los que cumplen funciones en puestos públicos temporales, ocupando una posición fija, transitoria o contingente en las estructuras.
- Suspensión. Consiste en la separación temporal del ejercicio del cargo sin goce de sueldo 39. aplicada por el Rector.  $\mathbf{h}$
- Vacaciones. Derecho que tiene todo servi for público a un mes de descanso remunerado 40. después de once meses de servicios continuos, a razón de un día por cada once días continuos de trabajo.  $\mathfrak{g}_1$

## Capítulo H Alcance, Objetivo $\frac{1}{2}$  y Excepciones

Artículo 8. La Carrera Administrativa Università da busca garantizar el mejoramiento continuo del servidor público que labora en las universidades oficiales, fortaleciendo y garantizando una administración de recursos humanos científica que propugne por la estabilidad, la equidad, el desarrollo, la remuneración adecuada, la oportunidad de ascenso, el reconocimiento de méritos y la eficiencia laboral. ी ।  $\mathcal{L}_{\mathrm{A}}$ 

Artículo 9. El régimen de Carrera Administrativa *Iniversitaria* tiene los siguientes objetivos:

£. بالوسطاع

13

 $n\Gamma$ 

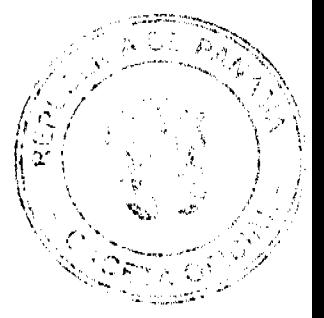

#### Gaceta Oficial Digital, martes 26 de Agosto de 2008

j.

- Fortalecer la autonomía de las universidades oficiales para administrar el recurso humano  $\mathbf{1}$ . administrativo sobre la base de sus competencias laborales y profesionales.
- Garantizar una administración del recurso humano científica del personal administrativo  $\mathcal{L}$ de las universidades oficiales a través de programas de reclutamiento y selección, clasificación de puestos y remuneración, incentivos, capacitación y desarrollo y bienestar del servidor público.
- $\overline{3}$ . Propiciar la investigación en materia de recursos humanos administrativos en las universidades oficiales para sustentar la demición y solución de problemas puntuales.
- Promover la práctica de los valores étimos de los servidores públicos, a través del  $\overline{4}$ . desarrollo de la Carrera Administrativa Universitaria en las universidades oficiales.
- Ser modelo en materia de gestión y administración de recursos humanos para el resto del 5. sector público.

A

Artículo 10. La Carrera Administrativa Universitaria será aplicada a todos los servidores públicos permanentes de las universidades oficiales cuyos puestos estén comprendidos hasta el nivel de jefatura de departamentos, salvo las excepciones que establecen la Constitución Política y esta Ley.

Artículo 11. Quedan excluidos de la Carrera Administrativa Universitaria, los servidores públicos de libre nombramiento y remoción que apoyan al Rector o que realicen funciones de carácter administrativo y de confianza del nivel superior.

 $\mu \rightarrow \chi$  and the  $\mu$ 

Artículo 12. No estarán sujetos al régimen de Carrera Administrativa Universitaria:

- Los servidores públicos administrativos universitarios cuyos nombramientos dependen de  $\mathbf{1}$ una elección.
- $2<sup>1</sup>$ Los servidores públicos administrativos euniversitarios que ejerzan cargos de libre nombramiento y remoción.
- $3<sub>1</sub>$ Los servidores públicos temporales y exentuales en lo referente a la estabilidad, los ascensos, los traslados, las etapas salariales y las reclasificaciones.

Artículo 13. El servidor público de Carreta Administrativa Universitaria que ocupe un cargo de elección o de libre nombramiento y remoción se reintegrará automáticamente al cargo de Carrera que ocupaba antes de su elección o designadión, una vez cese en el ejercicio de este, reconociéndosele los derechos correspondientes.

Artículo 14. La creación o exclusión de cargos de libre nombramiento y remoción será responsabilidad del Consejo Administrativo u Órgano Superior Administrativo, previo estudio de la Dirección General de Recursos Humanos y la Unidad de Planificación.

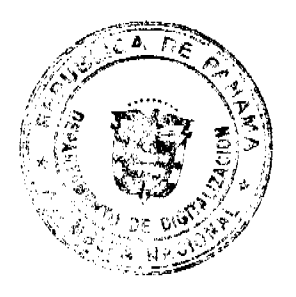

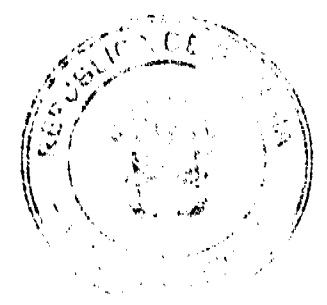

Capitule III Ingreso a la

Artículo 15. Para ingresar a la Carrera Admiáistrativa Universitaria se deben cumplir los siguientes requisitos:

- $\mathbf{1}$ . Ser de nacionalidad panameña y estar en pleno goce de los derechos civiles y políticos.
- $\overline{2}$ . Reunir los requisitos mínimos de educación y experiencia que se exigen para desempeñar el cargo, de acuerdo con la presente Ley y el Manual Descriptivo de Clases Ocupacionales.
- $3.$ Ser seleccionado por concurso de antecedentes o por exámenes de libre oposición.
- 4. Cumplir con el periodo de prueba establecido por las reglamentaciones de cada universidad.

Artículo 16. Los servidores públicos de Carrera Administrativa Universitaria que accedan a los cargos mediante el cumplimiento de las exigencias establecidas en la presente Ley tienen estabilidad laboral en virtud de lo cual, no podrán ser trasladados, suspendidos ni destituidos, sino de acuerdo con el procedimiento y las causales establecidas en la presente Ley.

Artículo 17. La permanencia y el retiro de los servidores públicos de Carrera Administrativa Universitaria estarán condicionados a los procesos de evaluación del desempeño, así como a las causales establecidas en la presente Ley y sus reglamentos.

Artículo 18. Si por efecto de la reestructuración de la institución las funciones que desempeña el servidor público han cambiado, este tendrá dececho a su reclasificación de acuerdo con las reglamentaciones establecidas para ello en cada universidad.

#### Título II

Organización de la Carrera Administra iva de las Universidades Oficiales -El

Artículo 19. La administración de la Carrera Administrativa Universitaria será responsabilidad de los siguientes órganos:

Comisión Interuniversitaria de Carrera Administrativa Universitaria. 1.

- Consejo Administrativo u Órgano Superior Administrativo.  $2.$
- $3<sub>1</sub>$ Comisión de Control y Seguimiento de Cartera Administrativa Universitaria.
- 4. Comisión Disciplinaria de Recursos Humanos.
- 5. Dirección General de Recursos Humanos.

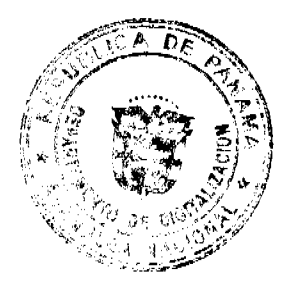

机动物

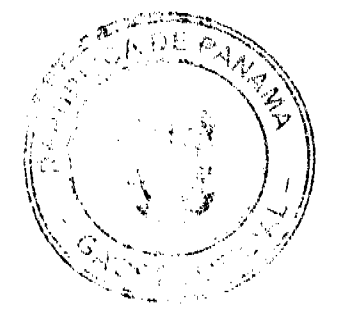

# de 2008 Capítulo I

Comisión Interuniversitaria de Cartera Administrativa Universitaria

Artículo 20. Se crea la Comisión Interuniversitaria de Carrera Administrativa Universitaria como órgano consultivo, integrado por los Directores Generales de Recursos Humanos de las universidades oficiales, o por quienes ellos designen, con el fin de realizar acciones diversas con esfuerzos conjuntos tendientes a promover y mantener una cultura de administración de recursos humanos científica, actualizada y estructurada sobre la base del mérito y la eficiencia.

Artículo 21. La Comisión Interuniversitaria de Cárrera Administrativa Universitaria se basará en los siguientes principios:

- $1.$ Respeto irrestricto a la autonomía institucional.
- $2.$ Reconocimiento de la diversidad de especialidades en las distintas instituciones universitarias oficiales.
- 3. Promoción del profesionalismo de la admir istración de los recursos humanos.

Artículo 22. La Comisión Interuniversitaria de Cartera Administrativa Universitaria cumplirá las siguientes funciones:

- Asesorar a las direcciones generales de repursos humanos de las universidades oficiales  $\mathbf{1}$ . cuando estas lo requieran.
- $2.$ Servir como organismo de consulta sobre temas específicos relacionados con la Carrera Administrativa Universitaria.
- Emitir opiniones en materia de Carrera Adyanistrativa Universitaria.  $3.$
- 4. Proponer proyectos de reglamento de aplicación general para las universidades oficiales dentro de los términos establecidos por esta Ley
- 5. Evaluar iniciativas para la modificación de esta Ley.
- Promover el desarrollo de proyectos conjuntos y la investigación científica sobre temas 6. emergentes en materia de recursos humanos para la actualización y el fortalecimiento de la Carrera Administrativa Universitaria.  $\sim$  3
- $7.$ Publicar informes sobre la realidad universitaria del país en materia de administración de recursos humanos.
- 8. Elaborar su reglamento interno.

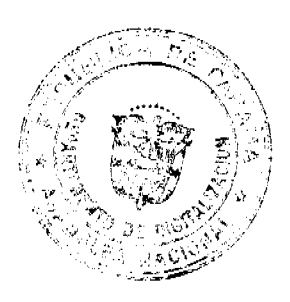

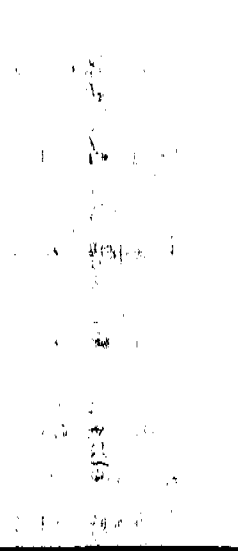

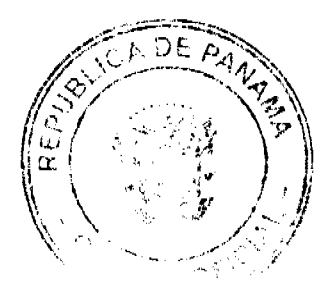

tes 26 de Aar

 $\frac{11}{9}$ 

# Capítulo II

#### Consejo Administrativo u Órgano Superior Administrativo

El Consejo Administrativo u Órgano Superior Administrativo cumplirá las Artículo 23. siguientes funciones, además de las establecidas por ley y por los estatutos universitarios:

- $\mathbf{1}$ . Aprobar las políticas y directrices relacionadas con la Carrera Administrativa Universitaria para garantizar una eficiente y eficaz administración de los recursos humanos de la universidad.
- Aprobar los reglamentos especiales relacionados con el funcionamiento de la Carrera  $2.$ Administrativa Universitaria en las universidades oficiales.
- Absolver los recursos de apelación mesentados por los servidores públicos 3. administrativos de Carrera Administrativa Universitaria en caso de destituciones.
- Aprobar la creación o exclusión de cargos de Carrera Administrativa Universitaria, y de  $\overline{4}$ libre nombramiento y remoción de la universidad, previa recomendación de la Comisión de Control y Seguimiento de Carrera Administrativa Universitaria.
- 5. Aprobar, las propuestas de organización y reorganización de las diferentes unidades administrativas de la institución, en atención a las necesidades de desarrollo organizacional.

El Consejo Administrativo u Órgano Superior Administrativo estará integrado por las principales autoridades administrativas de cada universidad oficial, según se establezca en sus normas legales vigentes.

#### Capítule III

ķ

#### Comisión de Control y Seguimiento de Carrera Administrativa Universitaria

Artículo 24. La Comisión de Control y Seguimiento de Carrera Administrativa Universitaria tiene como objetivo velar por el desarrollo, de la Carrera Administrativa Universitaria con excepción de los aspectos disciplinarios para garantizar el cumplimiento de esta Ley y su reglamento.

Artículo 25. La Comisión de Control y Seguirriento de Carrera Administrativa Universitaria tendrá las siguientes funciones:  $13.3\%$ Ť.

- $\mathbf{1}$ . Servir como organismo de consulta entre la institución y el personal administrativo ante las controversias que se surjan en relación con la interpretación y aplicación de la presente Ley y sus reglamentos.  $\alpha_{\rm{max}}$  . SO  $\beta_{\rm{max}}$
- Garantizar el cumplimiento de las disposigiones de la presente Ley y velar por la  $2.$ aplicación de sus reglamentos, sin peripicio de las responsabilidades que le corresponden аň. a las autoridades universitarias.

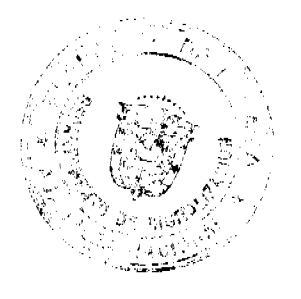

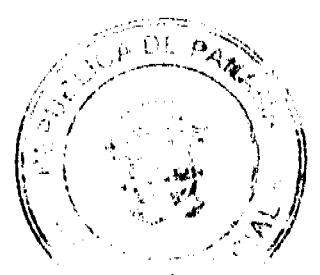

#### Gaceta Oficial Digital, martes 26 de Agosto de 2008

- Emitir opiniones sobre propuestas de reglamentos específicos presentados por la  $\overline{3}$ . Dirección General de Recursos Humanos sobre temas inherentes a la Carrera 地名印度 Administrativa Universitaria.
- Recomendar la creación, supresión y fusión de cargos de Carrera Administrativa  $\overline{4}$ . Universitaria y de libre nombramiento y remoción que requiera la universidad.
- Participar en las revisiones de los reglamentos de esta Ley, del Manual Descriptivo de 5. Clases de Puestos y del Sistema de Remuneración.
- Certificar el cumplimiento de los requisitos para la obtención del estatus de servidor 6. público de Carrera Administrativa Universitária, para la expedición de las certificaciones correspondientes firmadas por el Rector y al Director General de Recursos Humanos.
- $\overline{7}$ . Expedir su reglamento interno para los efectos de su organización y funcionamiento, con observancia de los lineamientos generales sobre las atribuciones y las responsabilidades establecidas por la presente Ley.
- Rendir los informes que soliciten las attoridades universitarias, las entidades y los 8. organismos públicos, referentes al Sistema de Carrera Administrativa Universitaria de las universidades oficiales.

Artículo 26. La Comisión de Control y Seguimiento de Carrera Administrativa Universitaria estará integrada por cinco miembros principales, con sus respectivos suplentes, así:

- $\mathbf{1}$ . El Director de Asesoría Jurídica.
- Dos servidores públicos de Carrera Administrativa Universitaria.  $2.$
- Dos miembros nombrados por el Rector, que cuenten con formación en el área de  $\overline{3}$ . administración, uno de los cuales presidirá la Comisión.

Cada universidad reglamentará el mecanismo para seleccionar los dos servidores públicos y para definir el periodo en que actuarán los miembros de esta Comisión.

#### Capítalo IV

Comisión Disciplinaria de Recursos Humanos

Artículo 27. La Comisión Disciplinaria de Recursos Humanos será de carácter permanente y servirá como organismo responsable de evaluar e fovestigar los casos disciplinarios que ameriten sanciones, de acuerdo con lo establecido en la presente Ley y sus reglamentos.

Artículo 28. La Comisión Disciplinaria de Recursos Humanos tendrá las siguientes funciones:

- Atender y resolver los procesos disciplinarios que se sigan al personal administrativo. 1.
- Recibir por escrito y evaluar las denuncias sobre faltas cometidas por el personal  $\overline{2}$ administrativo.
- 3. Velar por el cumplimiento de las garantias de audiencia y otros beneficios en dichos

 $\mathbf{H}$ 

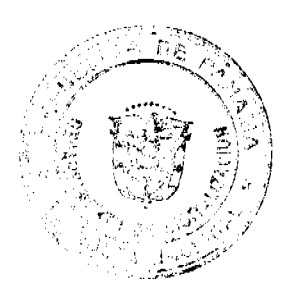

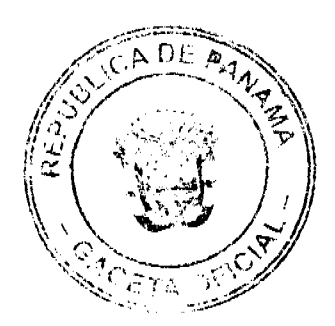

#### الموزقة eta Oficial Dicital 2008

procesos, garantizando la aplicación de las medidas disciplinarias que establezca esta Ley y sus reglamentos.

 $\frac{13}{11}$ 

- $\overline{4}$ . Rendir, ante la autoridad nominadora u árgano correspondiente, los informes sobre los distintos aspectos que sean sometidos a su ebnsideración.
- 5. Dictar su reglamento interno para los efectogide su organización y funcionamiento.
- 6. Rendir un informe anual al Rector de todas las actividades realizadas.

Artículo 29. La Comisión Disciplinaria de Recursos Humanos estará integrada por los miembros que determine la reglamentación en cada université d.

#### Capítulo V

Dirección General de Lecursos Humanos

Artículo 30. La Dirección General de Recursos Humanos es un organismo adscrito a la autoridad nominadora de carácter asesor, normativo y ejecutor de las políticas de recursos humanos que formulen las instancias correspondientes, y ajustará su actuación a las disposiciones de la Constitución Política, de esta Ley y de los reglamentos.

Artículo 31. Son funciones de la Dirección General de Recursos Humanos, además de las que establece la Constitución Política, las leyes y los reglamentos, las siguientes:

- Interpretar y desarrollar las políticas de recursos humanos adoptadas por la institución.  $\mathbf{1}$ .
- $\overline{2}$ Diseñar un sistema de recursos humaros que desarrolle los objetivos y principios contenidos en la presente Ley.
- $3.$ Emitir opiniones técnicas sobre propuestas de reorganización administrativa en relación con la estructura de cargos que acojan estas
- Recibir y tramitar las solicitudes de sanciênes disciplinarias que acojan suspensiones y  $\overline{4}$ . destituciones.
- 5. Administrar, a través de unidades especializadas, los sistemas permanentes de investigaciones técnicas de recursos humanos, de clasificación y remuneración de puestos, de reclutamiento y selección, de evaluación del desempeño, de capacitación y desarrollo, de bienestar social y relaciones laborales, así como las acciones, los registros y los controles de recursos humanos. a V **A**
- 6. Participar en los estudios para la crítución o exclusión de cargos de Carrera Administrativa Universitaria y de libre designación.
- $7.$ Participar en la preparación de los anteproyectos de presupuesto con relación a la estructura de personal de la institución.
- 8. Elaborar el anteproyecto de presupuesto de la Dirección General de Recursos Humanos.
- 9. Diseñar y mantener un sistema de información actualizado de los servidores públicos de

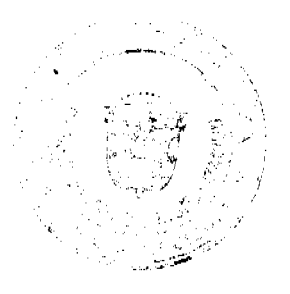

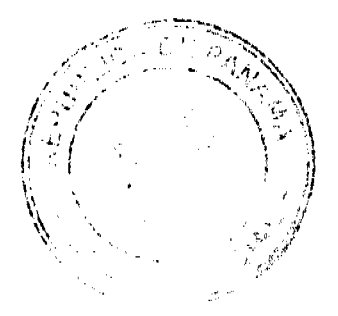

Carrera Administrativa Universitaria.

- 10. Participar y colaborar en la Comisión Disfinitaria de Recursos Humanos sobre todo lo relacionado a la solución de casos laborales.
- 11. Colaborar con la Comisión de Control y Seguimiento de Carrera Administrativa en el cumplimiento de sus funciones. 43
- 12. Asesorar al Rector y a las principales autoridades universitarias en materia de gestión de recursos humanos. ÿ.
- Absolver consultas y reclamos relacionados con la interpretación y la aplicación de 13. políticas, normas y procedimientos de la Carrera Administrativa Universitaria.
- 14. Colaborar con las carreras públicas establecidas por la Constitución Política y la ley en aspectos técnicos comunes.
- Participar junto con las otras universidades oficiales en las reformas que acoja la presente 15. Ley y sus respectivas reglamentaciones.
- 16. Rendir informes a solicitud de la autoridad nominadora.

#### **Título III**

Sistema de Administración de Recursos Humanos de las universidades oficiales

#### Capítulo I Disposiciones Generales

Artículo 32. El Sistema de Administración de Repursos Humanos de las universidades oficiales es el conjunto de normas, procesos y procedimientos sistemáticamente ordenados, que permiten la aplicación de disposiciones en materia de administración de recursos humanos. -38

Artículo 33. Toda acción de recursos humanos será tramitada por la Dirección General de Recursos Humanos, a partir de la solicitud del jefe de la unidad respectiva previa instrucción de  $\frac{1}{\mathcal{M}}\mathcal{A}^{\dagger}$  and la autoridad nominadora.  $\mathcal{U}$  :

Artículo 34. El Sistema de Administración de Redursos Humanos de las universidades oficiales será estructurado, entre otros, sobre la base de los siguientes procesos de trabajo:

- Clasificación y remuneración de puestos.  $\mathbf{I}$ .
- $2.$ Reclutamiento y selección.
- $3.$ Capacitación y desarrollo.
- $\overline{4}$ . Evaluación del desempeño.
- 5. Movilidad laboral.
- 6. Bienestar del servidor y relaciones laborales.
- $7.$ Acciones, registros y controles de recursos humanos.

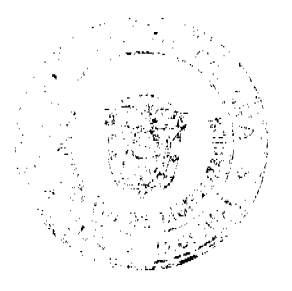

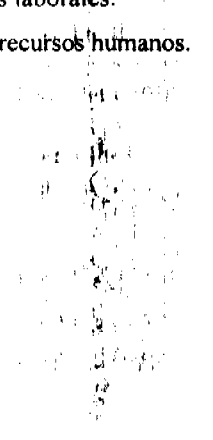

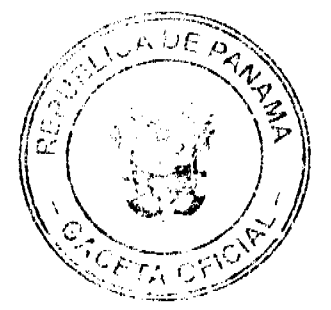

#### Gaceta Oficial Digital, martes 26 de Agosto de 鸟

L.

Artículo 35. Para dar cumplimiento al Sistema de Administración de Recursos Humanos cada universidad oficial desarrollará su reglamentación normativa y orgánica, de acuerdo con sus objetivos y funcionamiento. Ü

#### **Capítulo II**

Clasificación y Remuneración de Puestos

Artículo 36. La clasificación de puestos comprende los procesos de análisis, descripción, valoración y reclasificación de puestos, sobre los cuales se diseñará la escala salarial correspondiente en cada universidad.

Artículo 37. La clasificación de puestos consiste en el proceso de definir los puestos de acuerdo con la similitud de tareas, las responsabilidades, el nivel de dificultad y los requisitos mínimos para desempeñarlos, con el propósito de orientar la administración de recursos humanos en todas sus áreas.

Artículo 38. La valoración es la asignación de puestos relativos a los diferentes cargos en atención a su nivel de complejidad y responsabilidad, dentro de la institución.

Artículo 39. La remuneración es toda compensación que percibe el servidor público administrativo de las universidades oficiales producto de sus contribuciones a la organización en razón del cargo y su desempeño. Ń,

Artículo 40. Habrá un Manual Descriptivo de Clases de Puestos que se actualizará en base a las tendencias administrativas y a la dinámica del desarrollo institucional, estructurado sobre la base de factores como habilidad, responsabilidad, esfuerzo y condiciones de trabajo, graduados y organizados en subfactores que responderán a las especificidades de las distintas universidades oficiales.

#### South of the Wallenburg

Artículo 41. La valoración de puestos determina el alcance y la importancia de cada puesto en la universidad, asignándole una remuneración justa de acuerdo con las normas y los reglamentos internos, con la disponibilidad de recursos y las políticas presupuestarias y salariales. El ajuste de la escala salarial podrá realizarse cuando las negesidades de la universidad así lo ameriten.

Artículo 42. La política de salarios de las universidades oficiales deberá garantizar a los servidores públicos un emolumento que les permita mantener una condición de vida digna y

> $\lambda_{\rm{B}}$  . بنغة

> > À

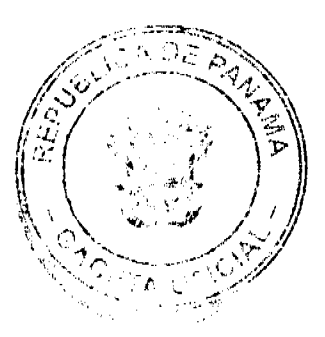

#### Gaceta Oficial Digital, martes 26 de A

¥

 $\frac{16}{14}$ 

decorosa. Esta política deberá ser revisada cada cuatro años o según las necesidades institucionales la situación económica del país, los salarios del mercado y la realidad fiscal.

Artículo 43. Se otorgarán ajustes salariales en concepto de etapa por antigüedad cada dos años, condicionados a los resultados de la evaluación del desempeño y al perfeccionamiento profesional acorde con el cargo.

> Capítulo III Reclutamientory Selección

Artículo 44. Habrá un sistema de reclutamiento y selección, que comprenderá un conjunto de procedimientos e instrumentos tendientes a captary evaluar los méritos y las capacidades de las personas que aspiran a desempeñar un cargo admitistrativo en las universidades oficiales, previo establecimiento de las necesidades identificadas. y justificadas, en concordancia con la planificación estratégica institucional, la estructura organizacional y los recursos presupuestarios requeridos.

Artículo 45. El proceso de selección proveerá a la universidad el personal idóneo y capaz para contribuir eficientemente al logro de los objetivos institucionales, por lo que se realizará sobre la base de instrumentos preparados por la Dirección General de Recursos Humanos, en base a la valoración del nivel académico, la experiencia laboral, las ejecutorias, las publicaciones y las investigaciones, y aprobados por la autoridad competente.

Artículo 46. Habrá dos tipos de concursos en la Carrera Administrativa Universitaria:

- 1. El concurso de antecedentes.
- $2.$ El concurso de oposición.

Artículo 47. Los concursos de antecedentes serán utilizados para seleccionar internamente al servidor público administrativo permanente que aspire a ocupar vacantes a concurso, por medio de ascenso permanente.

<sub>有一</sub>定记题

Artículo 48. Los concursos de oposición consisten en pruebas de conocimientos específicos y psicotécnicos que se aplicarán a los que asplien a ingresar a la Carrera Administrativa Universitaria a través de concursos externos y cuando se trate de concurso interno, en los cuales haya más de un aspirante a la vacante objeto de conturso.

Artículo 49. En caso de que el concurso se declare desierto dentro de la institución que lo convoca, se procederá de la siguiente manera:

à.

Convocatoria a concurso interuniversitario  $\mathbf{1}$ .

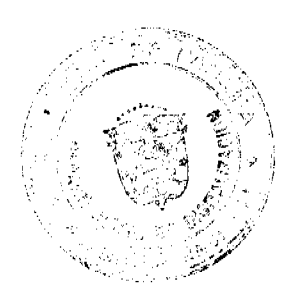

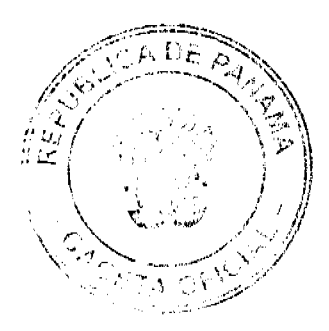

 $\vec{p}$ 

#### Gacata Oficial Digital, marteu 26 de Agosto de 2008

2. Convocatoria a concurso externo.

Artículo 50. En ambos concursos será selecciona do el que obtenga el mayor puntaje ponderado. El puntaje mínimo para la selección final en los concursos internos es de setenta y cinco por ciento (75%) y en los concursos externos es de ocheriza y uno por ciento (81%).

# Capítulo IV Capacitación VDesarrollo

Artículo 51. Habrá un sistema de capacitación y desarrollo del recurso humano que comprende el conjunto de procesos mediante los cuales los servidores públicos universitarios adquieren nuevas competencias profesionales y personales, con el propósito de contribuir al perfeccionamiento permanente que garantice un óptimo desempeño laboral y resultados de calidad institucional.

Artículo 52. Las universidades oficiales tienen la responsabilidad de establecer y mantener, administrativa y financieramente, los programas de capacitación y desarrollo del recurso humano administrativo.

#### Capítulo V Evaluación del Desempeño

Artículo 53. Habrá un sistema de evaluación del desempeño que comprende un conjunto de normas, procedimientos e instrumentos validados para evaluar y calificar el rendimiento de los servidores públicos en función de los planes y programas institucionales. La evaluación y la calificación se basarán únicamente en el desempeño del servidor público, sin perjuicios de ninguna índole.

La evaluación del desempeño se realizará $\mu$ e manera ascendente y descendente hasta el nivel departamental. 有效  $\hat{\mathbf{t}}$ 

Artículo 54. Los resultados de la evaluación del desempeño será uno de los fundamentos para las acciones de

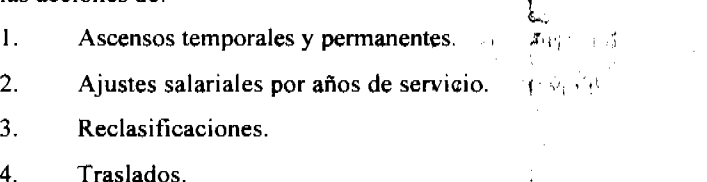

- $\overline{4}$ .
- 5. Capacitación.
- Incentivos. 6.

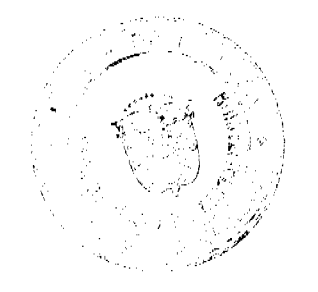

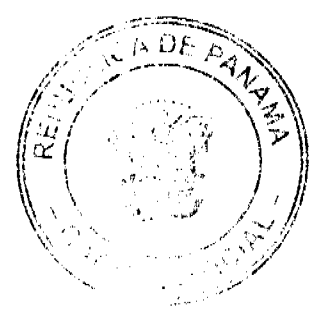

 $\frac{17}{15}$ 

eta Oficial Digital, mart

 $\frac{18}{16}$ 

 $7<sub>1</sub>$ Aplicación de sanciones disciplinarias.

Artículo 55. Contra los resultados de la evaluación del desempeño caben los recursos de reconsideración y apelación según los procedimientos establecidos, de acuerdo con la reglamentación que establezca cada una de las universidades.

# Capítulo VI Movilidad de Personal

El servidor público universitario estará sujeto a movilidad interna, desde que Artículo 56. ingresa a la universidad hasta su retiro, para ocupar otro puesto en función a la evaluación del desempeño, y a su adecuación a las especificaciones de un nuevo puesto, a la capacitación recibida, a las demandas y a las posibilidades presupuestarias de la institución, así como a la reglamentación respectiva.

Artículo 57. La movilidad interna del recurso humano implica procesos como ascenso, rotación, traslado y retiro.

Artículo 58. La rotación es la movilidad de un servidor público universitario dentro de la misma unidad de trabajo, con su respectivo cargo, que no implica incremento ni disminución de remuneración.

Artículo 59. El ascenso es el movimiento vertica;, temporal o permanente, del servidor público universitario dentro de la institución. Esta promovión vertical es el cambio del servidor público universitario de un puesto a otro de mayor jerarquía, e implica mayores facultades y remuneración. Para participar en el proceso de astenso, el servidor público universitario deberá presentarse a convocatorias internas y a concursos en igualdad de condiciones.

ai ksh

Artículo 60. El traslado es el cambio permismente o temporal de un servidor público universitario de Carrera, de una unidad de trabaje a otra. Se efectúa entre puestos similares o afines y sobre la base de las siguientes condiciones.

- Que haya necesidad debidamente comprobeda del servicio.  $\mathbf{1}$ .
- 2. Que el servidor público o sus superiores jerárquicos presente la solicitud.
- Que exista la anuencia de ambos superiores jerárquicos y la aprobación de la autoridad 3. nominadora.
- 4. Que el servidor sea notificado previamente de esta acción y acepte el traslado.
- 5. Que el traslado no represente erogaciones adicionales, disminución en la eficiencia del servicio o reste méritos al servidor público.

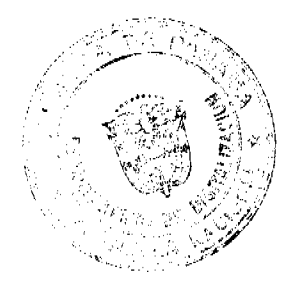

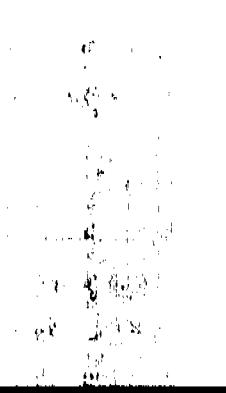

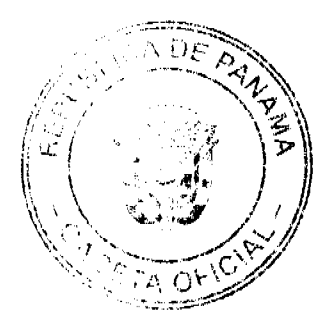

eta Oficial Digita 2008

J,

Artículo 61. Se instituye el traslado perreanente de servidores públicos de Carrera Administrativa Universitaria entre las universidades oficiales, previa solicitud de los servidores públicos y la aceptación de ambas instituciones. Esta acción se formalizará a través de resoluciones ejecutivas.

Artículo 62. El retiro es la culminación del vínculo laboral entre la institución y el servidor público universitario. El retiro podrá producirse por renuncia o programas de retiro voluntario, reducción de fuerza, pensión por vejez, pensión por invalidez, destitución, abandono del puesto o rescisión del contrato de trabajo de personal eventual.

> Capítulo VII Bienestar Social y Relaciones Laborales del Servidor Público Universitario

Artículo 63. Se establecerán políticas para el desarrollo de programas de bienestar social y relaciones laborales del servidor público administrativo universitario que contribuyan a su promoción integral con la finalidad de mejorar su calidad de vida y su desempeño en la institución.

Artículo 64. Los programas de bienestar social indiayen las actividades y los proyectos en salud física y mental, deportivos y culturales, con énfasis en lo preventivo, así como el mejoramiento del clima organizacional. 古基

 $\mathcal{A}$  if  $\mathcal{A}$  and

Artículo 65. Los programas de relaciones laborales incluyen las actividades que garanticen las relaciones de trabajo armoniosas en la administración y el personal administrativo, así como las investigaciones que requieran procesos disciplinarios.

Artículo 66. Las universidades oficiales harán reconocimientos económicos y sociales a los servidores públicos que se destaquen por su puntualidad, asistencia, eficiencia, antigüedad, acciones ejemplares, ideas innovadoras, formación, capacitación e investigación, entre otros aspectos. Cuando la actividad en la cual participe el servidor público genera ingresos por encima de las expectativas de la institución se le otorgará en incentivo económico.

્યો છે.

Artículo 67. Las universidades oficiales concederán, entre otros, los certificados, el reconocimiento económico, los broches y las menciones honoríficas. Se dejará constancia de estos incentivos en el expediente individual del servidor público.

> i Vizier ŵ a.<br>Rođenja

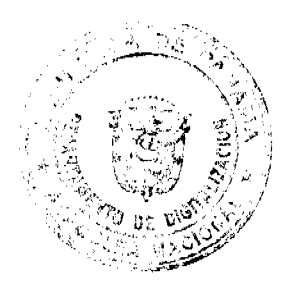

10 F

 $\frac{19}{17}$ 

#### 26 de Ago

 $\mathbb{L}$ 

Ņ

Artículo 68. Se otorgarán bonificaciones por antigüedad calculada en base a los periodos continuos o discontinuos laborados en las universidades oficiales como servidores públicos de Carrera Administrativa Universitaria, en relación con el último sueldo devengado en el cargo que ocupe al retirarse del sistema.

Artículo 69. Solo recibirán bonificación por antiguedad los servidores públicos permanentes que dejen su puesto por pensión por vejez, pensión por invalidez permanente, reducción de fuerzas, muerte o renuncia.

Artículo 70. Las bonificaciones por antigüedad se torgarán de la siguiente manera:

- $1.$ Al completar diez años de servicios, cuatro meses de sueldo.
- $2.$ Al completar quince años de servicios, seis meses de sueldo.
- 3. Al completar veinte años de servicios, oche meses de sueldo.
- $\Delta$ Al completar veinticinco o más de servicios, diez meses de sueldo.

Artículo 71. El tiempo para efectos de las bonificaciones por antigüedad se calculará a partir de la entrada en vigencia de esta Ley. A los servidores públicos permanentes de Carrera Administrativa Universitaria que hayan laborado de manera continua o discontinua se les reconocerá el tiempo laborado en función de un año por cada tres años de servicio.

Artículo 72. En caso de fallecimiento del servidor público administrativo, la bonificación que le corresponda por antigüedad se le otorgará a los beneficiarios previamente designados en el documento establecido en la Dirección General de Recursos Humanos.

 $\mathfrak{g}_\mathfrak{p}$ 

Artículo 73. La Dirección General de Recursos Humanos es la resportsable de divulgar esta Ley y sus reglamentos, a través de medios impresos y programas de educación continua.

# Capitulo VIII.

Acciones, Registros y Control

Artículo 74. La información y registro es la hitegración y actualización de la información generada por el sistema de administración de recursos humanos de la universidad y estará a cargo de la Dirección General de Recursos Humanos.

Artículo 75. Las acciones, registros y controles comprenden los procesos para la administración de la información, acciones y controles de personal, asistencia y puntualidad, permisos, vacaciones, licencias y otras relativas a los servidores públicos universitarios.

د به رانده

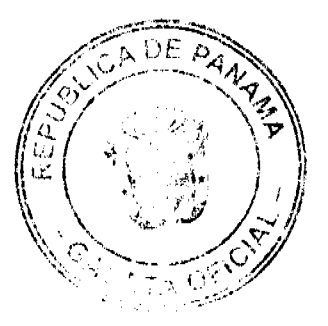

Gaceta Oficial Digital, martes 26 de As

# Sección 1<sup>ª</sup> Asistencia v Puntu

Artículo 76. En todas las universidades oficiales se llevará un registro de asistencia y puntualidad mediante reloj, tarjetas de control de tiempo, lista de asistencia y cualquier otro medio que permita verificar el cumplimiento del higrario establecido.

Artículo 77. Todos los servidores públicos de Carrera Administrativa Universitaria están obligados a registrar su asistencia personalmente, vecepto los servidores previamente autorizados por el Rector o los Vicerrectores, a quienes solo selles registrarán sus ausencias.

#### Sección 2<sup>ª</sup>

Ëfπ

Jornada de Trabajo Ordinaria

Artículo 78. La jornada de trabajo dentro de las universidades oficiales será regularmente diurna. Los servidores públicos administrativos deberán trabajar cuarenta horas semanales, durante cinco días laborables.

Artículo 79. La administración de cada universidad oficial podrá determinar jornadas nocturnas y mixtas en ciertas dependencias donde, por razón del servicio que prestan, sus empleados deben trabajar dentro de un horario distinto. También podrá determinar horarios semanales que incluyan el sábado y/o domingo, pero reconociendo el derecho a dos días consecutivos o alternos de descanso obligatorio, cada cinco días trabajados! ੀ ਹਾਂਕਿਵੇ i n<sup>a</sup> k

Artículo 80. Se entenderá por jornada diurna la comprendida dentro del periodo de 6:00 a.m. a 6:00 p.m.

La jornada nocturna es la comprendida dentro del periodo de 6:00 p.m. a 6:00 a.m.

La jornada mixta es la que abarca hasta trevhoras del periodo nocturno.

Sección 3 Jornada de Trabajo Extraordinaria Rozania<br>Rozenia

Artículo 81. La jornada de trabajo extraordinaria es el periodo que labora el servidor público universitario después de la jornada de trabajo ordinaria.

Artículo 82. Para laborar la jornada extraordinaria, el servidor público universitario debe tener la previa autorización del superior inmediato, debidamente justificada por necesidad del servicio.

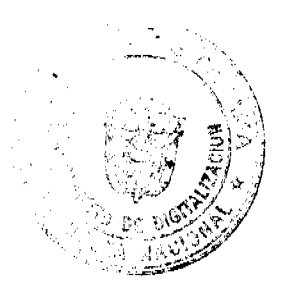

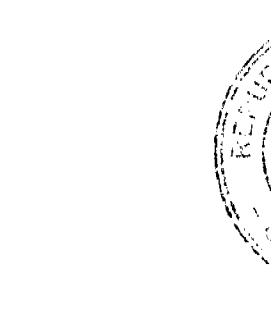

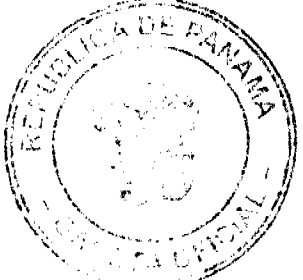

#### xa Oficial Digital; martes 26 de Ag

Artículo. 83. La jornada de trabajo extraordinaria se pagará en efectivo o con tiempo compensatorio, según lo determine la autoridad competente y los recursos financieros disponibles. Para el pago en efectivo del tiembo extraordinario laborado, se tomará como referencia hasta un sueldo mensual de quinientos balboas (B/.500.00). A los servidores públicos universitarios se les cancelará en efectivo el tiem no compensatorio acumulado al término de la relación laboral hasta un máximo de sesenta días.

# Sección 4 Ausencias ĈΡ,

Artículo 84. Se consideran ausencias justificadas, además de las ocasionadas por accidentes de trabajo, casos fortuitos o fuerza mayor, las causadas por los siguientes hechos:

- $\mathbf{I}$ Duelo por muerte del padre, madre, hijos, hermanos, cónyuges, abuelos y nietos, por ocho días calendario.
- $\overline{2}$ . Duelo por muerte de suegros, yerno o nuera, por tres días hábiles.
- $\overline{3}$ . Duelo por muerte de tíos, primos, sobrinos y cuñados, por un día calendario que corresponda al día del sepelio.
- Matrimonio civil o eclesiástico, solo una vez, por cinco días hábiles.  $\boldsymbol{4}$ .
- 5. Nacimiento de un hijo, por dos días hábiles.
- Enfermedad del servidor público universitario hasta dieciocho días. 6.

Artículo 85. Cuando la ausencia por enfermedad base de dos días, el servidor deberá presentar un certificado médico. En caso de enfermedad<sup>o ex</sup>patinua y debidamente comprobada tendrá derecho hasta treinta días de ausencia justificada De lo contrario, la ausencia por enfermedad será descontada de los dieciocho días de licencia por enfermedad a que tiene derecho. ģ.

Artículo 86. Cuando el servidor público sufra de enfermedad crónica, involutiva o degenerativa debidamente certificada, se le otorgarán los permitios correspondientes para que acuda a sus citas de control y tratamiento sin ser descontados de los días a que tiene derecho por ausencias justificadas.  $\mathcal{C} \backslash \mathcal{C}$ 

Artículo 87. Toda ausencia injustificada será descontada del salario del servidor, sin perjuicio de otras sanciones disciplinarias que puedan imponerse,

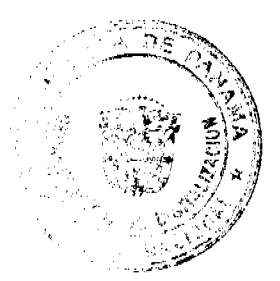

Sección 5<sup>\*</sup> Permisos Ą,

 $\mathcal{E}$ 

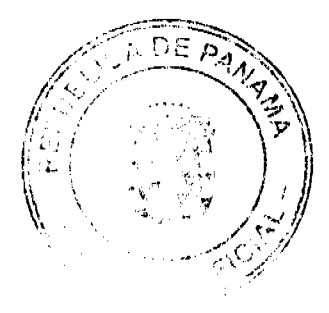

Artículo 88. Los servidores públicos, tienen derecho a permisos por asuntos personales, los cuales deberán ser compensados por el servidor público universitario en mutuo acuerdo con su jefe inmediato.

Artículo 89. Los servidores que tienen familiares con discapacidad o son tutores de personas con discapacidad y han sido declarados como tales en la Dirección General de Recursos Humanos, tendrán derecho a permisos justificados para atender su control y tratamiento médico, en atención a las normas legales vigentes.

Artículo 90. Las servidoras públicas universitarias que adopten la práctica de lactancia materna podrán hacer uso de una hora, preferiblemente antes de iniciar o antes de terminar la jornada laboral, sin que dicho tiempo sea compensado, a partir de la fecha del término de la licencia por gravidez, por un periodo de seis meses. La Dirección General de Recursos Humanos llevará el control respectivo.

Artículo 91. Los permisos deben solicitarse según el procedimiento establecido y aprobarse con anticipación a su uso. En los casos fortuitos o fuerza mayor, el servidor público universitario deberá informar a su jefe inmediato el hecho que jástifique su permiso, en cuanto le sea posible.

Artículo 92. Si el tiempo utilizado por el servidor público en razón de los permisos excede a lo indicado en esta Ley, deberá ser compensado por este en común acuerdo con el jefe.

Artículo 93. Los servidores públicos de Carrera Administrativa Universitaria que cursen estudios a nivel universitario en la institución conde laboran tendrán derecho a cinco horas semanales de permiso, las cuales no son acumulables ni compensables. Este permiso es aplicable siempre que no exista la posibilidad de hacer un ajuste en su horario de trabajo.

Todos los permisos referentes a los órgatos de la Asociación de Servidores Públicos Universitarios serán reglamentados por cada universidad.

#### Sección 6<sup>ª</sup> Licencias

Artículo 94. Las licencias son el derecho que liene todo servidor público universitario para ausentarse justificadamente del trabajo con previa autorización de la autoridad competente y conocimiento del jefe de la unidad donde labora, mantenlendo el cargo. Se otorgarán:

- 1. Por seguridad social, en los casos de gravidez, enfermedad inculpable y riesgo profesional.
- $2.$ Para ocupar otro cargo público dentro o fuera de la institución.
- 3. Para representación de la institución o del vaís.

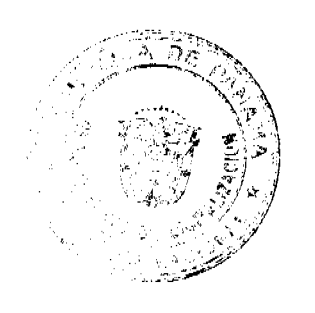

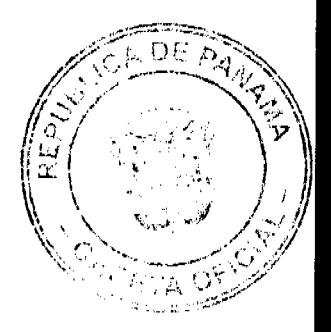

**Gaceta Oficial Digital** 26 de Ago

Ġ

- 4. Para representación de la Asociación de Servidores Públicos Universitarios.
- 5. Para perfeccionamiento profesional.
- 6. Para asuntos personales.
- $\overline{7}$ Para otras causas debidamente sustentadas.

Artículo 95. Las licencias que se otorguen pueden ser con sueldo o sin sueldo.

**Artículo 96.** Las licencias con sueldo  $y<sub>4</sub> \sin y<sub>4</sub> \sin y<sub>4</sub> \cos \theta$  otorgadas al servidor público de Carrera Administrativa Universitaria, salvo que se trate de licencia por seguridad social.

Artículo 97. Toda servidora pública universitaria tiene derecho a licencia sin sueldo por gravidez, en atención a las disposiciones de la Caja de Seguro Social. Mientras dure esta licencia no se podrá nombrar personal de nuevo ingreco, solo se tramitarán acciones para ascenso temporal, si el caso lo amerita.

Artículo 98. Los servidores públicos de las univers, dades oficiales que hayan sido acreditados en la Carrera Administrativa Universitaria tendrán derecho a licencia por estudios con sueldo o sin sueldo.

Parágrafo. A los servidores públicos universitar4s eventuales con dos años o más de servicios se les podrán aprobar licencias por estudio con sueldo o sin sueldo, siempre que sean propuestos por la institución.

 $-49 - -1$ 

Artículo 99. El servidor público de Carrera Administrativa Universitaria que reciba licencia por estudio con sueldo debe firmar un contrato con la universidad en el que se comprometa a laborar en ella, por lo menos el doble del tiempo recibido de licencia. De no hacerlo, deberá devolver en su totalidad o proporcionalmente los sueldos recibidos.

 $V\rightarrow \mu$ 

Artículo 100. Los servidores públicos de Carrera Administrativa Universitaria que sean designados como delegados para representar à la universidad en congresos, conferencias, reuniones, misiones, seminarios o eventos relacionados con el trabajo que desarrollan, tendrán derecho a que se les conceda licencia con sueldo por el tiempo que dure el evento.

òТ

Artículo 101. Cuando un servidor público te Carrera Administrativa Universitaria sea seleccionado en un concurso y deba someterse a por periodo de prueba, tendrá derecho a licencia sin sueldo en el cargo permanente que ocupe y devengará el salario que corresponda a la nueva posición, mientras dure este periodo.  $e^{-}$ 

 $\mathbf{S} \rightarrow \infty$ 

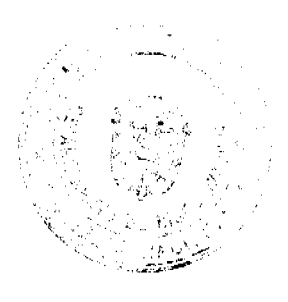

Artículo 102. Al servidor público de Carrera Administrativa Universitaria designado en cargo de libre designación en otra institución del Estado se le otorgará una licencia sin sueldo por el término que dure la designación. Esta licencia se podrá prorrogar por solicitud del servidor público.

Cuando se trate de un cargo de la misma institución se hará una designación automática y el servidor público conservará todos los derechos de su cargo permanente.

Artículo 103. Además de las licencias sin sualdo contenidas en los artículos anteriores, se podrán otorgar las siguientes:

- $\mathbf{1}$ Para desarrollar labores de asistencia técnica en beneficio de la Administración Pública hasta por un año, siempre que el servidor público universitario haya laborado en la institución por un periodo mínimo de dos años.
- $2.$ Por razones personales hasta un año.

Artículo 104. Las licencias no pueden revocarse por quien las concede, pero son renunciables en todo caso por el beneficiario, excepto las licencias por enfermedad o por gravidez. De comprobarse que la licencia concedida es utilizava para otro propósito, quien la otorga puede revocarla.

Artículo 105. El servidor público universitario debe reincorporarse al ejercicio de sus funciones el día hábil posterior al vencimiento de la licencia

## Sección 7ª Vagaciones

Artículo 106. Todos los servidores de las universidades oficiales tendrán derecho a un mes de vacaciones con sueldo después de once meses continuos de servicio, o a razón de un día por cada once días de trabajo.

Artículo 107. Las distintas unidades programarán das vacaciones de su personal de forma tal que la prestación del servicio no se afecte. La soligitud de vacaciones deberá formularse con antelación a la fecha en que deba hacerse efectiva. El jefe inmediato y el servidor podrán postergar las vacaciones de este cuando las necesidades del servicio lo requieran, procurando que estas no se acumulen de acuerdo con disposiciones establecidas para esta materia.

Artículo 108. En caso de destitución, renuncia o cualquier otra circunstancia que implique la separación definitiva del servidor público universitario, este tendrá derecho a recibir el pago de las vacaciones vencidas y proporcionales que le edgrespondan.

En caso de muerte, dicho pago será efectuado a sus beneficiarios de conformidad con las disposiciones legales vigentes y el respectivo reglalhento.

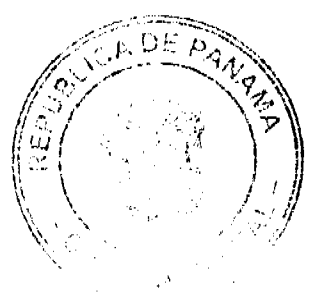

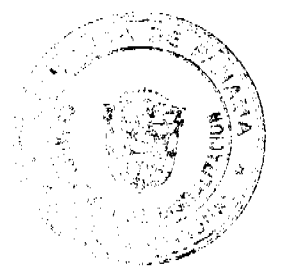

Digitalizado por la Asamblea Nacional

No. 26111

#### de 2008 eta Oficial Digital, martea 26 del Ario

î.

 $\frac{26}{24}$ 

Título IV Deberes, Derechosy Prohibiciones

> Capitalo I Deberes

Artículo 109. Los servidores públicos de las finiversidades oficiales tendrán los siguientes deberes:

- $1.$ Desempeñar las funciones que les sean asignadas con la intensidad, cuidado y eficiencia, que sean compatibles, con sus aptitudes y preparación, en el tiempo y lugar estipulado.
- $2.$ Acatar las instrucciones o las órdenes cere dentro de los parámetros de legalidad les impartan sus superiores jerárquicos.
- $3.$ Mantener siempre en el ejercicio de sus, funciones una conducta cortés, mesurada y respetuosa, utilizando un vocabulario adecuado y exento de expresiones despectivas o indecorosas.
- $\overline{4}$ . Cumplir con los programas de capacitación y desarrollo destinados a mejorar su desempeño dentro de la universidad.
- $5.$ Conservar en buen estado y hacer uso correcto de los instrumentos, materiales y bienes que se les hayan entregado para la realización de su trabajo, así como proteger el patrimonio y los otros bienes públicos que estén bajo su custodia por motivos de su ्या देशा धरितो  $\mu_{\rm EM}$ cargo.
- Acudir al trabajo en condiciones adecuadas para ejecutar sus labores. 6.
- $7.$ Asistir al trabajo puntualmente, de acuerdo con el horario estipulado y la jornada establecida.  $\rightarrow 1.5$
- Portar el carné de identificación que los agredite como servidores públicos universitarios  $8.$  $\ddot{\blacklozenge}$ Ïτ y usarlo para fines oficiales.
- Guardar reserva sobre la información corridencial o de acceso restringido de la cual  $9<sub>1</sub>$ tengan conocimiento por razón de sus funciónes.
- Informar a la Dirección General de Recursos Humanos entre otros, cualquier cambio de 10. domicilio, estado civil o nivel de estudio, para mantener actualizados los registros de personal.
- Mantener una conducta basada en los principios morales y éticos establecidos en el  $11.$ Código Uniforme de Ética de los Servidores Públicos.
- $12.$ Laborar jornadas extraordinarias cuando el servicio así lo requiera.
- Informar a su superior inmediato sobre cualquier falta, omisión o error que haya llegado a 13. su conocimiento por razones de su trabajo e de sus funciones y que afecte los intereses de la institución.
- $14.$ Realizar los demás deberes que les impongan la Constitución Política, la ley y los reglamentos. ì

 $\mathcal{L}$ 

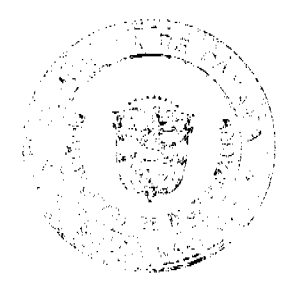

DE

n 26 de Ann sta Oficial Dioital, marté

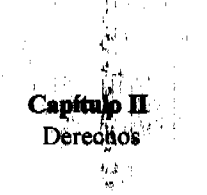

Artículo 110. Los servidores públicos administrativos de las universidades oficiales tendrán los siguientes derechos:

- $\mathbf{I}$ . Recibir una remuneración que corresponda a las funciones inherentes al cargo que desempeñan, de acuerdo con las disposiciones salariales vigentes.
- $2.$ Recibir incremento salarial en atención a la escala salarial vigente y a la disponibilidad financiera de la institución.
- $3.$ Gozar de estabilidad en el cargo, condicionada al cumplimiento de los requisitos establecidos en la ley y en los reglamentos que se dicten.
- $\overline{4}$ . Ascender mediante concurso, a cargos de mayor jerarquía y remuneración, condicionados al cumplimiento de los requisitos establecidos en la ley y en los reglamentos.
- 5. Gozar de vacaciones anuales remuneradas y de las proporcionales cuando salga del sistema.
- 6. Gozar de los beneficios, de las prestaciones y bonificaciones generales establecidos por la Constitución Política, las leyes y los reglamentos y otros que decrete el Gobierno.
- $7.$ En el caso de las servidoras públicas universitarias, gozar de los beneficios establecidos en leyes nacionales, con relación a la lactancia materna.
- Acogerse a la pensión de vejez de conformidad con las disposiciones de seguridad social  $8.$ vigentes.
- $9<sub>1</sub>$ Ejercer el derecho de asociación  $y_k$  persenecer a órganos colegiados de gobierno **SALAM ARAN** universitario.
- $10.$ Hacer uso de licencias con sueldo o sin sueldo, sujetas a las disposiciones establecidas en la presente Ley.
- $11.$ Recibir capacitación dentro de los parámetros establecidos en la ley y en los respectivos reglamentos de cada institución.  $\mathbf{K}^{\mathrm{I}}(\mathbf{r})$ اس .
- $12.$ Ser informados previamente de las medida; o decisiones que afecten sus derechos como servidores de las universidades oficiales.  $\frac{1}{2}$
- $13.$ Recibir de la universidad el equipo y los materiales de trabajo según la naturaleza del cargo.
- $14.$ Recibir compensación en dinero o en tiempo por trabajo extraordinario.
- 15. No ser sancionados sin que medie justa causa y por medio de los procedimientos previamente establecidos en la ley.  $\mathbb{R}^3$
- 16. Ser evaluados objetivamente por sus super ores, así como conocer y obtener copia de sus evaluaciones periódicas.
- 17. Ejercer los demás que les concedan la Constitución Política, la ley y los reglamentos.

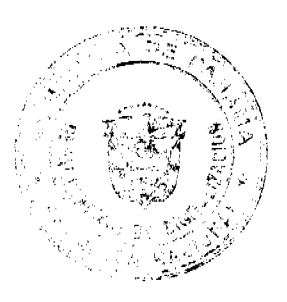

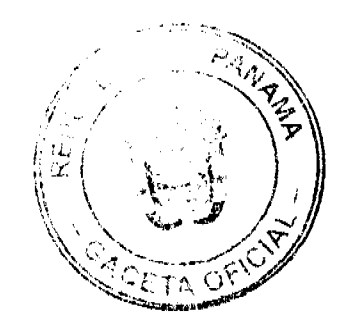

Gaceta Oficial Digital, martes 26 de Ago

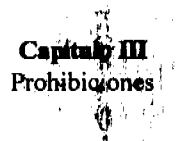

Artículo 111. Se prohíbe a los servidores públicos de las universidades oficiales:

- Recibir, solicitar u ofrecer, directamente o por interpuesta persona, dinero, dádivas,  $\mathbf{1}$ promesas o recompensas o cualquier otro beneficio por la ejecución de funciones propias del cargo que desempeñan, o a cambio de un nombramiento, ascenso o mejoramiento de las condiciones de trabajo. 能干
- $2.$ Realizar en horas laborables actividades, funciones o tareas que pugnen con sus obligaciones como servidores públicos, en general, y, en especial, como servidores públicos de las universidades oficiales.
- 3. Participar dentro de los predios universitarios en ectividades de política partidista.
- $\overline{4}$ . Obligar o incitar a otros servidores públicos a asistir a actividades de política partidista.
- 5. Utilizar los equipos informáticos para fines ajenos a la institución.
- 6. Sustraer o destruir información de la universidad sin previa autorización.
- Abandonar el trabajo o faltar a sus labores șin causa justificada y previo cumplimiento de  $7<sub>1</sub>$ los requisitos establecidos por esta Ley o sus reglamentos.
- Retardar, omitir o rehusar injustificadamente actos propios de su cargo o instrucciones 8. impartidas por sus superiores jerárquicos.
- 9. Destinar para uso personal los materiales o bienes de la universidad o darle un uso distinto al oficial.
- $10.$ Realizar sin previa autorización actividades que no sean afines al desempeño de sus 第二 labores en el ámbito de trabajo.
- 11. Realizar actos que atenten contra la integridad y la seguridad de la universidad y del resto de los servidores públicos.  $\mathbf{i}^{\omega}_{\mathbf{k}}$
- Registrar la entrada y/o salida de otro servidor, público en los sistemas establecidos para 12. el control de asistencia.
- 13. Valerse de su cargo para resolver asuntos personales, o en los cuales tenga interés o puedan verse afectados parientes.

 $\sim 15$ 

- 14. Incurrir en acoso sexual o laboral.
- 15. Actuar con favoritismo o discriminación en el ejercicio de sus funciones.
- Portar o usar injustificadamente sustancias que produzcan dependencia física o síquica o 16. presentarse a su puesto de trabajo en estado- de embriaguez o bajo el efecto de estupefacientes.
- 17. Ejecutar o incitar la comisión de actos de irrespeto o de violencia contra superiores, subalternos, compañeros de trabajo u otras personas.
- 18. Ocasionar daños o pérdidas de bienes, expédientes o documentos que hayan llegado a su poder. é.

 $\frac{1}{16}$ 

栈

 $\overline{1}$ 

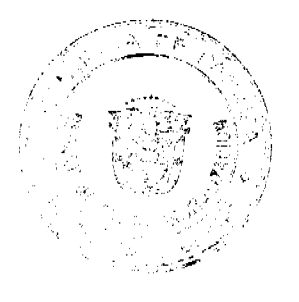

#### Gaceta Oficial Digital; marte# 26 de Agosto de 2008

- 19. Celebrar reuniones sociales en las áreas de trabajo sin la autorización del superior jerárquico.
- 20. Vender o comprar artículos, joyas, rifas p cualquier otra mercancía en los puestos de trabajo y en los pasillos de las universidades, así como participar en cualquier actividad de lucro dentro de las instalaciones. Se exceptuan las actividades aprobadas por las autoridades correspondientes.
- $21.$ Sustraer de las dependencias de las universidades oficiales documentos, materiales y/o equipos de trabajo sin la autorización previa del superior jerárquico.
- 22. Introducir o portar armas de cualquier natifialeza durante las horas laborables, excepto a los servidores que, por la naturaleza de subeargo, las requieran para el desempeño de sus funciones.
- 23. Realizar trabajos privados en las oficinas de las universidades oficiales.

#### **Título V** Régimen Disciplinario

#### Capítulo I

#### Disposiciones Generales

Artículo 112. El régimen disciplinario tiene como propósito asegurar el buen funcionamiento de la institución mediante normas que permitan elevar el rendimiento y garantizar que la conducta de sus servidores públicos sirva a los fines de la educación universitaria oficial.

Artículo 113. Los servidores públicos de las universidades oficiales que incurran en alguna de las causales contempladas en este Capítulo serán sancionados según lo dispuesto en esta Ley, sin perjuicio de la responsabilidad penal, civil o patrimonial en que pudieran incurrir por el mismo hecho.

# WHEN STRING

Artículo 114. Para la aplicación de una medida disciplinaria a un servidor público universitario se deberá tomar en cuenta la gravedad de la falta, la conducta que ha mantenido dentro de la institución y demás circunstancias que contribuyanta atenuar o a agravar la falta cometida.

#### Capítulo II,

Ħ.

#### Faltas y Sanciones Disciplinarias

Artículo 115. Las sanciones disciplinarias de acuerdo don el orden de la gravedad de la falta, son las siguientes:

- $\mathbf{I}$ . Amonestación verbal.
- $2.$ Amonestación escrita.
- 3. Suspensión del cargo por un periodo no mayor de cinco días, sin derecho a goce de salario.

 $\sim$  1  $\sim 12$ 

 $\widehat{\mathbf{w}}_t$  is  $t$  .

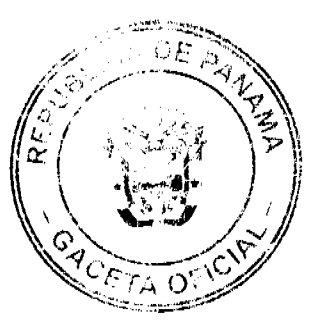

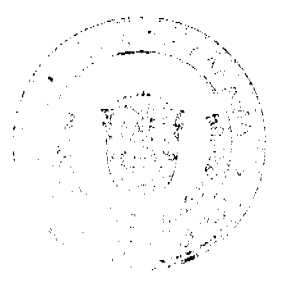

 $\frac{29}{27}$ 

Oficial Dioital mr

Destitución.  $\overline{4}$ 

Artículo 116. Son causales de amonestación verbal, además de las establecidas en los reglamentos de cada universidad, las siguientes:  $\frac{1}{2}$ 

- $\overline{1}$ . Ausentarse del puesto de trabajo sin previa antorización.
- $\overline{2}$ . Utilizar indebidamente el equipo de informitica o cualquier otro equipo de trabajo.
- Desobedecer las órdenes y las instrucciones inherentes al cargo que impartan sus  $3.$ superiores jerárquicos, sin que medie justificación.
- $\overline{4}$ . Utilizar el teléfono oficial para llamadas petsonales sin la debida autorización.
- Omitir el uso del carné de identificación de empleado de la institución o hacer uso 5. incorrecto de él.
- Descuidar la limpieza general de los equipos o instrumentos de trabajo y de las áreas 6. circundantes a su puesto de trabajo.
- 7. Mantener una conducta indecorosa dentro o fuera de las horas de trabajo.
- 8. Abstenerse de utilizar o usar inadecuadámente, durante la jornada de trabajo, los implementos de seguridad necesarios que le han sido suministrados para el desempeño de su labor en forma segura y eficiente.
- 9. Mantener encendidos durante la jornada regular o extraordinaria radios o cualquier otro tipo de equipo de sonido con volumen que afecte el normal funcionamiento de la unidad.
- Leer revistas o cualquier otro material ajeno a las funciones de la institución durante las  $10.$ horas de trabajo.
- $11.$ Asistir al trabajo con un vestuario no adecuado o que riña con la moral, la decencia y las buenas costumbres.
- $12.$ Llegar tarde a las reuniones oficiales convazadas previamente.
- 13. Ejercer cualquiera otra establecida en los reglamentos de cada universidad.

Artículo 117. En caso de reincidencia en las fatas leves señaladas en el artículo anterior, se aplicarán las siguientes sanciones disciplinarias, según el orden establecido:

Ő.

- $\mathbf{1}$ . Amonestación escrita.
- $2.$ Suspensión por dos días.
- $\overline{\mathbf{3}}$ . Suspensión por tres días.
- 4. Suspensión por cinco días.
- 5. Destitución.

Artículo 118. Son causales de amonestación escrita, además de las establecidas en los reglamentos de cada universidad, las siguientes:  $\vec{r}_i$ 

ý

 $\mathbf{1}$ . Reincidir en la comisión de conductas sancionadas con amonestación verbal.

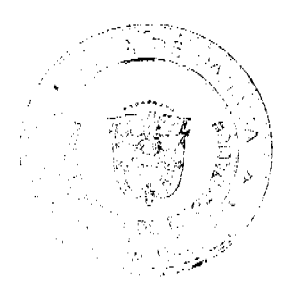

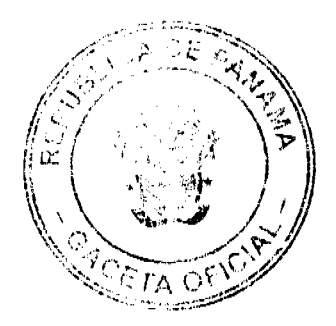

 $\frac{30}{28}$ 

.<br>Gaceta Oficial Digital, ma 26 de Ag

- Incumplir con el horario de trabajo establecido o suspender las labores sin previa 2. autorización.
- 3. Tratar con irrespeto y descortesía a los sugeriores, subalternos, compañeros de trabajo o al público.
- Omitir informar a su superior inmediato, con la mayor brevedad posible sobre  $\overline{\mathbf{4}}$ . enfermedades infectocontagiosas, accidentes y lesiones que sufra en el trabajo o fuera de él.
- Omitir informar a su superior inmediato scbre cualquier falta o error que haya llegado a  $5<sub>1</sub>$ su conocimiento por razones de su trabajo  $\alpha$  de sus funciones y que afecte a la institución.
- 6. Transportar en los vehículos oficiales a personas ajenas a las labores de la institución.
- 7. Ejecutar cualquiera otra establecida en los reglamentos de cada universidad.

Artículo 119. En caso de reincidencia en las faltas graves señalas en el artículo anterior, se aplicarán las siguientes sanciones disciplinarias, según el orden establecido:

- $\mathbf{1}$ . Suspensión por dos días.
- 2. Suspensión por tres días.
- $\overline{3}$ . Suspensión por cinco días.
- Destitución.  $\overline{4}$ .

Artículo 120. Son causales de suspensión temporar por dos días, además de las establecidas en los reglamentos de cada universidad, las siguientes:

- 1. Reincidir en faltas que hayan dado lugar a una amonestación escrita.
- $\overline{2}$ . Realizar actividades ajenas al ejercicio de las funciones del cargo durante el horario de trabajo establecido. ÿ.
- $3<sub>1</sub>$ Utilizar el servicio telefónico de larga distancia con carácter particular, sin autorización  $\mathbf{H}^{\mathrm{L}}$ para ello.
- $\overline{4}$ . Incumplir algún deber o realizar alguna j'rohibición establecida en esta Ley y que no tenga otro tipo de sanción.
- 5. Conducir vehículos oficiales en estado detembriaguez, o con licencia vencida o que no corresponda al tipo de vehículo utilizado.
- 6. Irrespetar en forma grave a sus superiores, súbalternos o compañeros de trabajo.
- 7. Realizar cualquiera otra establecida en los feglamentos de cada universidad.

Artículo 121. En caso de reincidencia en las faltas graves señaladas en el artículo anterior, se aplicarán las siguientes sanciones disciplinarias, según el orden establecido:

- $\mathbf{1}$ . Suspensión por tres días.
- $2.$ Suspensión por cinco días.
- $3<sub>1</sub>$ Destitución.

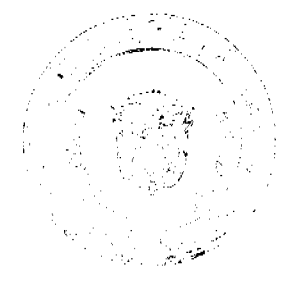

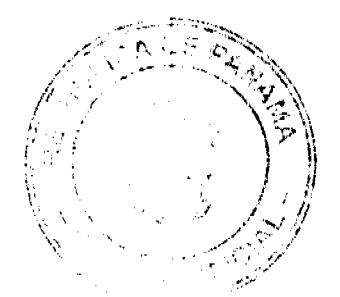

 $\frac{31}{29}$ 

Gaceta Oficial Digital, marte<sup>ll</sup>i 26 de Agosto de 2008

No. 26111

#### Artículo 122. Son causales de destitución las siguientes:

- $\mathbf{I}$ . La reincidencia en faltas que hayan dado lugar a la suspensión por cinco días.
- La incompetencia comprobada del servido, público en el ejercicio del cargo, de acuerdo  $\overline{2}$ . con resultados deficientes en la evaluación de su desempeño durante dos periodos consecutivos o tres alternos en el término de cinco años.
- El activismo o la difusión de propaganda político-partidista durante las horas laborables.  $3.$
- $\overline{4}$ . La actuación desleal con la institución, anteponiendo los intereses propios a los institucionales.
- 5. La condena ejecutoriada del servidor público por la comisión de un hecho punible.
- La conducta desordenada e incorrecta del servidor público que ocasione perjuicio al 6 funcionamiento de la institución o lesione su prestigio.
- $7<sub>1</sub>$ El abandono del cargo o la ausencia del servidor público de su puesto de trabajo, sin causa justificada y sin previo aviso al superior inmediato, durante cinco días consecutivos o más.
- 8. La divulgación, sin previa autorización, de asuntos relacionados con la naturaleza del trabajo que desempeña, así como de Jos asuntos administrativos reservados cuya divulgación pueda causar perjuicio a la universidad.
- 9. La sustracción de documentos, materiales é bienes de la universidad para uso personal.
- $10.$ La expedición de certificaciones y constancias ajenas a la verdad de los hechos.
- 11. La ejecución de actos de violencia contra directivos, subalternos, compañeros de trabajo o particulares.
- $12.$ La utilización injustificada y sin autorización de los vehículos o del equipo de trabajo de la universidad. 机
- 13. La reincidencia o incumplimiento con, el programa de rehabilitación de uso y abuso de drogas. Ńч.
- 14. La solicitud o la aceptación de pagos, propinas, regalos, dádivas o beneficios por parte de particulares como contribuciones o recompensas por la ejecución de acciones inherentes a su cargo.
- Deshonestidad comprobada en manejo de fondos o bienes públicos. 15.
- 16. Ocasionar, de modo intencional o por, negligencia, daño grave o costoso a las herramientas, sistemas informáticos, máquinas, vehículos, instalaciones y demás bienes de la Institución. 经自动保护 **COLE**
- 17. La realización de actos contra la seguridad y salud de las personas dentro de la institución.

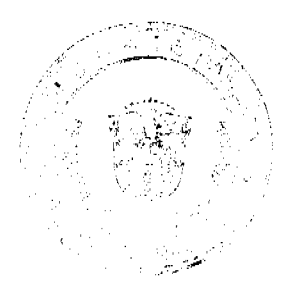

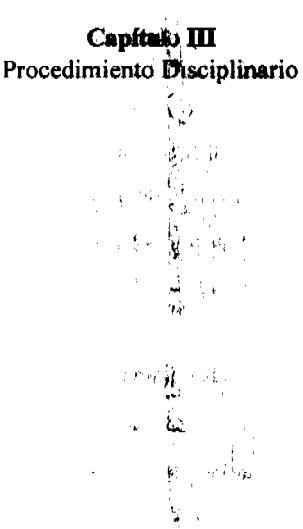

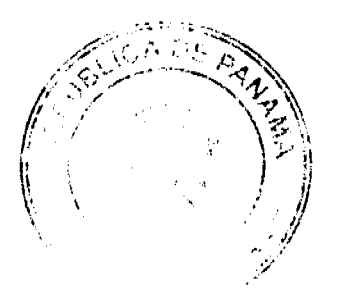

#### Gaceta Oficial Digital, martes 26 de Agosto

 $\vec{n}$ Ċ.

 $\frac{33}{31}$ 

Artículo 123. La Comisión Disciplinaria de Recursos Humanos evaluará e investigará las faltas administrativas denunciadas que no ameriten amorestación verbal o escrita.

Artículo 124. Las faltas administrativas que ameriten las sanciones de amonestación verbal o escrita serán aplicadas, previa comprobación de los hechos, directamente por el jefe inmediato.

Artículo 125. Cuando las conductas conocidas o denunciadas puedan dar lugar a la imposición de la sanción de suspensión o destitución, serán remitidas a la Comisión Disciplinaria de Recursos Humanos.

Artículo 126. La Comisión Disciplinaria de Recursos Humanos seguirá el siguiente procedimiento en la investigación de las faltas:  $\Lambda$ 

- $\mathbf{I}$ . Comprobará los hechos que constituyen la falta disciplinaria.
- 2. Pondrá en conocimiento del servidor público investigado los antecedentes del caso, con el objeto de que presente sus descargos y las pruebas que considere pertinentes, dentro de los cinco días hábiles siguientes a su notificación.
- Señalará un término no menor de tres días hábiles ni mayor de diez días hábiles para la  $3.$ práctica de pruebas.

Artículo 127. Toda investigación disciplinaria deberá agotarse en un término no mayor de veinte días hábiles.

 $\mathbb{Z}^3$ 

ź  $\rightarrow$  -  $\bar{1}$ 

Artículo 128. Los servidores públicos sometidos a investigación disciplinaria que implique destitución podrán ser separados de sus cargos sin derecho a sueldo, en virtud de mandamiento de la autoridad nominadora. En caso de resultar, exonerados de la responsabilidad serán reintegrados a su puesto, reconociéndoles el pago de los salarios dejados de percibir.

Artículo 129. Agotada la investigación según lo establecido en el artículo 127, la Comisión Disciplinaria de Recursos Humanos tendrá un término de quince días hábiles para entregar a la autoridad nominadora el informe correspondiente.

Artículo 130. Si finalizada la investigación se descriptiva que existe responsabilidad penal, civil o patrimonial por el servidor público, el expediente del caso se remitirá a las autoridades competentes. 体动物

Artículo 131. Acreditada la falta, las sanciones disciplinarias se aplicarán de la siguiente forma:  $\mathbf{1}$ . La amonestación verbal será aplicada pot el jefe inmediato o supervisor del servidor público, dejando constancia de ello en el expediente personal de la Dirección General de

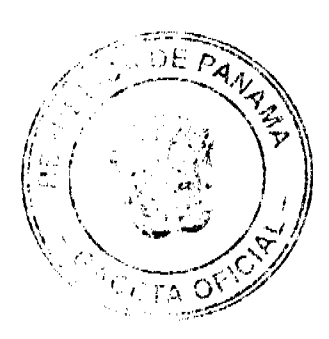

#### Gaceta Oficial Digital, martes 26 de Ago

Ġ,

Recursos Humanos con el correspondiente acuse de recibo del servidor público sancionado.

- sancionado.<br>La amonestación escrita será aplicada por el jete de la unidad y la constancia de su  $\overline{2}$ aplicación será comunicada por escrita al expediente que reposa en la Dirección General de Recursos Humanos con el correspondiente acuse de recibo del servidor público sancionado.
- Las sanciones de suspensión y de destitución serán aplicadas por la autoridad  $3<sub>1</sub>$ nominadora, previa recomendación de la Comisión Disciplinaria de Recursos Humanos.

Artículo 132. En caso de suspensión o destitución, la autoridad nominadora comunicará la decisión a la Dirección General de Recursos Humanos para que genere la acción de personal y se haga efectiva la sanción correspondiente.

#### Capítulo IV

Recursos contra las Sanciones Disciplinarias

Artículo 133. La sanción de amonestación verbal no admite recurso alguno.

Artículo 134. El servidor público afectado por la sanción de amonestación escrita, suspensión o destitución tendrá derecho a interponer recurso de reconsideración contra la decisión ante la autoridad que ejerció la potestad sancionadora dentro de los cinco días hábiles siguientes a su notificación. i.  $\mathbf{H}$ 

Artículo 135. Resuelto el recurso de reconsideración, el servidor público afectado por una destitución, podrá interponer el recurso de apelación ante la autoridad nominadora dentro de los cinco días hábiles siguientes a la notificación, y será resuelto por el Consejo Administrativo u Órgano Superior Administrativo.

#### Capítuló V Prescripción de las Sanctones Disciplinarias

Artículo 136. A partir del conocimiento de la falta administrativa, la acción para solicitar que se sancione a un servidor público universitario prescribirá dentro de los siguientes términos:

- $\mathbf{1}$ . Por causales que den lugar a amonestación verbal, a los cinco días hábiles.
- 2. Por causales que den lugar a amonestación escrita, a los diez días hábiles.
- $3<sub>1</sub>$ Por causales que den lugar a la suspensión del cargo, en un mes.
- $\overline{4}$ , Por causales que den lugar a la destitución, en dos meses.

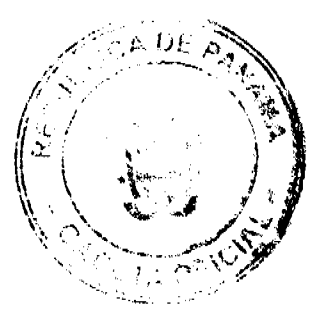

#### Gaceta Oficial Digital, martes 26 de /

Artículo 137. Las sanciones aplicadas para los terectos de las reincidencias caducan al año 小... calendario a partir de su aplicación.

> W 관리국

Artículo 138. Los términos de prescripción empiezan a correr a partir de la fecha en que la falta llegue a conocimiento de la autoridad competente.

 $\sqrt{1}$ 

Artículo 139. El término de prescripción se interrumpe con la presentación de la queja o denuncia, o con la primera actuación de oficio del superior jerárquico con respecto a la falta cometida.

Artículo 140. La prescripción no podrá ser reconocida de oficio y, por lo tanto, el servidor acusado deberá alegarla ante la Comisión Disciplinaria de Recursos Humanos, a la que le corresponde decidir esta causa.

Artículo 141. Ningún puesto de Carrera en el que el servidor público sea destituido podrá ser ocupado hasta tanto la resolución de destitución quede debidamente ejecutoriada.

Artículo 142. No podrán reingresar a ningún puesto de Carrera Administrativa Universitaria los servidores públicos destituidos en la universidad en la cual laboraban.

#### Título VI

Asociación de Servidores Públicos

Artículo 143. Los servidores públicos incorporados a la Carrera Administrativa Universitaria podrán crear o afiliarse a asociaciones de servidores públicos de carácter sociocultural y económico, con el fin de promover el desarrollo profesional y personal de sus afiliados.

Artículo 144. Solo habrá una asociación de servidores públicos en cada universidad oficial. Podrán constituir una asociación cuarenta o más servidores públicos de carrera de una universidad donde no haya asociación.

Artículo 145. Gozará de fuero laboral el servidor público de carrera que ocupe el cargo de Secretario General de la Asociación de cada universidad, desde su escogencia hasta tres meses después de haber concluido el periodo para el cual fue electo. El servidor público con fuero laboral no podrá ser destituido ni afectado en ninguna forma en sus condiciones de trabajo sin que previamente medie autorización del Consejo Administrativo u Órgano Superior Administrativo. Say the s

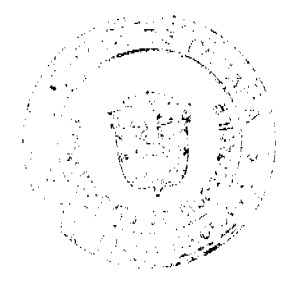

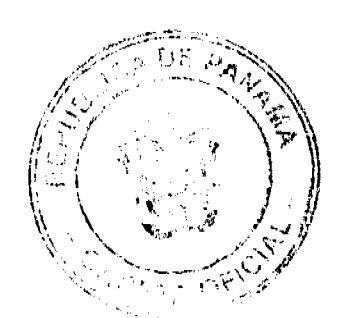

#### Oficial Digital, m

 $\frac{36}{34}$ 

Artículo 146. Los permisos de los dirigentes  $y_i$ de los asociados relacionados con el tiempo dedicado a las actividades y a los eventos de la asceiación de servidores públicos serán normados en reglamentos aprobados por los órganos superiores de cada universidad oficial.

#### Título VII | Disposiciones Finales

ÿ.

Artículo 147. Las disposiciones de la Ley<sub>il</sub> de Carrera Administrativa serán aplicadas supletoriamente a la Carrera Administrativa Universitaria, en los aspectos no establecidos en esta Ley, siempre que no le sean contrarias.

Artículo 148. Los servidores públicos que estén laborando en las universidades oficiales al momento de entrar en vigencia la presente Ley ingresarán a la Carrera Administrativa Universitaria, de acuerdo con los siguientes parámetros:

- $\mathbf{L}$ Los que ocupen posiciones en forma permanente en la estructura institucional, manteniendo los derechos adquiridos como titulares de dichas posiciones. En el caso de las jefaturas, se acreditarán a la Carrera Administrativa Universitaria hasta el nivel de Jefe de Departamento.
- Los servidores públicos que ejerzan un catgo del nivel auxiliar, siempre que ocupen una  $2.$ posición fija en la estructura de cargos. Posterior a la entrada en vigencia de la presente Ley, estos servidores adquirirán el estatus de Carrera automáticamente, cuando completen dos años continuos de ejercer en la administración universitaria.
- $3<sub>1</sub>$ Los servidores públicos que ocupen cargos en los otros niveles funcionales, que no sean puestos de jefatura, y que cumplan con los requisitos mínimos del cargo descritos en el Manual Descriptivo de Clases Ocupacionates y posean un mínimo de dos años continuos de ejercer en la Administración Pública.

Ch.

Artículo 149. Las universidades oficiales deperán elaborar o actualizar sus Manuales Descriptivos de Clases Ocupacionales, procurando similitud en los cargos comunes entre ellas. También deberán diseñar su escala salarial tomando como referencia las existentes antes de la entrada en vigencia de la presente Ley, y someterlas a la aprobación de sus órganos de gobierno.

Artículo 150. Cada universidad elaborará un reglamento en el que desarrollará los aspectos concernientes a la presente Ley, cuya responsabilidad compete a la Dirección General de Recursos Humanos. Mientras no se apruebe dicha reglamentación, continuarán vigentes los reglamentos existentes antes de la entrada en vigencia de asta Ley, en lo que no le sea contrario.

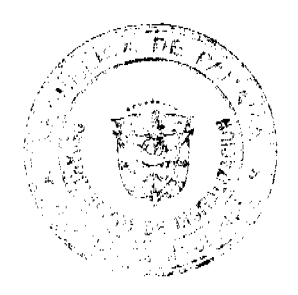

Ä

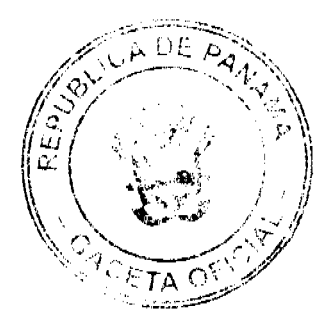

#### Gaceta Oficial Digital, martes 26 de Agosto de 2008

Ľ.

Þ 

ķ

Articulo 151. Los derechos establecidos en la presente Ley serán considerados como mínimos a favor de los servidores públicos administratives universitarios y, en caso de que existan condiciones superiores a ellos, seran considerados como derechos adquiridos y no podrán disimmurse con pretexto de la aplicación de esta Ley.

Artículo 152. En todos los artículos de la presente Ley en donde se hace referencia a las universidades oficiales, debe entenderse excluida la Universidad de Panamá.

Articulo 153. El articulo 17 de la Ley 40 de 2005 queda así:

Artículo 17. La efección del Rector, de los Vicerrectores, del Secretario General, de los Decanos, de los Directores de Departamentos y de Bacuela y del personal docente se realizará mediante concurso público, de conformidad con el procedimiento que establezca el estatuto orgánico y realizado por la Juna Diregiva. En dicho procedimiento se señalarán las funciones y el periodo de cada una de estas autoridades.

El personal administrativo formará parte de la Carrera Administrativa Universitaria, de conformidad con las normas que regulan dicha Garrera.

Artículo 154. La presente Lay modifica el artículo 12 de la Ley 40 de 1 de diciembre de 2005.

Artículo 155. Esta Ley comenzará a regir desde su pedmulgación.

#### COMUNIQUESE Y CÚMPLASE.

Proyecto 384 aprobado en tercer debate en el Patacro. Justo Arosemena, ciudad de Panamá, a los 30 días del mes de junio del año dos mil ocho.

El Presidente.

ORGANO EJECUTIVO NACIONAL. **FRESIDENCIA DI: LA REPÚBLICA**<br>PANAMÁ, REPÚBLICA DE PANAMÁ**SIO**. DE **ANAMÁ** DE 2008. Ŵ

 $\mathcal{F}$ 

 $\mathbf{i}$ 

¥

Ų. ý

Ìв.

 $\rangle_{r}$ 

Ċ  $\mathfrak{g}_{\nu\mathfrak{p}}$ 

en e 統

ģ.

 $\mathbf{y} \in \mathcal{M}$  .

**RTIN TORRIJOS ASPINO** residente de la Ropública

**SALVADOR A. RODRIO** EZ G.<br>Ministro de Educación

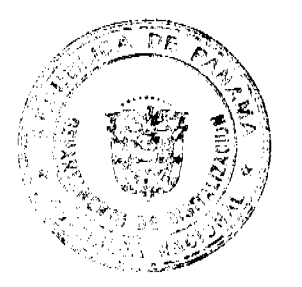

DE

#### Gaceta Oficial Digital, martes 26 de Agosto de 2008

ź,

RESOLUCIÓN DE GABINETE No.147 (de 19 de agosto de 2008)

#### Que autoriza al Ministerio de Economía y Finanzas a gestionar y garantizar una línea de sobregiro en el Banco Nacional de Panamá, a favor de la Cooperativa de Servicios Múltiples de Puerto Armuelles, R.L., (COOSEMUPAR)

#### EL CONSEJO DE GABINETE, en uso de sus facultades constitucionales y legales.

#### CONSIDERANDO:

Que es interés del Gobierno Nacional fomenta: y mantener la industria bananera nacional, por la importancia que tiene para el país el mejoramiento de la calidad de vida de sus trabajadores y la región productora de bananca, así como fortalecer las fuentes de sustento de las familias que dependen de esta industria; $\cdot \cdot'$ 

Que desde el año 2003, cuando fue creada la Cooperativa de Servicios Múltiples de Puerto Armuelles (COOSEMUPAR), se encuentras intervenida por el Instituto Panameño Cooperativo (IPACOOP), por motivo de su dificil situación financiera;

Que la situación financiera de iliquidez que confronta COOSEMUPAR, no le ha permitido atender, oportunamente, obligaciones y servicios para su normal desempeño;

Que, mediante la Nota No.DM/1834 de 14 de agosto de 2008, el Ministro de Desarrollo Agropecuario solicita, al Ministro de Economia y Finanzas, a gestionar un sobregiro con el Banco Nacional por la suma de un millón, quinientos mil balboas con 00/100 (B/. 1,500.000.00), a favor de la Cooperativa de Servicios Múltiples de Puerto Armuelles, R.L., para el pago de servicios personales e insumos para la producción,

#### RESUELVE:

Artículo 1. Autorizar la garantía de una línea de sobregiro en el Banco Nacional, hasta por la suma de un millón quinientos mil balboas con 00/100 (B/. 1,500.000.00), para el pago de planilla e insumos para la producción y administración, a favor de la Cooperativa de Servicios Múltiples de Puerto Armuelles, R.L., (COOSEMUPAR), hasta por un plazo de ciento veinte (120) días a partir de la fecha de la autorización emitida por el Banco Nacional de Panamá.

Artículo 2. Autorizar, al Ministerio de Economía y Finanzas, para que gestione y lleve a cabo todos los trámites necesarios para concretar la línea de sobregiro autorizada mediante esta Resolución.  $\label{eq:2} \mathcal{A} = \{ \mathcal{A}_1, \mathcal{A}_2, \cdots, \mathcal{A}_n \} \in \mathcal{A}$ 

Artículo 3. Los recursos autorizados estarán disponibles en la cuenta No. 02-02-0466-4 COOSEMUPAR, en el Banco Nacional de Panamá.

Artículo 4. La presente Resolución empezará a regir desde su aprobación. Fundamento Legal: Artículo 1 del Decreto Ley¿7 de 1997.

COMUNÍQUESE Y CÚMPLASE. Dada en la ciudad de Panamá, a los 19 días del mes de agosto de dos mil ocho (2008).

# MARTÍN TORRTOS ESPINO Presidente de la República

 $-3 - 1$ 

El Ministro de Gobierno y Justicia, DANIEL DELGADO-DIAMANTE El Ministro de Relaciones Exteriores, SAMUEL LEWIS NAVARRO El Ministro de Educación, SALVADOR A. RODRÍGUEZ G.

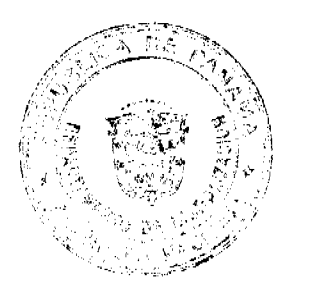

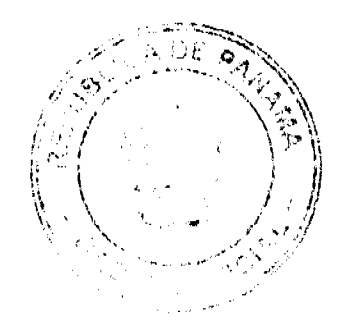

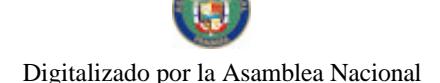

No. 26111 ta Oficial Dinital 2008 El Ministro de Obras Públicas, BENJAMÍN COLAMARCO PATIÑO La Ministra de Salud, ROSARIO TURNER MONTENEGRO El Ministro de Trabajo y Desarrollo Laboral, EDWIN SALAMÍN JAÉN La Ministra de Comercio e Industrias, CARMEN GISELA VERGARA El Ministro de Vivienda, **GABRIEL DIEZ P.** El Ministro de Desarrollo Agropecuario, GUILLERMO SALAZAR NICOLAU La Ministra de Desarrollo Social, MARÍA ROQUEBERT LEÓN El Ministro de Economía y Finanzas, HÉCTOR E. ALEXANDER H. EL Ministro para Asuntos del Canal, DANI KUZNIECKY

> **DILIO ARCIA TORRES** Ministro de la Presidencia y Secretario General del Consejo de Gabinete

þ

#### RESOLUCIÓN DE GABINETE No.149 (de 20 de agosto de 2008)

Que emite concepto favorable a la Addenda Ne. 1 al Contrato No. 29-2007 de 21 de junio de 2007, suscrito entre el Instituto de Acueductos y Alcantarillados Nacionales y la empresa MNV-COGEFAR-PANAMÁ, S.A., para llevar a cabo el "Diseño y Construcción de Tubería de Conducción de Chilibre-Sabanitas, provincias de Panamá y Colón", mediante la cual se modifican las Cláusulas 2 y 5 y el numeral 7 de la Cláusula 12 del Contrato, para formalizar prórroga de ciento ochenta (180) días calendario y la Orden de Cambio en concepto de trabajos adicionales

#### EL CONSEJO DE GABINETE, en uso de sus facultades constitucionales y legales,

#### CONSIDERANDO:

Que el Instituto de Acueductos y Alcantarillados Nacionales y la sociedad MNV-COGEFAR-PANAMÁ, S.A., suscribieron el Contrato No. 29-2007 de 21 de junio de 2007, para llevar a cabo el proyecto denominado "Diseño y Construcción de Tubería de Conducción de Chilibre-Sabanitas, Provincias de Panamá y Colón", por un monto original de cuatro millones seiscientos setenta y dos tail setecientos treinta y tres balboas con 00/100 (B/.4,672,733.00);

Que el proyecto de "Diseño y Construcción de Tubería de Conducción de Chilibre-Sabanitas, provincias de Panamá y Colón" consiste en lo siguiente:

- Etapa de Diseño:
- a. Diseño, planos y especificaciones técnicas de las obras detalladas en el Pliego. Etapa de Construcción:

i M

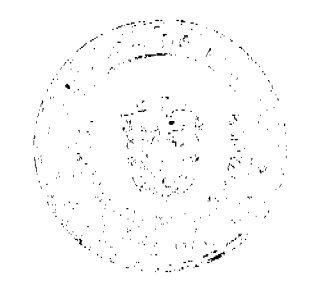

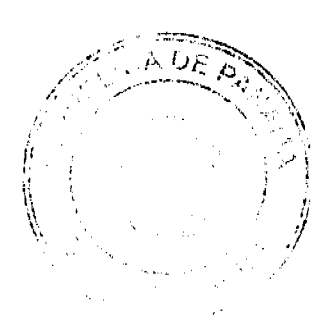

30

Gaceta Oficial Digital, man e 26 de Ago

- Linea de Conducción de 16 pulgadas de diámetro (Ø) HD, desde la Planta de Chilibre hasta Buena Vista.
- Linea de Conducción de 12 pulgadas de diámetro (Ø) PVC, desde Buena Vista h. hasta Sabanitas
- Mejoras a la Estación de Bombeo existente que suministra agua hacia Buena Vista c. de Colón y Don Bosco de Chilibre.
- d. Construir una nueva estación de bombeo en el nuevo tanque de agua tratada, ubicado en la Planta Potabilizadora Federico Guardia Conte. Deberá coordinarse para la ubicación del sitio donde se construirá la Nueva Estación de Bombeo, con la Empresa Biwater y el Departamento de Inspección del IDAAN, para garantizar que no se afectarán las tuberías existentes de 66 pulgadas de diámetro ( $\emptyset$ ) y la tubería de drenaje de 16 pulgadas de diámetro (Q). Esta nueva estación deberá diseñarse de manera que pueda suplir la demanda de agua potable para un período de diseño no menor de 25 años, hasta Sabanitas, Colón y San Vicente de Chilibre.
- e. Acoplar la tubería de descarga de la Nueva Estación con la tubería de 12 pulgadas de diámetro (Ø) HD, que va hacia la estación de Bombeo de Don Bosco, Chilibre, ubicada cerca del Camping Resort.
- Acoplar la tubería de impulsión de un diámetro no menor de 16 que va hacia Sabanitas, con la tubería de 12 pulgadas de diámetro (Ø) que sale de la estación de Bombeo existente, que envía agua hacia Buena Vista Colón, y la tubería de 10 pulgadas de diámetro (Ø) que va hacia Juan Demóstenes Arosemena.
- Acoplar la tubería a diseñarse de 12 pulgadas de diámetro (Ø) que va hacia д. Sabanitas, con la tubería de 20 pulgadas de diámetro (Ø) HD, que sale de la Planta de Sabanitas, en el sitio indicado en el croquis suministrado por el IDAAN.

A lo largo del recorrido de la tubería diseñada con un diámetro mínimo de 16 pulgadas de diámetro (Ø), que va hacia Sabanitas, el Contratista deberá dejar instaladas en los diferentes poblados, las interconexiones con su válvula de un diámetro adecuado no menor de 6 pulgadas de diámetro  $(\emptyset)$  hasta una distancia de diez (10) metros adicionales fuera de prvidumbre, que el MOP tiene contemplado para dicha carretera.

h. Suministro de equipo y materiales;

Que el Instituto de Acueductos y Alcantarilladós, Nacionales, mediante el Informe Técnico No. 004-DED de 10 de enero de 2008, presentado por el Departamento de Estudio y Diseño, justificó los trabajos que involucran la Addenda No.1 en cuanto al incremento de los costos por trabajos adicionales, los cuales ascienden al monto de ochocientos cincuenta y un mil cuatrocientos sesenta balboas con 00/100 (B/.851,460.00), y una prórroga de sesenta (60) días calendario, comprendida del 1% de junio de 2008 al 17 de agosto de 2008;

 $\bar{z}$  .

Que, mediante la Resolución No. 07-2008 de 24 de enero de 2008, la Junta Directiva del Instituto de Acueductos y Alcantarillados Nacionales autoriza al Director Ejecutivo a suscribir la Addenda No. 1 al Contrato No. 29-2007 de 21 de junio de 2007, por el orden de ochocientos cincuenta y un mil cuatrocientos sesenta balboas con 00/100 (B/.851,460.00), en virtud de la Orden de Cambio No.1, cuyos trabajos se detallan en esta Resolución, quedando establecido que el monto total de la ejecución del proyecto es de cinco millones quinientos veinticuatro mil ciento noventa y tacs balbeas con 00/100 (B/.5,524,193.00), y aprobar una prórroga de sesenta (60) días calerviario, comprendida del 18 de junio de 2008 al 17 de agosto de 2008; 小子

Que el Instituto de Acueductos y Alcantarillados Nacionales, mediante el Informe Técnico No. 091-DED de 15 de mayo de 2008, presentado por el Departamento de Estudio y Diseño, justificó la celebración de la Addenda No.1 en cuanto a la extensión de ciento ochenta (180) días calendario para la ejecución del Contrato, detallado en la Resolución de Junta Directiva No. 27-2008 de 22 de mayo de 2008;

Que, mediante la Resolución No. 07-2008 de 22 de mayo de 2008, la Junta Directiva del Instituto de Acueductos y Alcantarillados Nacionales, modificó el artículo 2 de la parte resolutiva de la Resolución de Junta Directiva No. 07-2008 de 24 de enero de 2008, el cual quedó así:

:<br>"ARTÍCULO 2: **AUTORIZAR** la concesión de prórroga al periodo de ejecución del Contrato No. 29-2007 de 21 de junio de 2007, por un tiempo de ciento ochenta (180) días calendario.

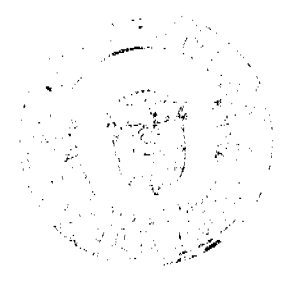

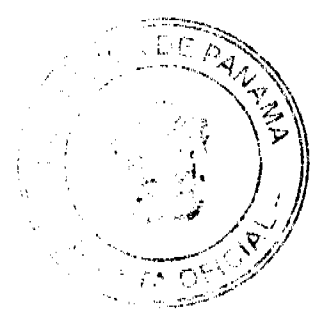

#### eta Ofici ial Digit arte a 26 de Agosto de 2008

É. Ù,

No. 26111

Que el artículo 84 de la Ley 56 de 27 de drefembre de 1995 establece que los retrasos producidos por causas no imputables al Contratista, darán derecho a que se extienda el plazo de cumplimiento por un período no menor al retraso, sin perjuicio de lo establecido; y las prórrogas modificarán proporcionalmente los términos establecidos y se documentarán como adendas al contrato originalmente suscrito

Que, para los efectos fiscales correspondientes, queda establecido que el monto original del Contrato No. 29-2007 de 21 de junio de 2007, confleva un aumento hasta por la suma de ochocientos cincuenta y un mil cuatrocientos sesenta balboas con 00/100 (B/. 851,460.00), por lo que el monto final del Contrato es de cinco millones quinientos veinticuatro mil ciento noventa y tres balboas con  $00/100$  (B/.5,524,193.00);

Que el numeral 3 del artículo 76 de la Ley 56; de 27 de diciembre de 1995, establece que las modificaciones que se realicen al contrato principal formarán parte de este, considerándose el contrato original y sus modificaciones como una sola relación contractual, para todos los efectos legales;

Que el Consejo Económico Nacional, en sesión celebrada el 17 de junio de 2008, emitió opinión favorable a la Addenda Nº 1 al Contrato 29-2007 de 21 de junio de 2008, tal como consta en la Nota CENA/241 del 2 de julio de 2008;

Que, en virtud de que el Contrato original se acjudicó bajo el amparo de la Ley 56 de 1995, sobre Contrataciones Públicas, cuyo artículo 6%, modificado por el artículo 12 del Decreto Ley 7 de 1997, establece que los contratos cuyo cuantía exceda de dos millones de balboas (B/.2,000.000.00) deberán contar con el concepto favorable del Consejo de Gabinete,

# RESUELVE:

Emitir concepto favorable a la Addenda No. 1 del Contrato No. 29-2007 de Artículo 1. 21 de junio de 2007, suscrito entre el Instituto de Acueductos y Alcantarillados Nacionales y la empresa MNV-COGEFAR-PANAMÁ, S.A., para llevar a cabo el "Diseño y Construcción de Tubería de Conducción de Chilibre-Sabanitas, provincias de Panamá y Colón", mediante la cual se aprueba una prórroga de ciento ochenta (180) días calendario, por el periodo comprendido del 19 de junio de 2008 al 15 de diciembre de 2008, así como también se aprueba la Orden de Cambio No. 1 en concepto de trabajos adicionales, hasta por el orden de ochocientos cincuenta y un mix cuatrocientos sesenta balboas con 00/100 (B/ 851,460.00), con cargo a la partida presuperstaria No. 2.66.1.2.001.02.93.541 (2009); por tanto, queda establecido que el monto total de la ejecución del proyecto es de cinco millones quinientos veinticuatro mil ciente noventa y tres balboas con 00/100  $(B/.5, 524, 193.00).$ 

Artículo 2. Esta Resolución empezará a regir desde su aprobación.

FUNDAMENTO DE DERECHO: Artículos 68, 76 y 84 de la Ley 56 de 27 de diciembre de 1995, modificada por el Decreto Ley 7 de 1997.

#### COMUNÍQUESE Y CÚMPLASE.

Dada en la ciudad de Panamá, a los 20 días del mes agosto de dos mil ocho (2008).

MARTIN TORRAJOS ESPINO Presidente de la República A.  $\overline{1}$ 

đη

ü

Ïţ

 $\bar{a}$  )

El Ministro de Gobierno y Justicia,

DANIEL DELGADO-DIAMANTE

El Ministro de Relaciones Exteriores,

encargado.

RICARDO DURÀN

El Ministro de Educación,

SALVADOR A. RODRÍGUEZ G.

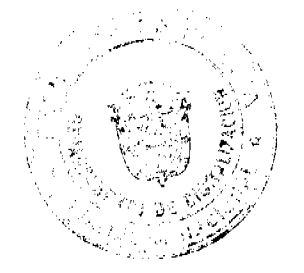

Oficial Digit

42

El Ministro de Obras Públicas,

BENJAMÍN COLAMARCO PATIÑO

La Ministra de Salud.

ROSARIO TURNER MONTENEGRO

El Ministro de Trabajo y Desarrollo Laboral,

EDWIN SALAMÍN JAÉN

La Ministra de Comercio e Industrias, etc.

CARMEN GISELA VERGARA

El Ministro de Vivienda,

**GABRIEL DIEZ P.** 

El Ministro de Desarrollo Agropecuario,

**GUILLERMO SALAZAR NICOLAU** 

La Ministra de Desarrollo Social,

MARÍA ROQUEBERT LEÓN

El Ministro de Economía y Finanzas,

HÉCTOR E. ALEXANDER H.

El Ministro para Asuntos del Canal,

DANI KUZNIECKY

**DILIO ARCIA TORRES** Ministro de la Presidencia y Secretario General del Consejo de Gabinete

> REPÚBLICA DE PANAMÁ MINISTERIO DE COMERCIO E INDUSTRIAS DIRECCIÓN NACIONAL RECURSOS MINERALES

> > RESOLUCIÓN Nº2008-95 de 28 de julio de 2008.

#### EL DIRECTOR NACIONAL DE RECURSOS MINERALES **CONSIDERANDO:**

Que mediante memorial presentado por el Ligenciado ARIOSTO F. RAMOS G., con oficinas profesionales ubicadas en Calle Ricardo Arias, Edificio Proconsa II, Piso 3, Oficina 3-A, Ciudad de Panamá, Provincia de Panamá, en su condición de Apoderado Especial de la empresa CORPORACIÓN DE DESARROLLO PANAMA KOREA, S.A., sociedad debidamente inscrita en el Registro Público a Ficha 346760, Rollo 60413 e Imagen 0012, solicitó una concesión para extracción de minerales no metálicos (piedra de cantera), en una (1) zona de 64.68 hectáreas, ubicada en el Corregimiento de Ancón, Distrito de Panamá, Provincia de Panamá, la cual ha sido identificada por la Dirección Nacional de Recursos Minerales con el símbolo CDPKSA-EXTR (piedra de cantera) 99-38, otorgada mediante Contrato No.95 de 4 de julio de 2003, solicitó la Autorización para el Traspaso del Contrato No.95 de 4 de julio de 2003, a favor de la empresa CONSTRUCTORA ALFA, S.A., debidamente inscrita en el Registro Público a Ficha 15901, Rollo 721, Imagen 354;

Que se adjuntaron a la solicitud de traspaso los siguientes documentos:

- 1.) Memorial de la Solicitud;
- 2.) Pacto Social de la empresa CONSTRUETORA ALFA, S.A.;
- 3.) Certificado de Registro Público de las empresas CORPORACIÓN DE DESARROLLO PANAMÁ-KOREA, S.A. y CONSTRUCTORA ALFA, S.A.;

ü

묲

٠F

 $4)$ Declaración Jurada; Capacidad Técnica y Financiera;

 $5.$ 

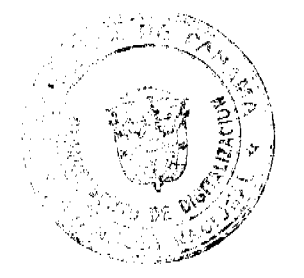

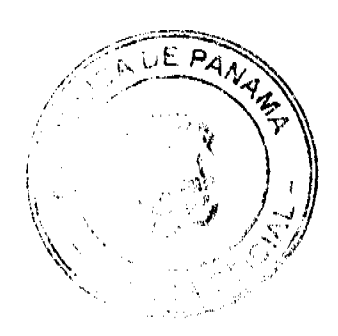

#### ceta Oficial Digital, mertes 26 de Agosto de 2008

Ĵ).

Recibo de Ingreso No.87598 de 9 de julio de 2008, en concepto de cuota inicial;  $6.$ 

#### $7)$ Acuerdo de Traspaso de Detechos firmado entre CORPORACIÓN DE DESARROLLO PANAMÁ-KÖREA, S.A. y CONSTRUCTORA ALFA, S.A.;

Que de acuerdo al Registro Minero la zona solicitada no se encuentra dentro de áreas amparadas por solicitudes, concesiones o reservas mineras;

Que se han llenado todos los requisitos exigidos por la Ley para tener derecho a lo solicitado, por todo lo antes expuesto, este Despacho,

# **RESUELVE:**

PRIMERO: DECLARAR, a la empresa CONSTRUCTORA ALFA, S.A., elegible de acuerdo con las disposiciones del Código de Récursos Minerales, para que se le otorgue los derechos para continuar la extracción de mineráles no metálicos (piedra de cantera), en una (1) zona de 64.68 hectáreas, ubicada en el Corregimiento de Ancón, Distrito de Panamá, Provincia de Panamá, que le fue cedida por la empresa CORPORACIÓN DE DESARROLLO PANAMA-KOREA, S.A.

SEGUNDO: Ordenar la publicación por una sola yez en la Gaceta Oficial.

TERCERO: Informar que la presente declaración de elegibilidad de la empresa CONSTRUCTORA ALFA, S.A., solicitante de una concesión de extracción de minerales no metálicos (arena continental), no otorga niggún derecho de extracción de minerales, y que se requiere la aprobación por parte del Ministro/a de Comercio e Industrias de la solicitud de traspaso.

CUARTO: La peticionario debe aportar ante el funcionario registrador para que se incorpore al expediente de solicitud, la publicación, inmediatamente ésta sea publicada.

QUINTO: La presente Resolución admite Recurso de Reconsideración ante el respectivo funcionario del Ministerio de Comercio e Industrias en el término de cinco (5) días a partir de su notificación.

FUNDAMENTO LEGAL: Artículos 105 y ss, del Código de Recursos Minerales.

NOTIFÍQUESE, PUBLÍQUESE

ANÍBAL VALLARINO L. Subdirector Nacional de Recursos Minerales

fi i  $\sim$  1

#### CONSEJO MUNICIPAL DE BOQUETE **ACUERDO No.05** (del 24 de abril, de2006)

Por medio del cual se establecen limitaciones para las estructuras que se destinen a demarcar los límites de propiedades privadas dentro del Distrito llámese cercas o muros edificados en bloque; y cualquier otro elemento natural o artificial que no permitan la libre visibilidad hacia el interior de la propiedad: y a la vez se establecen sanciones para todo aquel que incumpla las disposiciones establecidas en el presente acuerdo. El Alcalde Municipal en uso de sus facultades Legales que le confiere la Ley y;

#### Considerando

Que somos un Distrito que desea resaltar el furismo residencial como un complemento, aunado a la belleza escénica del Lugar. F

Que se están edificando cercas o muros dentivogide propiedades privadas que limitan la visibilidad y contrasta con la vista panorámica propia de Boquete.

 $u \rightarrow v$ 

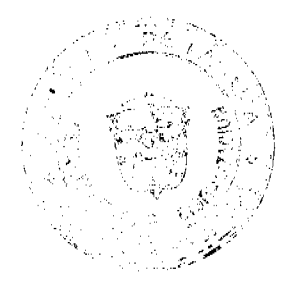

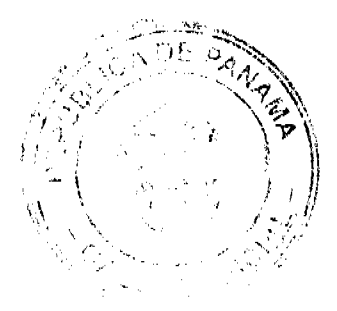

43

#### Gaceta Oficial Digital, martes 26 de Agosto de 2008

 $\pm h$ 

ij

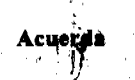

Artículo Primero: Se prohíbe la construcción de cercas y muros que se construyan en propiedades privadas que sobrepasen los 0.50 dentimetros de altura en bloque o cualquier otro material que obstaculice la visibilidad hacia el interior de la propiedad.

Artículo Segundo: Las disposiciones del presente acuerdo se aplicaran a todas las construcciones que a la fecha de aprobación del mismo se vayan a realizar en el Distrito.

Artículo Tercero: Todo aquel que incumpla las disposiciones del presente acuerdo será sancionado con multas que van de:

B/1000.00 a B/5000.00

Luego de sancionado se ordenará su inmediata cemolición.

Artículo Cuarto: Presentado a la consideración de la Sala por el Sr. Alcalde Manolo Ruíz Castillo.

Dado en el Salón de Sesión del Honorable Coreejo Municipal a los veinticuatro (24) días del mes de Abril del dos mil ocho (2008)

-9

H.R. VERA DE GUERRA PRESIDENTA DEL CONCEJO

LIC MARYURI GUERRA SECRETARIA DEL CONCEJO

#### **CONSEJO MUNICIPAL DE DAVID ACUERDO Nº 14** (Del 11 de Julio de 2008)

POR MEDIO DEL CUAL SE DICTAN DISPOSICIONES LEGALES PARA LA APROBACIÓN DEL PERMISO DE CONSTRUCCIÓN DE LOS PROYECTOS LORENA Y PRUDENCIA A CONSTRUIRSE EN LOS **HIDROÉLECTICOS** CORREGIMIENTOS DE BIJAGUAL Y LAS LOMAS EN EL DISTRITO DE DAVID.

# EL CONSEJO MUNICIPAL DEL DISTRITO DE DAVID En uso de sus facultades legales y,<br>CONSIDERANDO:

Que es facultad del Consejo Municipal autorizar al Departamento de Ingeniería y Urbanismo la expedición del permiso de Canstrucción cuando se trata de proyectos especiales como lo establece el Acuerdo Nº 8 del 11 de Junio de 2008.

Que el Consejo Municipal de David tiene la responsabilidad de velar, promover y garantizar el bienestar de los ciudadanos del *Sistrito* de David, impulsando y apoyando Programas, Planes y Proyectos para el desarrollade su población.

Que los Costos de la Energía Eléctrica cada día aumentan y con esto el costo de la canasta básica familiar en particular y el costo de la yido en general.

... €5

Que los proyectos Hidroeléctricos Lorena y Prudencia van dirigidos a generar energía eléctrica, con el uso adecuado de nuestros recursos naturales, y a costos más bajos que la generación por medio de los productos derivados del Petróleo.

Que la Empresa ALTERNEGY, S.A. cumplirá con todos los procedimientos que garanticen la mitigación de los efectos ambientales y del ecosistema.

#### **ACUERDA:**

**ARTÍCULO PRIMERO:** Autorizar a la Empresa ALTERNEGY, S.A., a realizar los Proyectos Hidroeléctricos Lorena y Prudencia, localizados al Oeste del Rio Chiriquí, en las comunidades de Bijagual y El Valle, respectivamente, en el Distrito de David, los cuales contarán con una capacidad instalada de treinta y cuatro mega vatios (34 MW) de Potencia

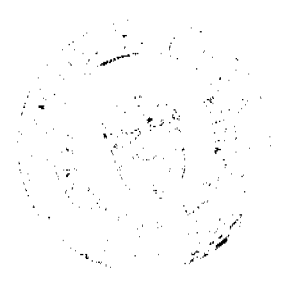

 $\mathbb{C} \cap \mathbb{R}^n$ Ŵ

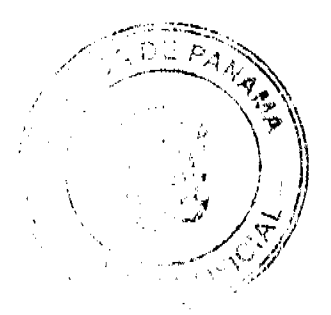

1

#### Gaceta Oficial Digital, mar 10 26 de Au **te 2008**

para Lorena, y cincuenta y seis megavatios (56 MW) de Potencia para Prudencia. Las obras principales para cada proyecto son:

- Canal de Aducción, casa de Máquinas y Canal de Salida, para Lorena.
- 2 Presa de Derivación, canal de Aducción, Casa de máquina y Canal de Salida para Prudencia.

ARTÍCULO SEGUNDO: Establecer un Impuesto Global de Construcción por la suma de UN MILLÓN DOSCIENTOS SETENTA Y UN **NIL** CIENTO CUARENTA Y TRES BALBOAS (B/. 1,271,143.00) por las obras de edificación, reedificación y extracción de minerales no metálicos, a la Empresa ALTERNEGY, S.A., expidiéndose el correspondiente permiso Municipal de Construcción y Extracción de Minerales no metálicos ("Permiso Municipal de Construcción") a fin de que construya los Proyectos Hidroeléctricos Lorena y Prudencia. El impuesto Global no estará sometido a variación alguna.

ARTÍCULO TERCERO: Establecer que el Impuesto Global de UN MILLÓN DOSCIENTOS SETENTA Y UN MIL CIENTO CUARENTA Y TRES BALBOAS (B/. 1, 271,143.00), y que sea pagado por ALTERNEGY, S.A. al Distrito de David, de la siguiente forma:

A. Un primer abono por la suma de Cuatrocientos Veintitrés Mil Setecientos Catorce Balboas (B/. 423,714.00), al onceavo  $(1)$  de Septiembre de 2008.

B. Un segundo pago por la suma de Cuatrocientos Veintitrés Mil Setecientos Catorce Balboas (B/. 423,714.00) al nueve (09) de Febrero de 2009.

C. Un tercer pago por la suma de Cuatrocientos Veintitrés Mil Setecientos Quince Balboas (B/. 423,715.00) a Julio de 2010.

D. Todos los pagos concernientes al Impuesto de Construcción serán consignados por ALTERNEGY, S.A. en la Tesorería Municipal, del Distrito de David.

**ARTÍCULO CUARTO:** ALTERNEGY, S.A., además de obligarse a pagar el Impuesto Global de construcción y extracción de minérales no metálicos, se compromete con el Consejo Municipal del Distrito de David a efectuar las siguientes obras de interés social durante el período de construcción del Proyecto;

A. Mejoras a la tubería de conducción de aguas a la Planta de Tratamiento de agua potable del acueducto de la comunidad de Chiriquí, según planos y especificaciones preparados por las autoridades del IDAAN.

B. Puente vehicular sobre el Rio Cochea para unir las Comunidades de El Valle y Bijagual.  $\mathbf{f}_\mathbf{a}$ 

C. Mejoras a la carretera principal que une la comunidad El Valle con la vía Interamericana, de acuerdo a las normas vigentes del Ministerio de Obras Públicas.

D. Contribuciones a las escuelas y centro de calud de las comunidades de Bijagual y El Valle; y arreglo de la vía de acceso principal a governanidad de Bijagual y El Valle.

E. Donación para obras y funcionamiento, por Doscientos Cincuenta Mil Balboas (B/.250,000.00), dividida esta suma en diez partes iguales de Veinticinco Mil Balboas (B/.<br>25,000.00), para cada Corregimiento del Distitto de David (Bijagual, Cochea, Chiriquí, David, Guacá, Las Lomas, Pedregal, San Carlos, San Pablo Nuevo y San Pablo Viejo). Esta suma será depositada en las cuentas de las Juntas Comunales a los ocho (8) días calendario de haberse emitido el Permiso Municipal de Construcción.

F. Donación de Ciento Diez Mil Balboas (B/. 110,000.00) a la Alcaldía de David para obras y funcionamiento en el Distrito de David. Esta suma será depositada a los ocho (8) días calendario de haberse emitido el permiso Municipal de Construcción.

ARTÍCULO QUINTO: ALTERNEGY, Ş.A., procederá a entregar al Departamento de Urbanismo y Obras Públicas Municipales del Municipio de David los siguientes documentos:

A. Contratos de Concesión de ALTERNEGY,  $\oint A$  suscritos con la Autoridad Nacional de los Servicios Públicos (ASEP) para el desarrollo de las Proyectos Hidroeléctricos Lorena y Prudencia.  $\mathbf{I}$ 

B. Aprobación del Estudio de Impacto Ambiental por ANAM, para la construcción de los proyectos Hidroeléctricos Lorena y Prudencia.

C. Planos de Construcción correspondiento a los Anteproyectos de las Centrales Hidroeléctricas Lorena y Prudencia.

Λ

 $\frac{1}{2}$ 

D. Paz y Salvo de la Caja del Seguro Social de la Empresa Constructora

E. Paz y Salvo Municipal de la Empresa Constructora,

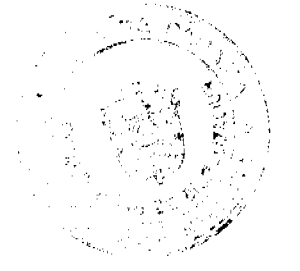

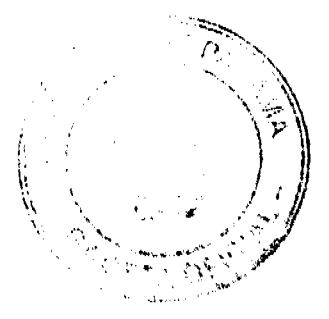

#### Ą Gaceta Oficial Digital, marte) 26 de Agosto de 2008

ġ.  $\mathbf{c}$ 

F. Resolución de la Junta Técnica actualizada (la la Empresa Constructora.

ARTÍCULO SEXTO: El Permiso de Construcción le será otorgado a la empresa una vez haya entrado en vigencia este Acuerdo y la, empresa cumplido con los requisitos del Artículo Quinto de este Acuerdo.

ARTÍCULO SÉPTIMO: Este acuerdo empezará a regir a partir de su debida aprobación y será publicado en la Gaceta Oficial

Dado en el Salón de Sesiones PROFESOR JOSE LINTON NAVARRO, del Honorable Consejo Municipal del Distrito de David, a los 11 días del mes de Julio del año 2008.

Ľ

H.C. GUILLERMO A. VARGAS Presidente

#### GIGLIOLA E. DIAZ **Secretaria**

El presente acuerdo no fue sancionado por q, Señor Alcalde a.i. Lic. CELSO TREJOS, siguiendo el procedimiento establecido en el Rtglamento Interno del Consejo Municipal de David, en su Artículo Nº 77, fue pasado por instruencia en la Sesión Ordinaria Nº 30 del 23 de Julio de 2008; aprobado por 10 votos como pinsta en acta de dicha fecha. H.C. GUILLERMO A. VARGAS

Presidente

#### RESOLUCION DE ADJUDIÇACION No. 65-NESM-08 Del 20 de agosto de 2008

El suscrito Alcalde del Distrito de San Miguelito, HECTOR VALDES CARRASQUILLA, Portador de la Cédula de Identidad Personal No. 8-236-1639

#### **CONSIDERANDO:**

Que el Consejo Municipal del Distrito de San Miguelito, mediante los Acuerdos Municipales No. 76 de 11 de septiembre de 2007 y  $\overline{77}$  de 11 de septiembre de 2007 modificado por el Acuerdo Municipal No. 4 de \$5 de enero de 2008, adoptó la metodología única de titulación, así como el procedimiento de titulación de oficio, ambos del Programa Nacional de Administración de Tierras (PRONAT).

Que mediante el Acuerdo Municipal No. 47 de 24 de julio de 2008 se autoriza al Señor Alcalde del Distrito de San Miguelito a emitir y suscribir Resoluciones de Adjudicación administrativas conjuntamente con el Notario Especial de San Miguelito, las que deben contemplar adjudicaciones masivas de lotes municipales.

Que el Acuerdo Municipal No. 26 de 26 de junho de 1991, clasifica los lotes municipales en categorías por medio de las cuales se fija el valúr por metro cuadrado del lote municipal.

#### **RESUELVE**

PRIMERO: DECLARA El Municipio de San Miguelito que las siguientes personas son poseedores beneficiarios que pueden acceder a la adjudicación de lotes de terreno dentro del Municipio de San Miguelito:

h.

Ω

Corregimiento de Amelia Denis de Icaza Barriada 9 de enero Sectores B. H. M. N.

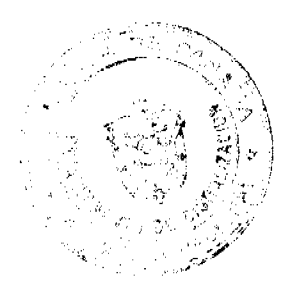

ÿI ļ. ٦

#### Gaceta Oficial Digital, martes 26 de Agosto de 2008

 $\vec{r}$  $\sum_{i=1}^{n}$ 

 $\frac{1}{2}$ ž -97

NO\_LOTE CEDULA **NOMBRES OTROS** NUMBRIS<br>IDA EMPERATILIZ BIFFY CONZALEZ<br>MITZILA ABRISCO CUMBRI<br>LUZ DELLA RENTERIA VARGAS<br>IACRITO MANUEL COMEZ CORTEZ  $3-105$ <br> $1-107$ 4-139-1560<br>8-713-2476 **YOTROS**  $B-151$ 5-12-1200 Y OTROS  $B<sub>152</sub>$ 5-14-358 ANASTACO DOMINARE RODINARE NE 249433 B-175 **Y OTROS**  $3460$  $B-177$ **YOTROS** B-175 9-134-219 **YOTROS RONLIFO PINEDA CAMARIENT**<br>AUGUSTO MORENO RAMOS  $B-181$  $9-71-996$ **Y OTROS B-184**  $643-1220$  $B$ -185 634938 CANDELARIO MORINO RAMOS **Y OTROS** CAPAR ARRO MUNICIPALES<br>ALBERTO BLAS DECIRACIA SANCHEZ<br>ALBERTO BLAS DECIRACIA SANCHEZ<br>HERMELINDA VALUIRCA MUNILLO<br>ILEANA ANAIS CERNICIA SURFICA<br>SOTHIO HERMANDEZ,<br>CLAHEDO CASTILLOVALANEZ **B.187**  $6 - 1711$ **B-182** 6-235-1986  $B-190$ 54-62739 **YOTROS**  $2.201$ 8-112-807 Y OTROS 8-302  $2 - 1 - 1 - 1$ Y OTROS **B-203**  $+16 - 17$ EVANCELENA OARCA DECACHINE<br>ANDRES ELIZARDO ANCEEZ CARNIBA<br>BULOGIO MENA RANOS 8-204 9-133-440 **Y OTROS** 8-205 245-637 Y OTROS  $515636$  $H_1$  12 **Y OTROS**  $H<sub>13</sub>$ 647-701 RAUL ERNESTO BOTALLO CALDERON **Y OTROS** RAUL ERNESTO DOTELLO CALDERON<br>"LUCRA GUERRE CRANER"<br>"TEOPKA AUSTRUA (BARCHEZ<br>"TEOPKA AUSTRUA (BARCHEZ<br>SARNO DE DERNETO DRAMA<br>SARNO DE DERNETO BORRA COMEZ<br>SARNO CAMPINE (FEOR AND OOMEZ<br>ERNEN VO ENROY DRAMA COMEZ VARIE A<br>BRE 표17<br>11-13<br><del>11-</del>23 **YOTROS<br>YOTROS<br>YOTROS<br>YOTROS** iras<br>H-75<br>H-77 -----<br>|-1-78<br>|M-34 M-25<br>M-25<br>M-30 **Y OTROS<br>Y OTROS<br>Y OTROS<br>Y OTROS** M-33-A<br>M-34-A<br>M-35 M-36<br>M-37<br>M-38<br>M-39-A MARCELEO CONZÁZIS CARRIBLIO<br>PASCIAL VALDES (WITELLO<br>CHENANDO JOSUET (ARTILLO CRUZ<br>CERNANDO JOSUET (ARTILLO CRUZ<br>AREL TRASMAN<br>COMILIA MARCA CARRIBATO<br>CELIQONIO VISA FOLIS<br>CORALIA MARNA CANTO JOSENES<br>EDALICA CARRIBA LECANO<br>R v čitrčis Y OTROS M-41<br>M-41-A Y OTROS Y OTROS<br>Y OTROS **Y OTROS IDALISCA BATRITA CORRAINE EN MENORIA CORRAINE EN MARINA TORIA DE MARINA<br>EN MARINA TORIA DE MARINA<br>EN MARINA EN MARINA EN MENORIA EN MARINA CORRAINE DE MARINA MENORIA EN MENORIA EN MARINA CORRELA MON MENORIA EN MARINA EN M Y OTROS** Y OTROS **Y OTROS** Y OTROS Y OTROS Y OTROS<br>Y OTROS **Y** OTROS Y OTROS<br>Y OTROS<br>Y OTROS<br>Y OTROS YOTROS Y OTROS<br>Y OTROS  $\overline{M}$  76 YO'ROS 不兴兴兴,以同时的研究的时代,我们的学生,我们的学生,我们的教师, **Y OTROS**<br>Y OTROS **Y OTIGS** Y UTROS<br>Y OTROS Y OTROS<br>Y OTROS

 $\bar{l}$ 

ğ

空气  $\hat{\vec{G}}$ ali<br>Tanggunian<br>Tanggunian

τł

 $\mathcal{G}$  $\sqrt{2}$  $\frac{1}{\kappa^2}$  .

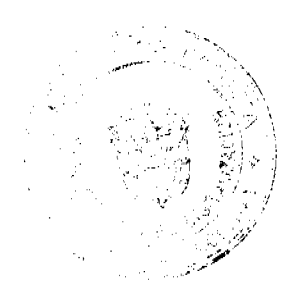

n, c  $\mathcal{L}_{\mathcal{A}}$ a<br>Ra Á  $\mathbb{E} \mathsf{V} \neq \mathsf{Q}$ `- ಚ

#### 2008

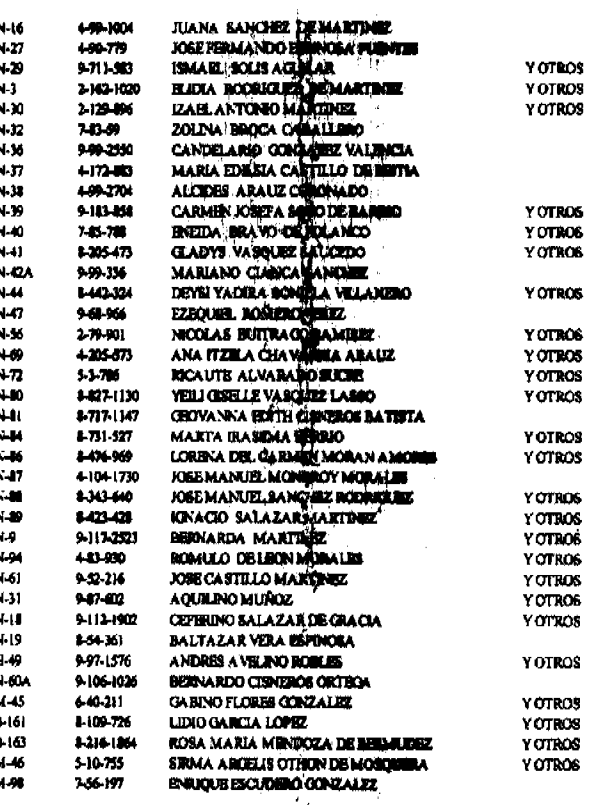

SEGUNDO: CONCEDER, como en efecto se concede, al (los) adjudicatario (s) un plazo máximo de tres (3) años contados a partir de la emisión de esta Resolución para cancelar a la Tesorería Municipal el precio del lote del terreno antes fijado, en concordancia a los establecido en el Artículo Quinto del Acuerdo No. 4 de 15 de enero de 2008, el cual reforma el Acuerdo No. 77 de 11 de septiembre de 2007.

Las condiciones de pago del valor de terreno fijado, en los términos que establece la marginal de "VALOR" para cada uno de los Adjudicatarios que forman parte del Artículo Primero de la presente Resolución, podraj ser cancelados segun las condiciones económicas de cada adjudicatario, de la siguiente manera:<br>- La cancelación total e inmediata dell'valor del terreno fijado, "VALOR", no

- - La cancelación total e inmediata del principale del terreno lujado, "VALUR", no<br>generará ningún tipo de interés para los estilucionarios;<br>El pago mediante abonos parciales y/o soplazo a través de letras mensuales generará

Hasta tanto el (la) adjudicatario(a) no cancele il Municipio la totalidad del "VALOR" del lote de terreno, se mantendrá vigente la marginal restrictiva de dominio en el Registro Público, a favor del Municipio de San Miguelito.

TERCERO: Las Resoluciones Contentivas de Títulos de Propiedad a favor de el (la) adjudicatario serán firmadas por el Señor Afcakle del Distrito de San Miguelito, en nombre y representación del Municipio de San Miguellito la cual reposará en el expediente y su respectiva copia para la inscripción en el Registro Húblico, estará debidamente certificadas<br>por el Secretario del Consejo Municipal, de acuerdo a los dispuesto en el Artículo Sexto del Acuerdo No.4 de 15 de enero de 2008, el cual modifica el Acuerdo No. 77 de 11 de septiembre de 2007.

CUARTO: PUBLICAR, copia autenticada de la presente Resolución de Adjudicación en lugar visible de la Alcaldía del Distrito de San Miguelito y en la Corregiduría del lugar donde está ubicado el predio y se ejerce su posesión y en la Gaceta Oficial por el término de un (1) sólo día hábil, en cumplimiento de lo dispuesto en el Artículo Tercero del Acuerdo Nº 47 de 24 de julio de 2007.

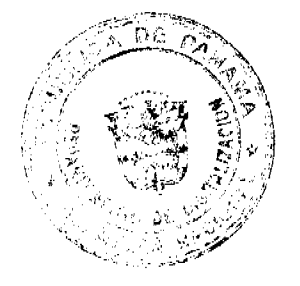

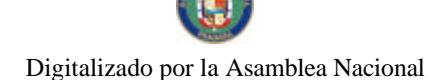

Gaceta Oficial Digital, mar **le 2008** 

 $\mathcal{A}$ 

FUNDAMENTO DE DERECHO: Ley No. 23 de 5 de julio de 2006, Acuerdo 76 y 77 de 11 de julio de 2007, Acuerdo 4 de 15 de enero  $\frac{1}{2008}$ , Acuerdo 44 de 15 de julio de 2008, Acuerdo 47 de 24 de julio de 2008, Acuerdo 26 de junio de 1991. Dado en el Salón de Sesiones del Consejo Murreipal del Distrito de San Miguelito, a los veinte (20) días del mes de Agosto del año Dos Mil Ocho (2,008). **HECTOR VALDES CARRASQUILLA ALCALDE** ZADYA'**BARRANCO MATUTE**<br>NOTAR**IA** ESPECIAL DE SAN MIGUELITO

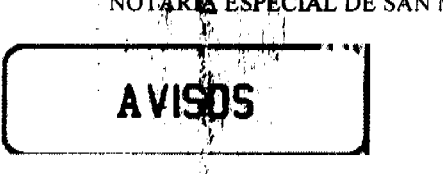

AVISO. Para dar cumplimiento a lo que establece el artículo 777 del Código de Comercio, comunico al público en general que el negocio denominado "FÁBRICA DE BLOQUES DOMÍNGUEZ", con licencia comercial tipo I, No. 0079, ubicada en la Calle Francisco González Roca final, Las Tablas, ha traspasado por venta a FÁBRICA DE BLOQUES EL NAZARENO, ubicado en la Calle Francisco González Roca final, Las Tablas, cuyo propietario va a ser el señor AGAPITO CORRALES VÁSQUEZ. Hermes Smith Domínguez Acevedo, cédula No. 7-91-1231. L.201-299242. Segunda publicación.

AVISO AL PÚBLICO. Para cumplir con lo establecido en el Artículo 777 del Código de Comercio, informo que he desistido de la venta al señor ORLANDO DE GRACIA MORENO, cédula No. 7-94-1255, del establecimiento comercial denominado BAR LA PASADITA, ubicado al lado de la Estación Delta, La Plaza, vía Tonosí, Llano de Piedra, corregimiento de Llano de Piedra, distrito de Macaracas, provincia de Los Santos, República de Panamá y por tanto quedan sin grecto los avisos publicados anteriormente. Sebastián Barría, cédula 7-65-721. Macaracas, 7 de julio de 2008. L. 201-299439. Única publicación.

AVISO DE DISOLUCIÓN. Para los efectos del Artículo 82 de la Ley 32 de 26 de febrero de 1927, se avisa al público: 1. Que la sopiedid WAVE CREST, INC., fue organizada mediante escritura pública No. 27385 de 7 de noviembre de 2007, de la Notaría Primera del Circuito de Panamá, inscrita en el Registro Púslico, Sección de Micropelículas (Mercantil) a la Ficha 590539, Documento 1238496. 2. Quedicha sociedad acordó su disolución según consta en la Escritura Pública No. 18073 de 7 de agosto de 2008 de la Notaría Primera del Circuito de Panamá, la cual fue inscrita en el Registro Público, Sección de Micropelículas (Mercantil) a la Ficha 590539, Documento Red. 1405693 de 18 de agosto de 2008. L. 201-299547. Única publicación. 쓰

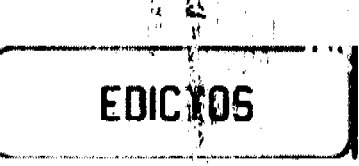

EDICTO No. 101 DIRECCIÓN DE INGENIERÍA MUNICIPAL DE LA CHORRERA.-SECCIÓN DE CATASTRO ALCALDÍA <sub>il</sub>muni**cipa**l del distrito de la CHORRERA. EL SUSCRITO ALCALDE DEL DISTRITO DE LA CHORRERA, HACE SABER: QUE EL SEÑOR (A) ILKA PANAMA ZAMORA VASQUEZ, mujer, panameña, mayor de edad, soltera, oficio, independiente, residente en Calle Ricardo J. Alfaro, Tel. 253-1739, portadora de la cédéla/de identidad personal No. 8-165-131, en su propio nombre o representación de su propia persona, ha solicitado a este Despacho que se le adjudique a Título de Plena Propiedad, en concepto de venta de un lote de terreno Municipal Urbano, localizado en el lugar denominado Calle Isolda, de la Barriada Potrero Grande, Corregimiento El Coco, donde se llevará a cabo una construcción distinguido con el número y cuyos linderos y medidas son<sub>ti</sub>los siguientes: Norte: Resto de la Finca 6028, Tomo 194, Folio 104, propiedad del Municipio de La Chorrera con: 41.325 Mts. Sur: Calle Isolda con: 12.00 Mts. Este: Resto de la finca 6028, Tomo 194, Folio 104, propiedad

Ņ

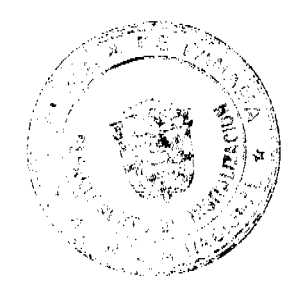

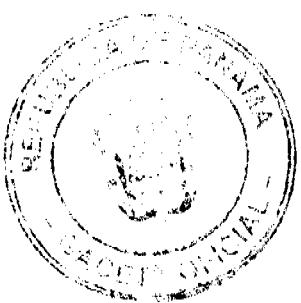

#### Gaceta Oficial Digital, marten 26 de Agosto de 2008  $\mathcal{C}_{\bullet}$

del Municipio de La Chorrera con: 409.71. Mt& Oeste: Resto de la Finca 6028, Tomo 194, Folio 104, propiedad del Municipio de La Chottera con: 393.30 Mts. Área total del terreno nueve mil novecientos noventa y ocho metros cuadrados con setenta y cinco centímetros cuadrados (9,998.75 Mts.2). Con base a lo que dispone el Artículo 14 del Acuerdo Municipal No. 11-A del 6 de marzo de 1969, serifia el presente Edicto en un lugar visible al lote de terreno solicitado, por el término de diez/(10) días, para que dentro de dicho plazo o término pueda oponerse la (s) que se encuentran afectadas. Entréguesele, sendas copias del presente Edicto al interesado, para su publicación por una sola vez en un periódico de gran circulación y en la Gaceta Oficial. La Chorrera, 22 de mayo de dos mil ocho. El Alcalde (fdo.) LICDO. LUIS A. GUERRA M. Jefe de la Sección de Catastro: (fdo.) SRTA. IRISCELYS DIAZ G. Es fiel copia de su original. La Chorrera, veintidós (22) de mayo de dos mil ocho. SRTA. IRISCELYS DIAZ G. Jefa de la Sección de Catastro. L. 201-299427.

EDICTO No. 102 DIRECCIÓN DE INGENIERÍA MUNICIPAL DE LA CHORRERA. SECCIÓN DE CATASTRO ALCALDÍA MUNICIPAL DEL DISTRITO DE LA CHORRERA. EL SUSCRITO ALCALDE DEL DISTRITO DE LA CHORRERA, HACE SABER: QUE EL SEÑOR (A) LAYDA ESTHER ZAMORA DE AGUILERA, mujer, panameña, mayor de edad, casada, oficio ama de casa, residente en Los Guayabitos, casa No. 4615, portadora de la cédula de identidad versonal No. 8-113-346, en su propio nombre o representación de su propia persona, ha soliditado a este Despacho que se le adjudique a Título de Plena Propiedad, en concepto de verga de un lote de terreno Municipal Urbano, localizado en el lugar denominado Calle solda, de la Barriada Potrero Grande, Corregimiento El Coco, donde se llevará a cabo una construcción distinguido con el , y cuyos linderos y medidas son los siguientes: Norte: Resto de la Finca 6028, número Tomo 194, Folio 104, propiedad del Municipio de La Chorrera con: 39.31 Mts. Sur: Calle Isolda con: 12.00 Mts. Este: Resto de la Finca 6028, Tomo 194, Folio 104, propiedad del Municipio de La Chorrera con: 445.43 Mts. Øeste: Resto de la Finca 6028, Tomo 194, Folio 104, propiedad del Municipio de La Chorrera con: 427.19 Mts. Área total del terreno nueve mil novecientos noventa y ocho metros e jadrados con veintiún decímetros cuadrados (9,998.21 Mts.2). Con base a lo que dispone el Artículo 14 del Acuerdo Municipal No. 11-A del 6 de marzo de 1969, se fija el presente fidicto en un lugar visible al lote de terreno solicitado, por el término de diez (10) días, pare que dentro de dicho plazo o término pueda oponerse la (s) que se encuentran afectadas. Entéguesele, sendas copias del presente Edicto al interesado, para su publicación por una sola lez en un periódico de gran circulación y en la Gaceta Oficial. La Chorrera, 26 de mayo de dos mil ocho. El Alcalde (fdo.) LICDO. LUIS A. GUERRA M. Jefe de la Sección de Chastro: (fdo.) IRISCELYS DIAZ G. Es fiel copia de su original. La Chorrera, veintiséis (26) de mayo de dos mil ocho. SRTA.<br>IRISCELYS DIAZ G. Jefe de la Sección de Catastro. L. 201-299419.

EDICTO No. 103 DIRECCIÓN DE INGENIERÍA MUNICIPAL DE LA CHORRERA. SECCIÓN DE CATASTRO ALCALDÍA MUNICIPAL DEL DISTRITO DE LA CHORRERA. EL SUSCRITO ALCALDE DEL DISTRITO DE LA CHORRERA, HACE SABER: QUE EL SEÑOR (A) ISOLDA MIREYA BARRANCO DE MC CURDY, mujer, panameña, mayor de edad, casada, secretaria, residente en Los Estados Unidos, portadora de la cédula de identidad persondi No. 8-115-686, en su propio nombre o representación de su propia persona, ha solicitado a este Despacho que se le adjudique a Titulo de Plena Propiedad, en concepto de venta de un lote de terreno Municipal Urbano, localizado en el lugar denominado Galle Isolda, de la Barriada Potrero Grande, Corregimiento El Coco, donde se llevará a cabo una construcción distinguido con el y cuyos linderos y medidas son les siguientes: Norte: Resto de la Finca 6028, número Tomo 194, Folio 104, propiedad del Municipio de La Chorrera con: 42.39 Mts. Sur: Calle Isolda con: 12.00 Mts. Este: Resto de la Finc46028, Tomo 194, Folio 104, propiedad del Municipio de La Chorrera con: 392.30 Mts. Deste: Resto de la Finca 6028, Tomo 194, Folio 104, propiedad del Municipio de La Chotgera con: 378.33 Mts. Área total del terreno nueve mil novecientos noventa y ocho metros cuadrados con ochenta y tres decímetros cuadrados (9,998.83 Mts.2). Con base a lo que dispone el Artículo 14 del Acuerdo Municipal No. 11-A del 6 de marzo de 1969, so fija el presente Edicto en un lugar visible al lote de terreno solicitado, por el término de die $\frac{1}{4}$ ( $\frac{1}{4}$ O) días, para que dentro de dicho plazo o término pueda oponerse la (s) que se encuentra afectadas. Entréguesele, sendas copias del presente Edicto al interesado, para su publicacitan por una sola vez en un periódico de gran

N  $\cdot$ 

'nД ر<br>اول  $\mathbf{I}$ 

Ŀ ٦ł di.

ो

Ð

کو و

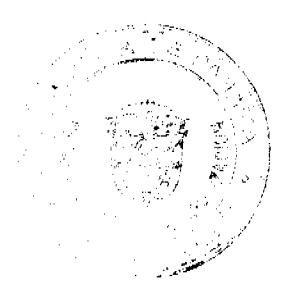

 $-1.7 - 7.7$ 

#### ta Oficial Digi û

4ì, 病

circulación y en la Gaceta Oficial. La Chorrera, 26 de mayo de dos mil ocho. El Alcalde (fdo.) LICDO. LUIS A. GUERRA M. Jefe de la Sección de Catastro: (fdo.) IRISCELYS DIAZ G. Es fiel copia de su original. La Chorrera, veintiséis (26) de mayo de dos mil ocho. IRISCELYS DIAZ G. Jefe de la Sección de Canastro. L. 201-299428.

EDICTO No. 104 DIRECCIÓN DE INGENIERÍA MUNICIPAL DE LA CHORRERA. SECCIÓN DE CATASTRO ALCALDÍA MINICIPAL DEL DISTRITO DE LA CHORRERA. EL SUSCRITO ALCALDÉ DEL DISTRITO DE LA CHORRERA, HACE SABER: QUE EL SEÑOR (A) EDWARD WINFORD MC CURDY, varón, extranjero, americano, casado, residente en Virginia, teléfono No. 253-1492 (cuñada), portador del pasaporte No. 015336675, en su propio nombre o representación de su propia persona, ha solicitado a este Despacho que se le adjudique a Título de Plena Propiedad, en concepto de<br>venta de un lote de terreno Municipal Urbania localizado en el lugar denominado Calle<br>Isolda, de la Barriada Potrero Grande, Correg construcción distinguido con el número ..., y cuyos linderos y medidas son los siguientes:<br>Norte: Resto de la Finca 6028, Tomo 194, Eglio 104, propiedad del Municipio de La Chorrera con: 43.495 Mts. Sur: Calle Isolda com: 12.00 Mts. Este: Resto de la Finca 6028, Tomo 194, Folio 104, propiedad del Municipio de La Chorrera con: 378.33 Mts. Oeste: Resto de la Finca 6028, Tomo 194, Folio 104, propiedad del Municipio de La Chorrera con: 365.25 Mts. Área total del terreno nueve mi: nevecientos noventa y ocho metros cuadrados con cincuenta y nueve decímetros cuadrados (9.998.59 Mts.2). Con base a lo que dispone el Artículo 14 del Acuerdo Municipal No. 11-A del 6 de marzo de 1969, se fija el presente Edicto en un lugar visible al lote de terreno solicitado, por el término de diez (10) días, para que dentro de dicho plazo o término pueda oconerse la (s) que se encuentran afectadas. Entréguesele, sendas copias del presente Edicte al interesado, para su publicación por una sola vez en un periódico de gran circulación « en la Gaceta Oficial. La Chorrera, 23 de mayo de dos mil ocho. El Alcalde (fdo.) LICDO. LUIS A. GUERRA M. Jefe de la Sección de Catastro: (fdo.) IRISCELYS DIAZ G. Es fiel copia de su original. La Chorrera, veintitrés (23) de mayo de dos mil ocho. IRISCELYS DIAZ G. Jefe de la Sección de Catastro Municipal. L. 201-299420.

EDICTO No. 161 DIRECCIÓN DE INGENIERÍA MUNICIPAL DE LA CHORRERA.-SECCIÓN DE CATASTRO ALCALDÍA MUNICIPAL DEL DISTRITO DE LA CHORRERA. EL SUSCRITO ALCALDE DEL DISTRITO DE LA CHORRERA, HACE SABER: QUE EL SEÑOR (A) EVANGELISTA DE LEON SANCHEZ, mujer, panameña, mayor de edad, soltera, oficio dompstico, residente en El Coco, casa No. 7925, portadora de la cédula de identidad personal No. 8-112-436, en su propio nombre o representación de su propia persona, ha solicitado a este Despacho que se le adjudique a Título de Plena Propiedad, en concepto de venta de un lote de terreno Municipal Urbano, localizado en el lugar denominado eQuile Elenal de la Barriada Bello Horizonte,<br>Corregimiento El Coco, donde hay casa distinguido von el número \_\_, y cuyos linderos y medidas son los siguientes: Norte: Finca 6228; Tomo 194, Folio 104, propiedad del Municipio de La Chorrera con: 30.00 Mts Sur: Finca 6028, Tomo 194, Folio 104, propiedad del Municipio de La Chorrera co.j. 30.00 Mts. Este: Finca 6028, Tomo 194, Folio 104, propiedad del Municipio de La Choketa con: 18.00 Mts. Oeste: Calle Elena con: 18.00 Mts. Área total del terreno quinientos cuadrentes cuadrados (540.00 Mts.2). Con<br>base a lo que dispone el Artículo 14 del Acuerdo Municipal No. 11-A del 6 de marzo de<br>1969, se fija el presente Edicto en un lugar visib término de diez (10) días, para que dentro de dicho plazo o término pueda oponerse la (s) que se encuentran afectadas. Entréguesele, sengas appias del presente Edicto al interesado, para su publicación por una sola vez en un periódico de gran circulación y en la Gaceta Oficial. La Chorrera, 11 de agosto de dostmiliocho. El Alcalde (fdo.) LICDO. LUIS A. GUERRA M. Jefe de la Sección de Catastron (fdp.) SRTA. IRISCELYS DIAZ. Es fiel copia de su original. La Chorrera, once (11) de agosto de dos mil ocho. SRTA. IRISCELYS DIAZ G. Jefe de la Sección de Catastro Municipali L. 201-298981.

EDICTO No. 170 DIRECCIÓN DE INGENIERÍA MUNICIPAL DE LA CHORRERA.-SECCIÓN DE CATASTRO ALCALDÍA MUNICIPAL DEL DISTRITO DE LA CHORRERA. EL SUSCRITO ALCALDE DE DISTRITO DE LA CHORRERA, HACE ŧ,

Aug.

 $\tau_{\rm H}$ 

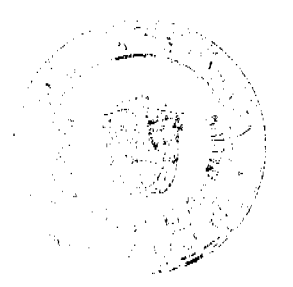

#### al Digital, n rts 26 de Agosto de 2008

SABER: QUE EL SEÑOR (A) BATISTA CARRISO GUSTAVO NELSON, varón, panameño, mayor de edad, soltero, oficio conductor, con residencia en Bianchery No. 1, casa No. 1988, portador de la cédula de identidad personal No. 9-122-2698, en su propio nombre o representación de su propia persona, ha solicitado a este Despacho que se le adjudique a Título de Plena Propiedad, en foricepto de venta de un lote de terreno<br>Municipal Urbano, localizado en el lugar derecento **Calle** Osiris, de la Barriada Santa<br>Librada, Corregimiento El Coco, donde hay considéra linderos y medidas son los siguientes: Norte: **Calle Osiris con:** 33.55 Mts. Sur: Resto de la<br>Finca 6028, Tomo 194, Folio 104, propiedad del Município de La Chorrera con: 33.55 Mts.<br>Este: Calle 50 Norte con: 20.00 Mts. Oes propiedad del Municipio de La Chorrera con: 20.00 Mts. Área total del terreno seiscientos setenta y un metros cuadrados (671.00 Mts<sub>1</sub>2). Con base a lo que dispone el Artículo 14 del<br>Acuerdo Municipal No. 11-A del 6 de marzo de 1969, se fija el presente Edicto en un lugar<br>visible al lote de terreno solicitado, dicho plazo o término pueda oponerse la (s) que se encuentran afectadas. Entréguesele, sendas copias del presente Edicto al interesado, para su publicación por una sola vez en un periódico de gran circulación y en la Gaceta Oficial. La Chorrera, 10 de julio de dos mil ocho. El Alcalde (fdo.) LICDO. LUIS A. GUERRA M. Jefe de la Sección de Catastro: (fdo.) SRTA. IRISCELYS DIAZ G. Es fieleopta de su original. La Chorrera, diez (10) de julio de dos mil ocho. SRITA. IRISCELYS DIAZ G., Jefa de la Sección de Catastro. L. 201-297915.

EDICTO No. 211 DIRECCIÓN DE INGENIERÍA MUNICIPAL DE LA CHORRERA.-SECCIÓN DE CATASTRO ALCALDÍA MUNICIPAL DEL DISTRITO DE LA CHORRERA. EL SUSCRITO ALCALDE DEL DISTRITO DE LA CHORRERA, HACE SABER: QUE EL SEÑOR (A) ELOVISA ANITA POWELL GRANT, mujer, panameña, mayor de edad, residente en Las Cocobolas, corregimiento de Herrera, casa No. C-2, teléfono No. 253-5341, con cédula de identidad personal No. 8-185-848, en su propio nombre o representación de su propia persona, ha solicitado a este Despacho que se le adjudique a Título de Plena Propiedad, en concepto de venta de un lote de terreno Municipal Urbano, localizado en el lugar denominado Calle Isabel, de la Barriada Zanguenga, Corregimiento Herrera, donde se llevará a cabo una construcción distinguido con el número \_\_\_, y cuyos linderos y medidas son los siguientes: Norte: Finca 109260, Doc. 4, Rollo 6965, propiedad del Municipio, de La Chorrera con: 36.06 Mts. Sur: Quebrada Zanguenga y finca 109260, Doc, 4, Rollo 6965, propiedad del Municipio de La Chorrera con: 43.117 Mts. Este: Finca 109260, Doc. 4, Rollo 6965, propiedad del Municipio de La Chorrera con: 38.323 Mts. Oeste: Calle Isabel y finca 109260, Doc. 4,<br>Rollo 6965, propiedad del Municipio de La Chorrera con: 35.096 Mts. Área total del<br>terreno mil ciento noventa y nueve metros cualitados (1,199.27 Mts.2). Con base a lo que dispone el atriculo 14 del Acuerdo Municipal No. 11-<br>A del 6 de marzo de 1969, se fija el presente Edicto en un lugar visible al lote de terreno<br>solicitado, por el término de diez (10) d oponerse la (s) que se encuentran afectadas. Entéguesele, sendas copias del presente Edicto al interesado, para su publicación por una sola eja en un periódico de gran circulación y en la Gaceta Oficial. La Chorrera, 6 de agosto de ados mil ocho. El Alcalde (fdo.) LICDO. LUIS A. GUERRA M. Jefe de la Sección de Chastro. (fdo.) SRTA. IRISCELYS DIAZ G.<br>Es fiel copia de su original. La Chorrera, sets (06) de agosto de dos mil ocho. SRTA. IRISCELYS DIAZ G. Jefe de la Sección de Catastro Municipal. L. 201-298984.

EDICTO No. 213 DIRECCIÓN DE INGENIERÍA MUNICIPAL DE LA CHORRERA. SECCIÓN DE CATASTRO ALCALDÍA MUNICIPAL DEL DISTRITO DE LA CHORRERA. EL SUSCRITO ALCALDE DE DISTRITO DE LA CHORRERA, HACE SABER: QUE EL SEÑOR (A) ENELYS YARIELA PEREZ ESCUDERO, KATHYA YAMILETH PEREZ ESCUDERO, ZELIDETH ENITH PEREZ ESCUDERO, EDGAR ALBERTO PEREZ ESCUDERO y FABIAN PEREZ ESCUDERO. panameños, mayores de edad, solteras, casados, residente en la ciudad de Panamá, con cédula de identidad personal No. 8-373-803, 8-760-777, 8-349-131, 8-286-5 y 8-315-754 respectivamente, en su propio nombre o representación de sus propias personas, ha solicitado a este Despacho que se le adjudique a Título de Plena Propiedad, en concepto de venta de un lote de terreno Municipal Urbano, localizado en el lugar denominado Calle El

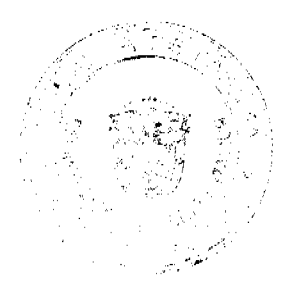

# Gaceta Oficial Digital, ma

Espino, de la Barriada La Seda, Corregimiento Bartio Balboa, donde hay casa distinguido<br>con el número \_\_, y cuyos linderos y medidas cuyos siguientes: Norte: Resto de la Finca<br>6028, Tomo 194, Folio 104, propiedad del Muni 25.150 Mts. Este. Cane Et Españo con: Epioquia, Social Carl Tammered com<br>26.320 Mts. Área total del terreno seiscientos sendita y seis metros cuadrados con cincuenta<br>decimetros cuadrados (676.50 Mts.2). Con base, a lo que Acuerdo Municipal No. 11-A del 6 de marzo de 1969, se fija el presente Edicto en un lugar visible al lote de terreno solicitado, por el término de diez (10) días, para que dentro de dicho plazo o término pueda oponerse la (s) que se encuentran afectadas. Entréguesele, sendas copias del presente Edicto al interesado, para su publicación por una sola vez en un periódico de gran circulación y en la Gaceta (cial, La Chorrera, 4 de agosto de dos mil ocho. El Alcalde (fdo.) LICDO. LUIS A. GUERRA M. Jefe de la Sección de Catastro: (fdo.) SRTA. IRISCELYS DIAZ. Es fiel copia de su original. La Chorrera, cuatro (04) de agosto de dos mil ocho. SRTA. IRISCELYS DIAZ G. Jefe de la Sección de Catastro Municipal. L. 201-298983.

REPÚBLICA DE PANAMÁ MINISTERIO DE DESARROLLO AGROPECUARIO DIRECCIÓN NACIONAL DE REFORMA AGRARIA REGIÓN No. 5, PANAMÁ OESTE. EDICTO No. 117-DRA-08. El Suscrito Funcionario Sustanciador de la Dirección Nacional de Reforma Agraria, en la provincia de Panamá al público. HACE CONSTAR: Que el señor (a) SALUSTIANO VEGA BELLIDO, vecino (a) de Bejuco, corregimiento de Bejuco, del distrito de Chame, provincia de Panamá, portador de la cédula de identidad personal No. 8-447-9, ha solicitado a la Dirección Nacional de Reforma Agraria, mediante solicitud No. 8-5-414-07 del 30 de julio de 2007, según plano aprobado No. 804-06-19268, la adjudicación del Título Oneroso de una pa cela de tierra Baldía Nacional adjudicable, con una superficie de 8 Has. + 9163.64 M. El terreno está ubicado en la localidad de Corozal, corregimiento de Líbano, distrito de Chame, provincia de Panamá, comprendido dentro de los siguientes linderos. Norte: Callejón a o tras fincas. Sur: Corporación Chame Haights S.A. Este: Corporación Chame Haights S.A. y precipicio. Oeste: Servidumbre de acceso de 10.00 mts. y Francisco Antadilla vara los efectos legales se fija el presente Edicto en lugar visible de este Despacho, en la Alcaldía del distrito de Chame o en la corregiduría de El Líbano, copia del mismo se le entregará al interesado para que las haga publicar en los órganos de publicidad corresposicientes, tal como lo ordena el artículo 108 del Código Agrario. Este Edicto tendrá una digencia de quince (15) días a partir de la última publicación. Dado en Capira a los 10 días de limes de junio de 2008. (fdo.) ING. MIGUEL MADRID. Funcionario Sustanciador (fdb.) ANIBAL TORRES. Secretario Ad-Hoc. L.201-297197.  $\phi$ 

¢

REPÚBLICA DE PANAMÁ MINISTERIO DE DESARROLLO AGROPECUARIO DIRECCIÓN NACIONAL DE REFORMA AGRARIA REGIÓN No. 5, PANAMÁ OESTE. EDICTO No. 118-DRA-08. El Suscrito Funcionario Sustanciador de la Dirección Nacional de Reforma Agraria, en la provinciaçãe Panamá al público. HACE CONSTAR: Que el señor (a) **FRANCISCO RODRÍGUEZ ANTADILLA**, vecino (a) de El Lirio, corregimiento \_\_, del distrito de Chame, provincia de Panamá, portador de la cédula de identidad personal No. 8-176-860, ha solicitado a la Dirección Nacional de Reforma Agraria, mediante solicitud No. 8-5-588-2007 (tel. 17 de octubre de 2007, según plano aprobado No. 804-06-19267, la adjudicación del Título Oneroso de una parcela de tierra Baldía Nacional adjudicable, con una superficie de 19 Has. + 7866.60 M2. El terreno está ubicado en la localidad de Corozal, corregimiento de Líbano, distrito de Chame, provincia de Panamá, comprendido dentro de los siguientes linderos. Norte: Lucas Domínguez Ramos y otros y servidumbre de acceso y Salustiano Vega Bellido. Sur: Corporación Chame Haights S.A. Este: Corporación Chame Haights S.A. y Salustiano Vega Bellido. Oeste: Lucas Dominguez Ramos y otros. Para los efectos legales se fija el presente Edicto en lugar visible de este Despacho, en la Alcaldía del distrito de Chame o en la corregiduria de El Líbano, copia del mismo se le entregará al interesado para que las haga publicar en los órganos de publicidad correspondientes, tal como lo ordena el artículo 108 del Código Agrario. Este Edicto tendrá una vigencia de quince (15) días a partir de la última<br>publicación. Dado en Capira a los 10 días del tabalde junio de 2008. (fdo.) ING. MIGUEL

V 3 3

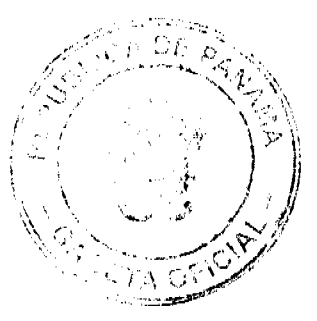

#### ta Oficial Digital, ma

MADRID. Funcionario Sustanciador. (fdo.) ANÍBAL TORRES. Secretario Ad-Hoc. L.201-297196. ń

REPÚBLICA DE PANAMÁ MINISTERIO<sub>N</sub> DE PESARROLLO AGROPECUARIO DIRECCIÓN NACIONAL DE REFORMA AGRARIA REGIÓN No. 5, PANAMÁ OESTE. EDICTO No. 136-DRA-08. El Suscripto Funcionario Sustanciador de la Dirección<br>Nacional de Reforma Agraria, del Ministerio de Desarrollo Agropecuario, en la provincia de Panamá. HACE CONSTAR: Que el señor (a) MARTA OJO GONZALEZ, vecino (a) de Llano Largo, corregimiento de Playa Leona, del distrito de La Chorrera, provincia de Panamá, portador de la cédula de identidad personal No. 6-71-1001, ha solicitado a la Dirección Nacional de Reforma Agraria, mediante solicitud No. 8-5-600-2005, según plano aprobado No. 807-06-18758, la adjudicación a Título Oneroso de una parcela de tierra Baldía Nacional adjudicable, con una superficie de 0 Has. + 643.19 M2, ubicada en la localidad de Llano Largo, corregimiento de Pláya Leona, distrito de La Chorrera, provincia de Panamá, comprendida dentro de los siguientes linderos. Norte: Ernestina Higuera de Olmedo. Sur: Calle de 10 m2 hacia calle pricipal de Llano Largo y hacia otras fincas. Este: Evidelia Solís de Cedeño. Oeste: Luis Callos Velarde. Para los efectos legales se fija el presente Edicto en lugar visible de este Despacho, en la Alcaldía del distrito de La Chorrera, o en la corregiduría de Playa Leona, copia del mismo se le entregará al interesado para que lo haga publicar en los órganos de publicidad correspondientes, tal como lo ordena el artículo 108 del Código Agrario. Este Edicto tendrá una vigencia de quince (15) días a partir de la última publicación. Dado en Capyra a los 10 días del mes de julio de 2008. (fdo.) ING. MIGUEL MADRID. Funcionario Sustanciador. (fdo.) RAUSELA CAMPOS. Secretaria Ad-Hoc. L.201-297193. .<br>M

REPÚBLICA DE PANAMÁ MINISTERIO DESARROLLO AGROPECUARIO DIRECCIÓN NACIONAL DE REFORMA AGRARIA REGIÓN No. 5, PANAMÁ OESTE. EDICTO No. 148-DRA-08. El Suscrito Funcionario Sustanciador de la Dirección Nacional de Reforma Agraria, del Ministerio de Desarrollo Agropecuario, en la provincia de Panamá. HACE CONSTAR: Que el señor (a) GERARDINO ANTONIO ORTEGA MONTENEGRO, vecino (a) de El Peligro, cerregimiento de Mendoza, del distrito de La Chorrera, provincia de Panamá, portador de la cádula de identidad personal No. 7-52-61, ha solicitado a la Dirección Nacional de Reforma Agraria, mediante solicitud No. 8-5-431-2005, según plano aprobado No. 807-14-18241, la adjudicación del Título Oneroso de una parcela de tierra Baldía Nacional adjudicable, con una superficie de 49 Has. + 3291.17 M2 ubicada en la localidad de El Peligro, corregimiento de Mendoza, distrito de La Chorrera, provincia de Panamá, comprendida dentro de los siguientes linderos. Norte: Gilberto Ortega. Sur: Quebrada s/n, María de Esquina, camino de 12.80 m. hacia El Peligro y Gilberto Ortega. Este: Agustina Martínez, Qd: s/n y Eduviges Martínez Alveo. Oeste: Gilberto Ortega. Para los efectos legales se fija el presente Edicto en lugar visible de este Despacho, en la Alcaldía del distrito de La Chorrera, o en la corregiduría de Mendoza, copia del mismo se le entregará al interesado para que lo haga publicar en los órganos de publicidad correspondientes, tal como lo ordena el artículo 108 del Código Agrario. Este Edicto tendrá una vigencia de quince (15) días a partir de la última publicación. Dado en Capira a los 25 días del mes de julio de 2008. (ido.) ING. MIGUEL MADRID. Funcionario Sustanciador. (fdo.) RAUSELA CAMPOS. Secretaria Ad-Hoc. L.201-297191.

REPÚBLICA DE PANAMÁ MINISTERIQ DE DESARROLLO AGROPECUARIO DIRECCIÓN NACIONAL DE REFORMA AGRARIA REGIÓN No. 5, PANAMÁ OESTE. EDICTO No. 154-DRA-08. El Suscrito Funcionario Sustanciador de la Dirección<br>Nacional de Reforma Agraria, del Ministerio de Desarrollo Agropecuario, en la provincia de Panamá. HACE CONSTAR: Que el señor (a) DELARROLLO ORIA, S.A. REP. L. **ARCELIO JAVIER ACEVEDO HERNÁNDEZ**, vecino (a) de Cárdenas, corregimiento de Ancón, del distrito de Panamá, provincia de Panamá, portador de la cédula de identidad personal No. 7-71-916, ha solicitado a la Directión Nacional de Reforma Agraria, mediante solicitud No. 8-5-608-2005, según plano aprogado No. 803-07-18474, la adjudicación a Título Oneroso de una parcela de tierra Baldía Nacional adjudicable, con una superficie de 19 Has. + 586.59 M2 ubicada en la localidad de Arenilla, corregimiento de El Coco, distrito de Capira, provincia de Panamá, comprendide dentro de los siguientes linderos. Norte: έyμ.

st Hin

A.

Υï.

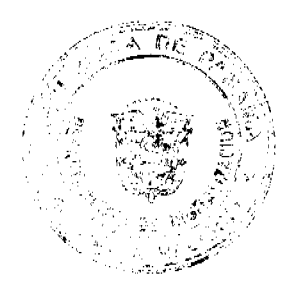

# a Oficial Dig

Alfonso Magallón Rivas, María Amparo Magallón González y Julián Morán Chirú. Sur: Lino Ovalle. Este: Roberto Martínez. Oeste: Juitan Morán Chirú. Para los efectos legales se fija el presente Edicto en lugar visible de este Despacho, en la Alcaldía del distrito de Capira, o en la corregiduría de El Cacao, copia del mismo se le entregará al interesado para que lo haga publicar en los órganos de publicidad correspondientes, tal como lo ordena el artículo 108 del Código Agrario. Este Edicto tendrá una vigencia de quince (15) días a partir de la última publicación. Dado en Capita a los 05 días del mes de agosto de 2008. (fdo.) ING. MIGUEL MADRID. Funcionario Sustanciador. (fdo.) RAUSELA CAMPOS. Secretaria Ad-Hoc. L.201-299338.

REPÚBLICA DE PANAMÁ MINISTERIO DE PERIORESARROLLO AGROPECUARIO DIRECCIÓN NACIONAL DE REFORMA AGRARIA REGIÓN No. 5, PANAMÁ OESTE. EDICTO No. 155-DRA-08. El Suscrito Funcionario Sustanciador de la Dirección Nacional de Reforma Agraria, del Ministerio de Desatrollo Agropecuario, en la provincia de Panamá. HACE CONSTAR: Que el senor (a) JORGE ALBERTO CEBALLOS RODRIGUEZ, vecino (a) de Los Angeles, corregimiento de Bethania, del distrito de Panamá, provincia de Panamá, portador de la dedula de identidad personal No. 9-700-210, ha solicitado a la Dirección Nacional de Reforma Agraria, mediante solicitud No. 8-5-664-2007, según plano aprobado No. 809-03-1923 $\frac{1}{2}$ la adjudicación a Título Oneroso de una parcela de tierra Baldía Nacional adjudicable, con una superficie de 11 Has. + 5151.90 M2 ubicada en la localidad de Palo Diferente, corregimiento de El Higo, distrito de San Carlos, provincia de Panamá, comprendida dentro de los siguientes linderos. Norte: Río Corona y Serv. de 15.00 m2 a río Corona. Sur: Jorge Illueca. Este: Río Corona y Serv. de 15.00 m2 hacia río Corona. Oeste: Camino de 12.00 m2<sup>6</sup>al río y hacia Carret. de El Copé. Para los efectos legales se fija el presente Edicto en lugar visible de este Despacho, en la Alcaldía del distrito de San Carlos, o en la corregiduría de El Higo, copia del mismo se le entregará al interesado para que lo haga publicar en los órganos de publicidad correspondientes, tal como lo ordena el artículo 108 del Código Agrario. Este Edicto tendrá una vigencia de quince (15) días a partir de la última publicacion. Dado en Capira a los 05 días del mes de agosto de 2008. (fdo.) ING. MIGUEL MADRID. Funcionario Sustanciador. (fdo.) RAUSELA CAMPOS. Secretaria Ad-Hoc. L.201-299214.

REPÚBLICA DE PANAMÁ MINISTERIO DE DESARROLLO AGROPECUARIO DIRECCIÓN NACIONAL DE REFORMA AGRARIA REGIÓN No. 5, PANAMÁ OESTE. EDICTO No. 156-DRA-08. El Suscrito Funcionario Sustanciador de la Dirección Nacional de Reforma Agraria, del Ministerio de Desarrollo Agropecuario, en la provincia de Panamá. HACE CONSTAR: Que el señor (a) JORGE ALBERTO CEBALLOS RODRIGUEZ, vecino (a) de Los Angeles, corregimiento de Bethania, del distrito de Panamá, provincia de Panamá, portador de la eédula de identidad personal No. 9-700-210, ha solicitado a la Dirección Nacional de Reforma Agraria, mediante solicitud No. 8-5-544-2007, según plano aprobado No. 809-03-19232, la adjudicación a Título Oneroso de una parcela de tierra Baldía Nacional adjudicable, con una superficie de 4 Has. + 4995.16 M2 ubicada en la localidad de La Noneca, corregimiento de Buenos Aires, distrito de Chame, provincia de Panamá, comprendida dentro de los siguientes linderos. Norte: Ovidio Núñez Quiroz, Arnulfo Núñez Menchaca y Serv. de 10.00 m2 hacia Carret. principal. Sur: Lalo Navarro. Este: Ovidio Núñez Navarro. Oeste: Lalo Nevarro. Para los efectos legales se fija el presente Edicto en lugar visible de este Despacho, en la Alcaldía del distrito de Chame, o en la corregiduría de Buenos Aires, copia del taismo se le entregará al interesado para que lo haga publicar en los órganos de publicidad correspondientes, tal como lo ordena el artículo 108 del Código Agrario. Este Edicto endrá una vigencia de quince (15) días a partir de la última publicación. Dado en Capita à los 05 días del mes de agosto de 2008. (fdo.) ING. MIGUEL MADRID. Funcionario Sustanciador. (fdo.) RAUSELA CAMPOS. Secretaria Ad-Hoc. L.201-299212.

REPÚBLICA DE PANAMÁ MINISTERIO» DE DESARROLLO AGROPECUARIO<br>DIRECCIÓN NACIONAL DE REFORMA MGRARIA REGIÓN No. 5, PANAMÁ OESTE. EDICTO No. 158-DRA-08. El Suscrife Funcionario Sustanciador de la Dirección Nacional de Reforma Agraria, del Ministerio de Desarrollo Agropecuario, en la provincia de Panamá. HACE CONSTAR: Que el señor (a) JORGE ALBERTO CEBALLOS

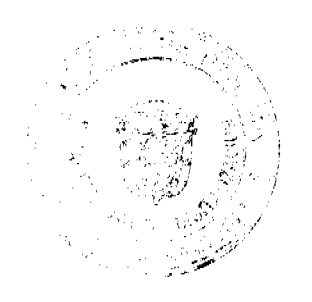

沿ち

E.

f S

No. 26111

RODRIGUEZ, vecino (a) de Los Angelès, corregimiento de Bethania, del distrito de Panamá, provincia de Panamá, portador de la pédula de identidad personal No. 9-700-210, ha solicitado a la Dirección Nacional de Reforma Agraria, mediante solicitud No. 8-5-473-2007, según plano aprobado No. 804-03-19165, la difudicación a Título Oneroso de una parcela de tierra Baldía Nacional adjudicable, con una superficie de 0 Has. + 2113.63 M2 ubicada en la localidad de Buena Vista, corregimiento de Buenos Aires, distrito de Chame, provincia de Panamá, comprendida dentro de [ps; siguientes linderos, Norte: Sucre Antonio González. Sur: Gumercindo García. Este: Martisel Tejada. Oeste: Servidumbre de 10.00 m2 hacia La Laguna y hacia otras fincas. Para los éfectos legales se fija el presente Edicto en lugar visible de este Despacho, en la Alcaldía del distrito de Chame, o en la corregiduría de<br>Buenos Aires, copia del mismo se le entregar $\phi$  al interesado para que lo haga publicar en los órganos de publicidad correspondientes, tal pomo lo ordena el artículo 108 del Código Agrario. Este Edicto tendrá una vigencia de quince (15) días a partir de la última<br>publicación. Dado en Capira a los 05 días del mes de agosto de 2008. (fdo.) ING. MIGUEL<br>MADRID. Funcionario Sustanciador. (fdo.) MAUSELA CA L.201-299213.

REPÚBLICA DE PANAMÁ MINISTERIOS DESARROLLO AGROPECUARIO,<br>REGIÓN No. 2, VERAGUAS. EDICTO No. 361-2008. EL SUSCRITO FUNCIONARIO<br>SUSTANCIADOR DE LA DIRECCIÓN NACIONAL DE REFORMA AGRARIA EN LA PROVINCIA DE VERAGUAS AL PÚBLICO. HACE SABER: Que el señor (a) EZEQUIEL HERNÁNDEZ GONZALEZ, vecino (a) de Los Algarrobos, corregimiento Los Algarrobos, distrito de Santiago, portador de la cédula No. 9-92-202, ha solicitado a la Dirección Nacional de Reforma Agraria, mediante solicitud No. 9-020, plano aprobado No. 910-03-13430, adjudicación de un título oneroso, de una parcela de tierras baldías Nacionales adjudicable, con una superficie de 0 Has + 1,312.83 M2, ubicadas en La Peña, corregimiento de La Peña, distrito de Santiago, provincia de Veraguas, comprendida dentro de los siguientes linderos. Norte: Ariadna Del C. Barría A. y Bladimir A. Matías Guizado y otra. Sur: Ezequiel Hernández González. Este: Bladimir A. Matías Guizado y otra y vereda de 6.00 metros a la C.I.A. Oeste: Ezequiel Hernández González. Para los efectos legales se fija este Edicto en lugar visible de este Despacho y en la Alcaldía del distrito de Santiago y copia del mismo se entregará al interesado para que las haga publicar en los órganos de publicidad correspondientes, tal como lo ordena el artículo 108 del Código Agrario. Este Edicto tendrá una vigencia de 15 días hábiles a partir de la última publicación. Dado en la ciudad de Santiago, 25 de junio de 2008. (fdo. Magíster ABDIEL ÁBREGO, Funcionario Sustanciador. (fdo.) ENEIDA DONOSO ATENCIO, Secretaria Ad-Hoc. L.8008262. 一定 计请求  $\frac{1}{2}$  and  $\frac{1}{2}$ 

REPÚBLICA DE PANAMÁ MINISTERIO DE DESARROLLO AGROPECUARIO, EDICTO No. 1,107-2008. EL SUSCRITO REGIÓN No. 2, VERAGUAS. FUNCIONARIO SUSTANCIADOR DE LA QIRECCIÓN NACIONAL DE REFORMA<br>AGRARIA EN LA PROVINCIA DE VERAGIAS AL PÚBLICO. HACE SABER: Que el SEBASTIÁN SANDOVAL CAMARENA, vecino (a) de Las Huacas, corregimiento Las<br>Huacas, distrito de Río De Jesús, portador da Je cédula No. 9-81-51, ha solicitado a la Dirección Nacional de Reforma Agraria, mediante solicitud No. 9-711, Ficha Catastral No. 7480087020020, adjudicación de un título oferoso, de una parcela de tierras baldías<br>Nacionales adjudicable, con una superficie de 191 Has + 9,514 M2, ubicadas en La Sabaneta, corregimiento de Las Huacas, distrito de Río de Jesús, provincia de Veraguas, comprendida dentro de los siguientes linderos. Norte: Carretera de Las Huacas a Puerto La Sabaneta 15 metros. Sur: Humedal. Este: Humedal, Oeste: Hipólito Aparicio Calles, carretera de Las Huacas a Puerto La Sabaneta 1 metros. Para los efectos legales se fija este Edicto en lugar visible de este Despacho y en la Alcaldía del distrito de Río de Jesús y copia del mismo se entregará al interesado, pata que las haga publicar en los órganos de publicidad correspondientes, tal como lo order à el artículo 108 del Código Agrario. Este Edicto tendrá una vigencia de 15 días hábiles a partir de la última publicación. Santiago, 12 de agosto de 2008. (fdo.) Magíster ABDIEL ABREGO, Funcionario Sustanciador. (fdo.) ANA E. ADAMES, Secretaria Ad-Hoc. L.8013885.

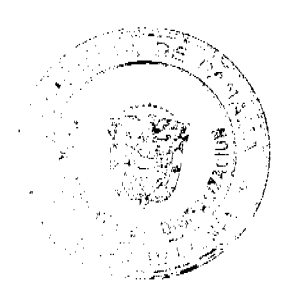

#### Gaceta Oficial Digital, m  $de 2008$ teg 26 de /

REPÚBLICA DE PANAMA MINISTERIO DE DESARROLLO AGROPECUARIO, REGIÓN No. 2, VERAGUAS. EDICTO No. 1,140-2008. EL SUSCRITO<br>FUNCIONARIO SUSTANCIADOR DE LA PIRECCIÓN NACIONAL DE REFORMA<br>AGRARIA EN LA PROVINCIA DE VERAGUAS AL PÚBLICO, HACE SABER: Que el señor (a) ASENTAMIENTO CAMPESINO 10 DE MAYO, PRESIDENTE<br>MARCELINO HERNANDEZ CONCEPCION, vecino (a) de La Pintada, corregimiento Remance, distrito de San Francisco, portador de la cédula No. 9-63-150, ha solicitado a la Dirección Nacional de Reforma Agraria, mediante solicitud No. 9-086, plano aprobado 908-04-13402, adjudicación de un título orieroso, de una parcela de tierras baldías Nacionales adjudicable, con una superficie de 3 Has + 5426.20 M2, ubicadas en El Cortezo, corregimiento de Remance, distrito de San Francisco, provincia de Veraguas, comprendida dentro de los siguientes linderos. Norte: Isidro González. Sur: Río Santa María y quebrada Tula. Este: Isidro González. Oeste: Bernardo Hernández, servidumbre de 10.00 metros. Para los efectos legales se fija este Edicto en lugar visible de este Despacho y en la Alcaldía del distrito de San Francisco y copia del mismo, se entregará al interesado para que las haga publicar en los órganos de publicidad correspondientes, tal como lo ordena el artículo 108 del Código Agrario. Este Edicto tendrá una vigencia de 15 días hábiles a partir de la última publicación. Santiago, 6 de agosto de 2008. (do). Magíster ABDIEL ÁBREGO, Funcionario Sustanciador. (fdo.) ANA E. ADAMES, Secretaria Ad-Hoc. L.8012601.

REPÚBLICA DE PANAMÁ MINISTERIO DE DESARROLLO AGROPECUARIO, REGIÓN No. 2, VERAGUAS. EDICIO No. 1,141-2008. EL SUSCRITO KLOION ING. 4, VERAOUAS. EDIGIO NO. 1,141-2008. EL SUSCRITO<br>FUNCIONARIO SUSTANCIADOR DE LA PIRECCIÓN NACIONAL DE REFORMA<br>AGRARIA EN LA PROVINCIA DE VERAGUAS AL PÚBLICO. HACE SABER: Que el<br>señor (a) **ASENTAMIENTO CAMPESTIO.** MARCELINO HERNANDEZ CONCEPCION, vecino (a) de La Pintada, corregimiento Remance, distrito de San Francisco, portador de la cédula No. 9-63-150, ha solicitado a la Dirección Nacional de Reforma Agraria, mediante solicitud No. 9-543, plano aprobado 908-04-13420, adjudicación de un título orieroso, de una parcela de tierras baldías Nacionales adjudicable, con una superficie de 71 Has + 0905.58 M2, ubicadas en El Cortezo, corregimiento de Remance, distrito de San Francisco, provincia de Veraguas, comprendida dentro de los siguientes linderos. Norte: Río Sapta María. Sur: Camino de 15.00 metros de ancho al Castillo y al río Santa María. Este: Valentín González Almanza, Carlos Pardo. Oeste: Guillermo Wong. Para los efectos legalos se fija este Edicto en lugar visible de este Despacho y en la Alcaldía del distrito de San Prancisco y copia del mismo se entregará al interesado para que las haga publicar en los efganos de publicidad correspondientes, tal como lo ordena el artículo 108 del Código Agranos pe puedenada correspondences, tar<br>como lo ordena el artículo 108 del Código Agrano, Este Edicto tendrá una vigencia de 15<br>días hábiles a partir de la última publicación. Sa Hoc. L.8012614.

REPÚBLICA DE PANAMÁ MINISTERIO DE DESARROLLO AGROPECUARIO, REGIÓN No. 2, VERAGUAS. EDICTO No. 1,146-2008. EL SUSCRITO<br>FUNCIONARIO SUSTANCIADOR DE LA DIRECCIÓN NACIONAL DE REFORMA AGRARIA EN LA PROVINCIA DE VERAGUAS AL PÚBLICO. HACE SABER: Que el señor (a) **DOMINGO PEÑA DUARTES**, vecino (a) de Alto Ibalá, corregimiento Cabecera, distrito de Cañazas, portador de la cédula No. 9-192-106, ha solicitado a la Dirección Nacional de Reforma Agraria, mediante solicitud No. 9-643, plano aprobado 903-01-13454, adjudicación de un título orienoso, de una parcela de tierras baldías<br>Nacionales adjudicable, con una superficie de 1.1 las f 4,277.11 M2, ubicadas en Alto Ibalá, corregimiento de Cabecera, distrito de Cañazas, provincia de Veraguas, comprendida dentro de los siguientes linderos. Norte: Río Cañazas, Alejandro Peña. Sur: Jacinto Peña, camino de 6.00 metros de ancho al río y a Cafazas. Este: Camino de 6.00 metros de ancho al río y a Cañazas. Oeste: Río Cañazas. Para los efectos legales se fija este Edicto en lugar visible de este Despacho y en la Alcaldía del distrito de Cañazas y copia del mismo se entregará al interesado para que las hagarquelicar en los órganos de publicidad correspondientes, tal como lo ordena el artículo 108 del Código Agrario. Este Edicto tendrá una vigencia de 15 días hábiles a partir de la ditima publicación. Dado en la ciudad de Santiago, 7 de agosto de 2008. (fdo.) Magister ABDIEL ÁBREGO, Funcionario Sustanciador. (fdo.) ANA E. ADAMES, Secretaria Ad-Hoc. L.8013967.

 $\frac{1}{2}$ 

小宗 ţ

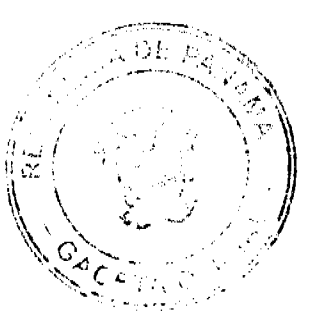

#### Digitalizado por la Asamblea Nacional

No. 26111

.<br>Ata Oficial Digital to de 2008

ا ا<br>په Ú

 $\begin{bmatrix} 1 \\ 1 \\ 1 \end{bmatrix}$ 

 $V^{\dagger}$ 

REPÚBLICA DE PANAMÁ MINISTERIO DE DESARROLLO AGROPECUARIO, EDICTO No. 1,149-2008. EL SUSCRITO REGIÓN No. 2, VERAGUAS. FUNCIONARIO SUSTANCIADOR DE LA DIRECCIÓN NACIONAL DE REFORMA AGRARIA EN LA PROVINCIA DE VERAGUAS AL PÚBLICO. HACE SABER: Que el señor (a) YOLANDA ENTEBI DE REYES, vecino (a) de El Bermejo, corregimiento El Pantano, distrito de Santa Fe, portador de la cédula No. 9-75-330, ha solicitado a la Dirección Nacional de Reforma Agraria, mediante solicitud No. 9-150, plano aprobado 909-05-13423, adjudicación de un título onexosol de una parcela de tierras baldías<br>Nacionales adjudicable, con una superficie de 0 Has  $\pm$  7877.49 M2, ubicadas en Bermejo, corregimiento de El Pantano, distrito de Santa Fe, provincia de Veraguas, comprendida dentro de los siguientes linderos. Norte: Rogelio Peña. Sur: Yolanda Entebi de Reyes. Este: Rogelio Peña. Oeste: Juan Bernardo Soto Pirez y Brigida Pérez Soto. Para los efectos legales se fija este Edicto en lugar visible de el de Despacho y en la Alcaldía del distrito de<br>Santa Fe y copia del mismo se entregará all'interesado para que las haga publicar en los<br>órganos de publicidad correspondiente L.8013075.

REPÚBLICA DE PANAMÁ MINISTERIO DE DESARROLLO AGROPECUARIO, REGIÓN No. 2, VERAGUAS. EDICTO No. 1,151-2008. EL SUSCRITO<br>FUNCIONARIO SUSTANCIADOR DE LA DIRECCIÓN NACIONAL DE REFORMA AGRARIA EN LA PROVINCIA DE VERAGUAS AL PÚBLICO. HACE SABER: Que el señor (a) MATILDE PEREZ DE SANCHÉZ, vecino (a) de Concepción, Juan Díaz, corregimiento de Juan Díaz, distrito de Panara e, portador de la cédula No. 9-49-369, ha solicitado a la Dirección Nacional de Reforma Agraría, mediante solicitud No. 9-0022, plano aprobado 904-02-11240, adjudicación de un título oneroso, de una parcela de tierras baldías Nacionales adjudicable, con una superficie de 0 Has + 5044.39 M2, ubicadas en Cerro Redondo, corregimiento de Bisvalles, distrito de La Mesa, provincia de Veraguas, comprendida dentro de los siguientes linderos. Norte: Aquilino Valdés. Sur: Camino de 15.00 metros a otros lotes que conduce a la carretera C.I.A. Este: Aquilino Valdés. Oeste: Quebrada El Tigre. Para los efectos legales se fija este Edicto en lugar visible de este Despacho y en la Alcaldía del distrito de La Mesa y copia del mismo se entregará al interesado para que las haga publicar en los órganos de publicidad correspondientes, tal como lo ordena el artículo 108 del Código Agrario. Este Edicto tendrá una vigencia de 15 días hábiles a partir de la última publicación. Dado en la ciudad de Santiago, 12 de agosto de 2008. (fdo.) Magíster ABDIEL ÁBREGO; Funcionario Sustanciador. (fdo.) ANA E. ADAMES, Secretaria Ad-Hoc. L.8013871.7

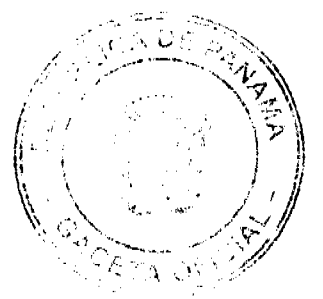